# **DETERMINACIÓN DE METABOLITOS SECUNDARIOS Y CÓDIGO DE**

## **BARRAS DE ADN DE VITROPLANTAS DE** *Turbinicarpus valdezianus*

**ERIKA NATALIA RIOS HERRERA**

## **T E S I S**

## **PRESENTADA COMO REQUISITO PARCIAL**

## **PARA OBTENER EL GRADO DE**

## **MAESTRO EN CIENCIAS**

## **EN FITOMEJORAMIENTO**

# **UNIVERSIDAD AUTÓNOMA AGRARIA**

## **ANTONIO NARRO**

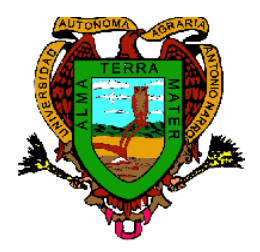

**SALTILLO, COAHUILA, MÉXICO, JUNIO 2012.**

# **UNIVERSIDAD AUTÓNOMA AGRARIA ANTONIO NARRO DIRECCIÓN DE POSTGRADO**

# **Determinación de Metabolitos Secundarios y Código de Barras de ADN de vitroplantas de** *Turbinicarpus valdezianus*

## **TESIS**

### **POR:**

## **ERIKA NATALIA RIOS HERRERA**

Elaborada bajo la supervisión del Comité Particular de Asesoría y aprobada como requisito parcial para optar al grado de:

# **MAESTRIA EN CIENCIAS EN FITOMEJORAMIENTO**

Comité Particular de Asesoría

Asesor principal :

M.C. Leticia Escobedo Bocardo

\_\_\_\_\_\_\_\_\_\_\_\_\_\_\_\_\_\_\_\_\_\_\_\_\_\_\_\_\_\_\_\_\_\_\_

Asesor :

Dr. M. Humberto Reyes Valdés

\_\_\_\_\_\_\_\_\_\_\_\_\_\_\_\_\_\_\_\_\_\_\_\_\_\_\_\_\_\_\_\_\_\_\_

Asesor:

M.C. Alejandra Torres Tapia

\_\_\_\_\_\_\_\_\_\_\_\_\_\_\_\_\_\_\_\_\_\_\_\_\_\_\_\_\_\_\_\_\_\_\_\_\_

\_\_\_\_\_\_\_\_\_\_\_\_\_\_\_\_\_\_\_\_\_\_\_\_\_\_\_\_\_\_\_\_\_\_\_

Dr. Octavio Martínez de la Vega

\_\_\_\_\_\_\_\_\_\_\_\_\_\_\_\_\_\_\_\_\_\_\_\_\_\_\_\_\_\_\_\_\_\_\_\_\_

Dr. Fernando Ruíz Zárate Subdirector de Postgrado

Buenavista, Saltillo, Coahuila, México. Junio 2012.

#### **AGRADECIMIENTOS**

A mi Alma Mater la Universidad Autónoma Agraria "Antonio Narro", por recibirme y brindarme la oportunidad de estudiar en sus aulas. Donde no solo los conocimientos académicos estuvieron presentes, también el compañerismo, la amistad y la experiencia de mis maestros, me cobijaron durante dos años, haciéndome sentir como en casa.

Al CONACYT. Por el apoyo económico otorgado durante los cuatro semestres del programa y por el financiamiento brindado para el desarrollo del proyecto de investigación.

A mi comité de asesores, por todo el apoyo otorgado a lo largo del proyecto, tanto en conocimientos académicos, como en apoyo moral y paciencia. En particular:

Al Dr. Humberto Reyes, por cada clase impartida, por el tiempo invertido en el presente trabajo, por su comprensión y disciplina, por sus llamadas de atención y sus consejos. Por todo el trabajo de investigación, pero sobre todo por su amistad y paciencia, por escucharme y corregir mis errores, por todo…. Gracias.

Al M.C. Leticia Escobedo Bocardo. Por cada palabra de aliento, por el tiempo compartico y por sus consejos oportunos. Por darse siempre el tiempo para corregirme. Y por brindarme siempre una palabra de aliento.

Al M.C. Alejandra Torres. Por la buena disposición siempre que tuve alguna duda, por su sencillez al momento de ayudarme y aclarar las dudas, por su puesto por su tiempo, que muchas ocasiones sacrifico por dar prioridad a mi trabajo, por facilitarme los materiales necesarios durante mi investigación. Y por las asesorías brindadas.

Al Biólogo Fernando Hernández Godínez, por el apoyo brindado durante la estancia en LANGEBIO. Por tanta paciencia y buena disposición, por enseñarme la simplicidad de lo complicado, por las atenciones dadas, por la amistad brindada desde entonces. Gracias.

A la Dra. Sonia Yesenia Silva Belmares. Por la excelente atención para mi persona, por asesorarme durante todo un semestre en mi trabajo, por las instalaciones, equipo, reactivos y tiempo prestados. Por apoyarme en mi escrito y ayudarme no importando el tiempo, el clima y o la falta de comidas. Pero sobre todo por brindarme su amistad, siendo una persona de excelente calidad humana. Pero teniendo aún más valor por hacer todo esto desinteresadamente y con la mejor cara siempre ante los tropiezos presentes. Mil Gracias Dra. Yessi.

Al Museo del Desierto, por la donación de material vegetal de vivero (plantas de *T. valdezianus*) y por la buena disposición en todo momento del trabajo.

A Ana María Ochoa Rivera, por el apoyo brindado en el laboratorio de cultivo de tejidos, así como su buena disposición durante todo el tiempo trabajado.

A la M.C Martha Gómez Martínez, por la asesoría y entrenamiento brindado en el laboratorio de genomas. Y por brindarme siempre una sonrisa y su amistad.

Al M.C Hermila García Ozuna. Por proporcionar el material necesario para las cromatografías elaboradas en el presente trabajo.

Al Dr. Ernesto Cerna Chávez, por facilitar el equipo para rotaevaporación de muestras utilizado en la investigación.

A la M.C. Rebeca González Villegas, por el tiempo otorgado a una servidora, asesorando durante la obtención de extractos vegetales.

A las laboratoristas del laboratorio de Química General, Trinidad Palacio y María Luisa Rodríguez, por el apoyo brindado, así como por la donación de los reactivos necesarios y materiales utilizados en la preparación de los reactivos utilizados en las pruebas coloridas para alcaloides.

A mis compañeros: Magalidia, Luis (Borre), Lizardo (Licho), Macchi, Olguita, Cristóbal, Javier, Rosendo, Eva quienes compartieron conmigo muchísimas experiencias y conocimientos, pero sobre todo por su gran apoyo como compañeros y amigos. Y en especial.

A la Q.F.B. Martha Monzerrat. Por su amistad incondicional, por los buenos momento pasado, por el apoyo moral y académico que siempre me brindo. Por aguantarme a su lado cada día durante cuatro semestres. Y por todo lo aprendido gracias a su sencillez y calidad Humana. Gracias

Al M.C. Cirilo Cahuare Ramos. A quien más que un amigo siempre estuvo a mi lado alentándome en los momentos difíciles, aclarando las muchas dudas que pude tener a lo largo de mi estancia en mi alma mater. Quien en las buenas y en la malas me enseño que no se necesita, mucho para hacer feliz a las personas y que con su sencillez, aprendí a dirigirme y doblar el ego que puede impedirnos muchas veces aprender. Por el apoyo brindado, no importando la hora o el cansancio, por aguantar mi carácter. Mil gracias por todo.

Al M.C. Francisco Alfonzo (Paquito), por el apoyo a lo largo de mi maestría, por la amistad y el tiempo invertidos, por la paciencia al explicar, y por su puesto por cada experiencia compartida.

A mi amiga M.C. Beatriz Treviño, por brindarme una amistad sincera y compartir tantas sonrisas conmigo.

A mi Maestro Juan Manuel Molina Aguirre, por enseñarme el valor de la cultura y la danza, por brindarme su amistad y cobijo durante todo este tiempo, por ser más que un padre comprensivo. Por escucharme y brindarme su apoyo, por cada paso aprendido y por cada abraso recibido, mil gracias.

A mis compañeros del ballet Macehualiztli: Sandy, Juan Antonio, Eduardo, Víctor Manuel, Tomas, por ser parte de mi vida brindándome su amistad, por pasar lo momentos felices y triste, por apoyarme cuando más lo necesite, por escucharme y ser parte importante en mi paso por la universidad y por enseñarme tanto, y ser mi familia en este tiempo. Porque como bien dicen los amigos son la familia que nosotros escogemos. Gracias

A todos y a cada uno, que me apoyaron de una manera desinteresada en los momentos difíciles durante la estancia en la universidad y los que colaboraron para realización de esta tesis y los maestros que de una u otra forma contribuyeron en mi formación.

A Mi Familia: mi mamá Natalia Herrera, mi hermano Lenin, mi papá Alfredo Ríos, mi abuelito Ramón Herrera, mi abuelita Camila Estrada, así como el resto de mi familia. Por darme su apoyo a lo largo de mi vida y en particular en mí camino en esta etapa de la vida, por el apoyo moral y económico brindado. Por la disposición constante y el cariño dado en todo momento. A Ramiro Alejandro García Luna, por su paciencia, y por todo el apoyo brindado en cada momento, por formar parte de mi proyecto de vida y alentarme en los momentos difíciles, por brindarme la seguridad y por compartirlos triunfos y éxitos de la vida. Gracias a todos.

### **DEDICATORIA**

Primeramente a Dios por permitirme estar aquí y terminar satisfactoriamente con la meta que me propuse al inicio de este proyecto.

A todas las personas que contribuyeron en alguna forma en mi formación profesional, en los conocimientos adquiridos o en el apoyo moral estando a mi lado. A mis padres, Abuelos y hermano, mis maestros, amigos, compañeros y familia.

A mi Alma Terra Mater, por brindarme la educación, la formación profesional, y el ambiente de hogar que me rodeo durante mí paso por esta universidad.

#### **COMPENDIO**

**Determinación de Metabolitos Secundarios y Código de Barras de ADN de** 

**vitroplantas de** *Turbinicarpus valdezianus*

## **POR:**

## **ERIKA NATALIA RIOS HERRERA**

### **MAESTRIA EN CIENCIAS EN**

## **FITOMEJORAMIENTO**

## **UNIVERSIDAD AUTÓNOMA AGRARIA ANTONIO NARRO**

**Buenavista, Saltillo, Coahuila, México, Junio 2012.**

**M.C. Leticia Escobedo Bocardo -- Asesor –-**

**Palabras clave:** Alcaloides, vitroplantas, *Turbinicarpus valdezianus*, cromatografía en capa delgada, código de barras.

En el presente trabajo se propagó material vegetal de T. valdezianus por medio de la técnica de cultivo de tejidos con los siguientes objetivos i) Establecer la fase móvil (mezclas de solventes) más adecuada para la separación de los componentes presentes en los extractos de vitroplantas en diferentes etapas de desarrollo y de plantas cultivadas en invernadero de T. valdezianus; ii) Generar una metodología de separación y obtención de metabolitos a partir de vitroplantas de *T. valdezianus* en diferentes etapas de desarrollo; iii) Identificar y caracterizar parcialmente los alcaloides a partir de vitroplantas y especies cultivadas en invernadero de *T. valdezianus* en diferentes etapas de desarrollo; iv) Determinar el rendimiento de alcaloides, metabolitos secundarios presentes en *T. valdezianus* a base de metanol mediante cromatografía de capa fina; v) Describir el código de barras de ADN de *T. valdezianus* basado en las secuencias de dos genes (matK y rbcL). El material vegetal partió de 6 frascos de vitroplantas, incrementado por medio de micropropagación. Del cual se clasificaron de acuerdo a su etapa de crecimiento (tamaño de brote), comparadas con plantas procedentes de vivero (donadas por el Museo del Desierto de Saltillo), formando ocho grupos (AS, AF, BS, BF, CS, CF, DS Y DF). Las muestras se manejaron en su condición física fresca y seca. El método de extracción de metabolitos secundarios en las muestras se llevó a cabo por medio de una extracción con metanol, ayudado por una plancha de agitación eléctrica a 100 rpm durante 72 horas. Realizando a estos pruebas colorimétricas con una concentración estandarizada de 10,000 ppm. Se probaron diez sistemas (mezclas) de solventes para seleccionar la fase móvil más adecuada en la cromatografía de capa fina (CCF o cromatografía de capa delgada CCD), utilizando cuatro reveladores distintos (cámara de onda larga, onda corta, cámara de yodo y reactivo de Dragendorff). Se corrieron placas cromatografícas de 20 x 20 cm con los extractos completos, y se aislaron las bandas positivas para alcaloides de cada grupo para determinar el porciento de rendimiento de estos. También se extrajo material genético de vitroplantas para amplificar y secuenciar con ayuda de dos genes iniciadores matK y rbcL, para la descripción del código de barras de ADN. Los resultados referentes a la parte de metabolitos secundarios, indican que todos los grupos tanto de muestras frescas como secas, mostraron una reacción positiva a la presencia de alcaloides para las pruebas de Dragendorff, Wagner y Mayer. Las muestras secas, tuvieron una reacción visiblemente más intensa por lo que se continuó el resto de las pruebas solo con los grupos en condición física de muestras secas. En cuanto al sistema de solventes el más adecuado fue el sistema número ocho el cual estuvo compuesto por Hexano – Acetona en concentraciones 80:20 debido ya a que este sistema fue el que mostró mayor número de bandas. Los cuatro grupos de muestras secas fueron positivos para alcaloides, en por lo menos, una de sus bandas de la placa cromatografica, y se aislaron estas bandas, calculando el porciento de rendimiento de alcaloides. Los siguientes resultados mostraron, para el grupo AS 2.6%, BS 1.8%, CS 3.4% y DS 28.6%. Por lo que el grupo con mayor porcentaje de rendimiento, fue el D seco, mientras que para las vitroplantas, fue el grupo C seco. En lo referente al código de barras de ADN, el análisis de las secuencia en BLAST, mostraron tanto en matK como rbcL valor alto de identidad así como de calificación

(Score). Por lo que se concluye que el código de barras es una herramienta útil, en la identificación de organismos. Encontrando valores de identidad máxima de hasta el 100%. Las secuencias rbcL fueron menos constantes en comparación con las frecuencias analizadas con matK, de acuerdo a su valor máximo de calificación e identidad. Tomando en cuenta el puntaje máximo de calificación en la tablas, las especies que muestran más alta similitud es en general *Turbinicarpus schmiedickeanus* para la muestras analizadas con el gen matK, mientras que al ser analizadas esta mismas con el gen rbcL los géneros con la similitud mayor son *Lepismium, Schlumbergera y Hatiora*. Por lo que de acuerdo a estos resultados se infiere que el código de barras de ADN es útil para la identificación de organismos, y en el caso particular de este trabajo con los genes empleados (matK y rbcL) ayudo en la identificación de genero *Turbinicarpus.*

## **ABSTRACT**

Determination of secondary metabolites and DNA Barcode of vitroplants the

*Turbinicarpus valdezianus*

**By**

## **ERIKA NATALIA RIOS HERRERA**

## **MASTER OF SCIENCE IN PLANT BREEDING**

## **UNIVERSIDAD AUTÓNOMA AGRARIA ANTONIO NARRO**

## **Buenavista, Saltillo, Coahuila, México. Jun 2012.**

#### **M.C Leticia Escobedo Bocardo -- Advisor –-**

Keywords: Alkaloids, plant tissue culture, *Turbinicarpus valdezianus*, thin layer chromatography, DNA bar code.

In this paper spread plant material of *T. valdezianus* through tissue culture technique with the following objectives i) Set up the mobile phase (solvent mixtures) more suitable for the separation of the components present in extracts of tissue culture plants in different stages of development and from plants cultivated in the greenhouse; ii) Building a methodology for separation and collection of metabolites from in vitro plants of *T. valdezianus* at different stages of development; iii) Identify and characterize the alkaloids in part from plantlets and greenhouse grown species of *T. valdezianus* at different stages of development; iv) To determine the yield of alkaloids, secondary metabolites present in *T. valdezianus* methanol-based thin layer chromatography; v) describe the barcode DNA of *T. valdezianus* based on the sequences of two genes (matK and rbcL). The plant material came from 6 bottles of plantlets, increased by micropropagation. Which were classified according to their stage of growth (bud size) compared with plants from nursery (donated by the Desert Museum in Saltillo), forming eight groups (AS, AF, BS, BF, CS, CF, DS and DF). The samples were handled in your fitness fresh and dry. The method of extraction of secondary metabolites in the samples was carried out by means of extraction with methanol, aided by an electric stir plate at 100 rfm for 72 hours. Performing these colorimetric tests with a standardized concentration of 10,000 ppm. Ten systems tested (mixtures) of solvents to select the most suitable mobile phase thin layer chromatography (TLC), using four different developers (long-wave camera, short wave, iodine and reagent chamber Dragendorff). TLC plates were run 20 x 20 cm full extracts, and isolated alkaloids positive bands of each group to determine the percent yield of these. Also extracted genetic material to amplify and sequence plantlets using two primers matK and rbcL gene, for the description of the bar code of DNA. The results concerning the secondary metabolites, indicate that all groups of both fresh and dried samples showed a positive reaction to the presence of alkaloids for Dragendorff tests, Wagner and Mayer. Dried samples, had a noticeably stronger reaction was continued at the rest of the tests in groups with single physical condition of dry samples. For the system most suitable solvent system was number eight which consisted of hexane - acetone concentrations and 80:20 due to this system was the one who showed more bands. The four groups of dried samples were positive for alkaloids, in at least one of the bands of the chromatographic plate, and these bands were isolated by calculating the percent yield of alkaloids. The following results show, for the AS group 2.6%, 1.8% BS, CS and DS 3.4% 28.6%. So the group with the highest percentage yield was the D dry, while for in vitro plants was the group C dry. With regard to the barcode DNA sequence analysis of BLAST, showed both matK and rbcL high value of identity and score. It was concluded that the bar code is a useful tool in the identification of organisms. Finding a high identity values up to 100%. RbcL sequences were less consistent in comparison with the frequencies matK analyzed according to its maximum score and identity. Taking into account the maximum qualifying score on the tables, the species showing highest similarity is generally *Turbinicarpus* schmiedickeanus for samples analyzed with the matK gene, whereas when analyzed with the same gender rbcL gene with greater similarity are *Lepismium, Schlumbergera* and *Hatiora*. So according to these results it follows that the barcode DNA is useful for the identification of organisms, and in the particular case of this work with employees genes (matK and rbcL) helped in identifying *Turbinicarpus* genre.

# **ÍNDICE DE CONTENIDO Pág.**

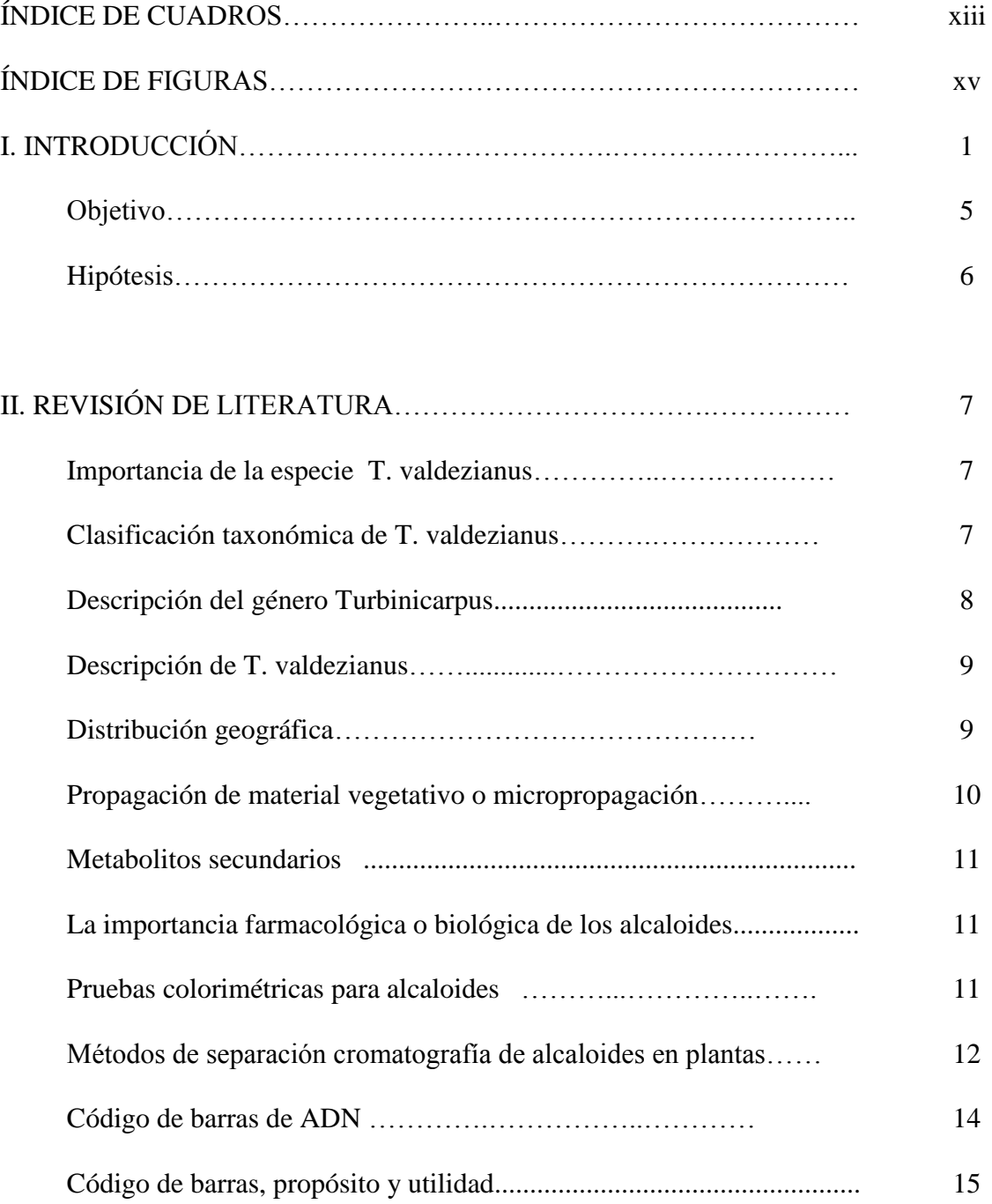

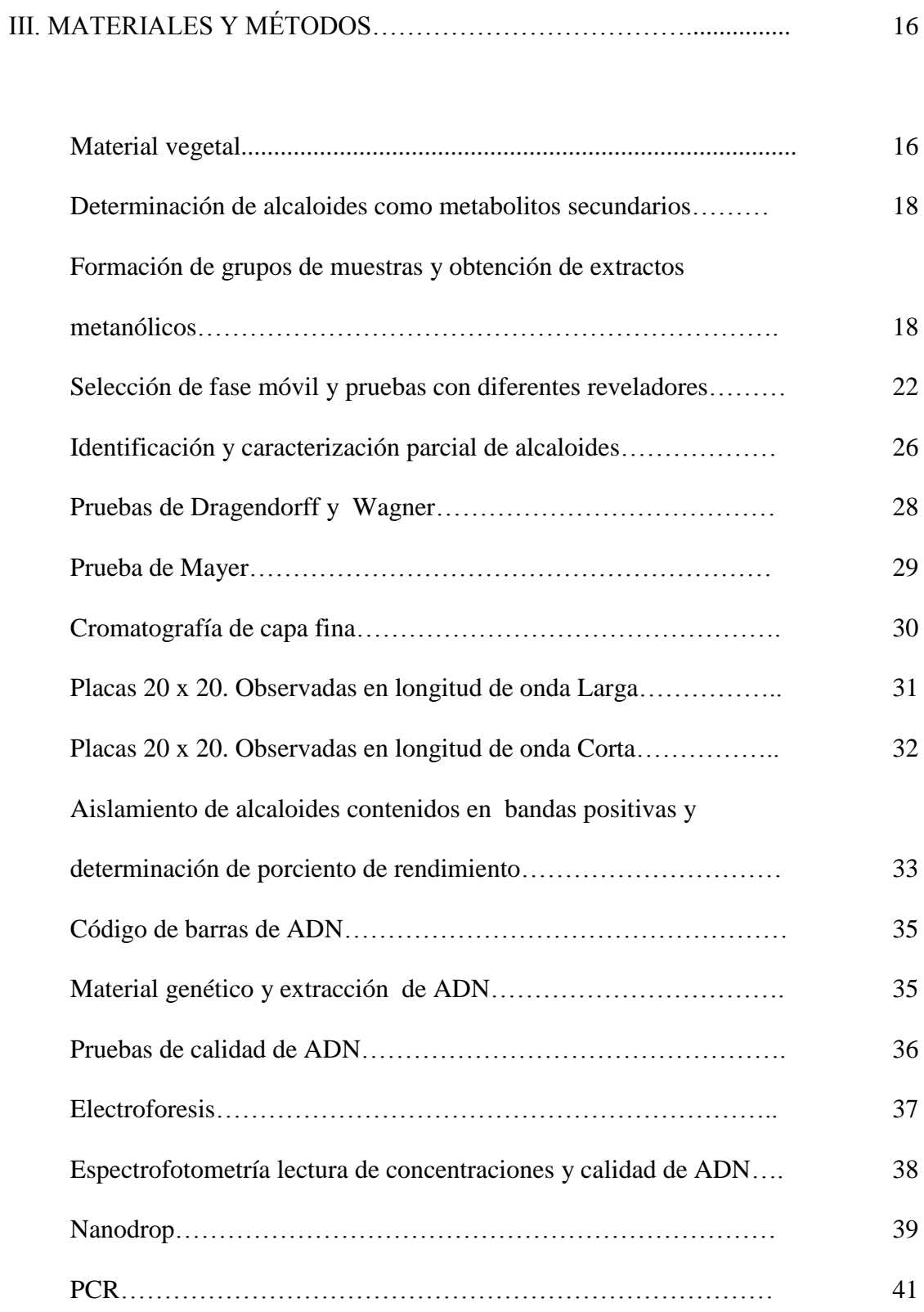

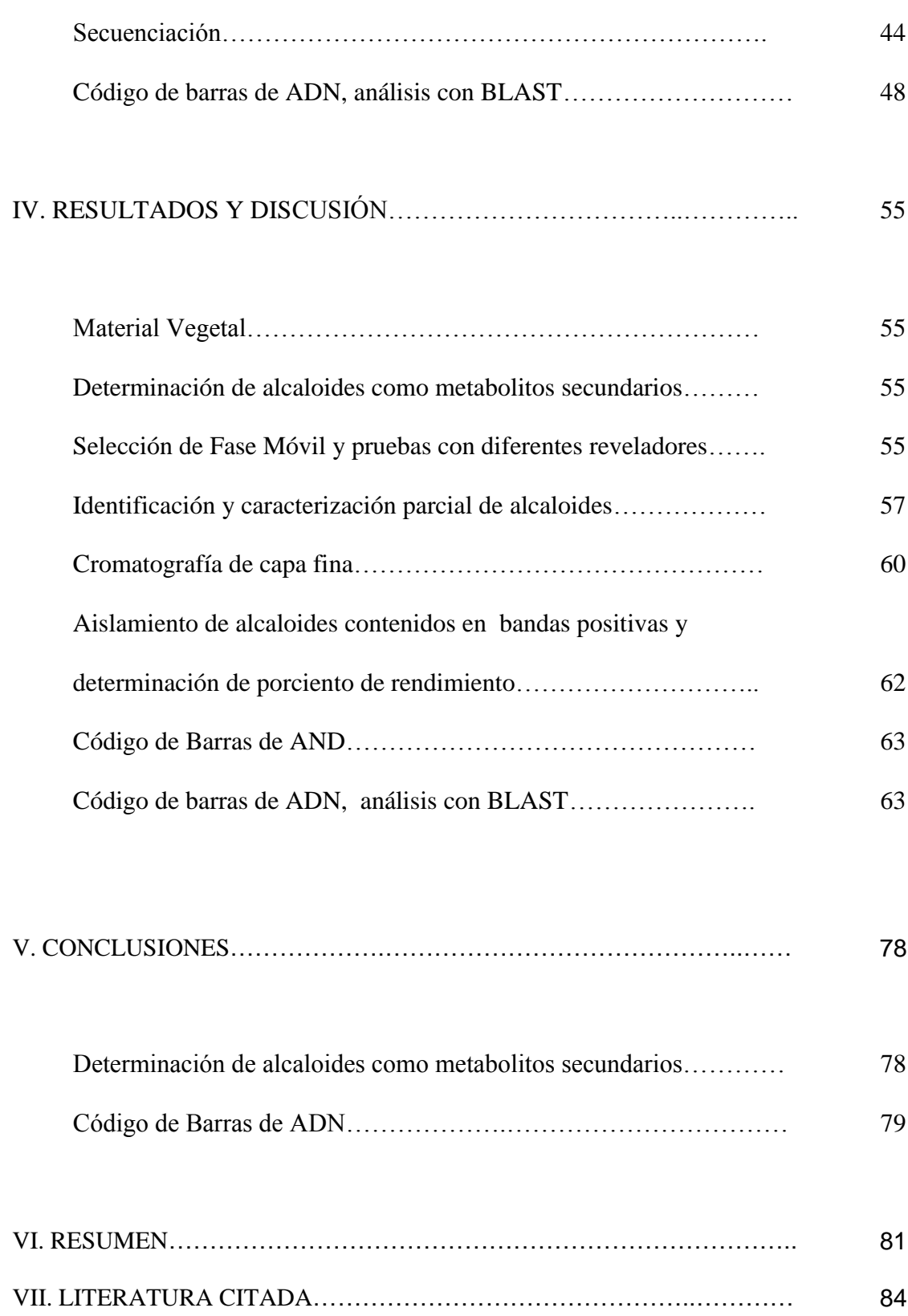

## **INDICE DE CUADROS**

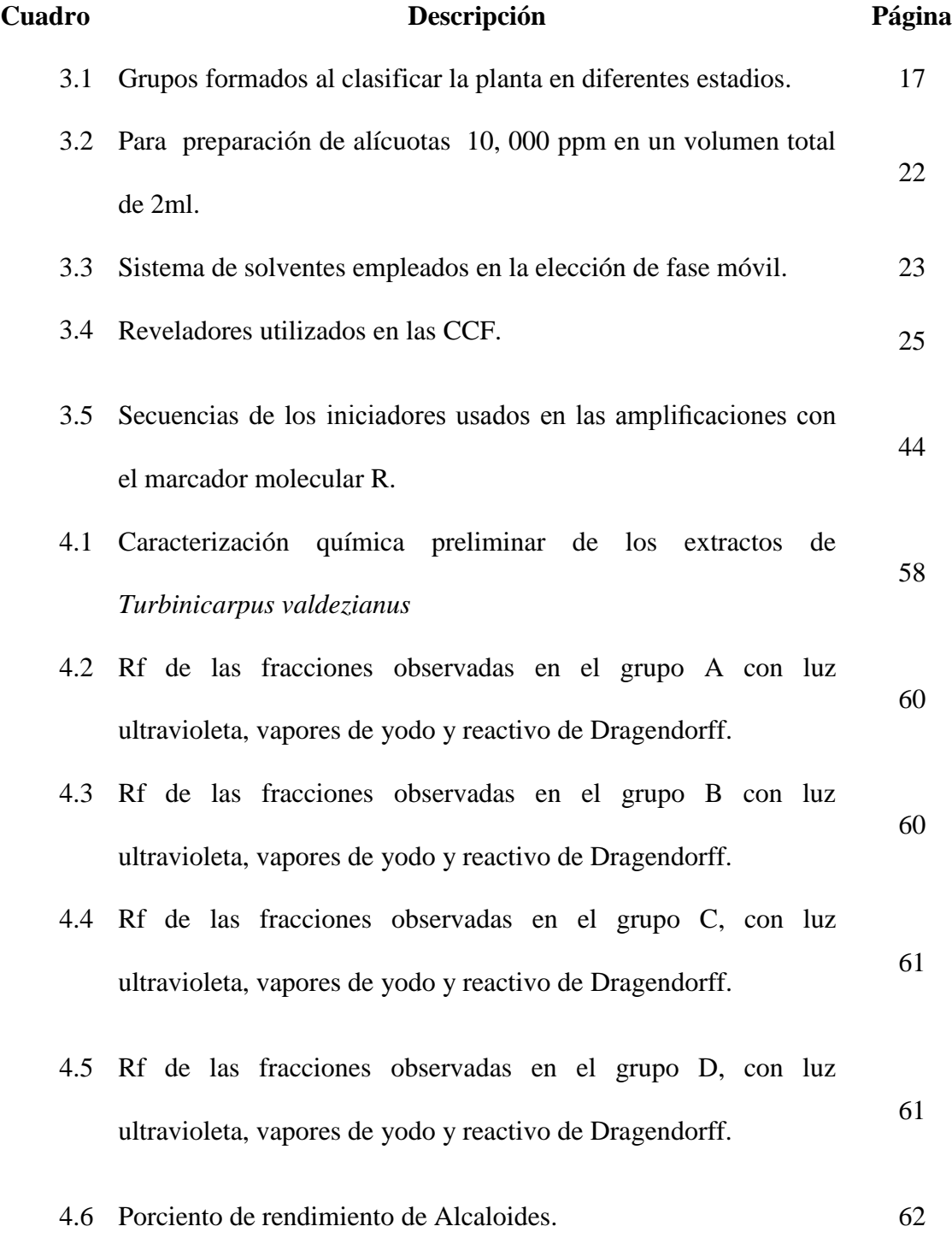

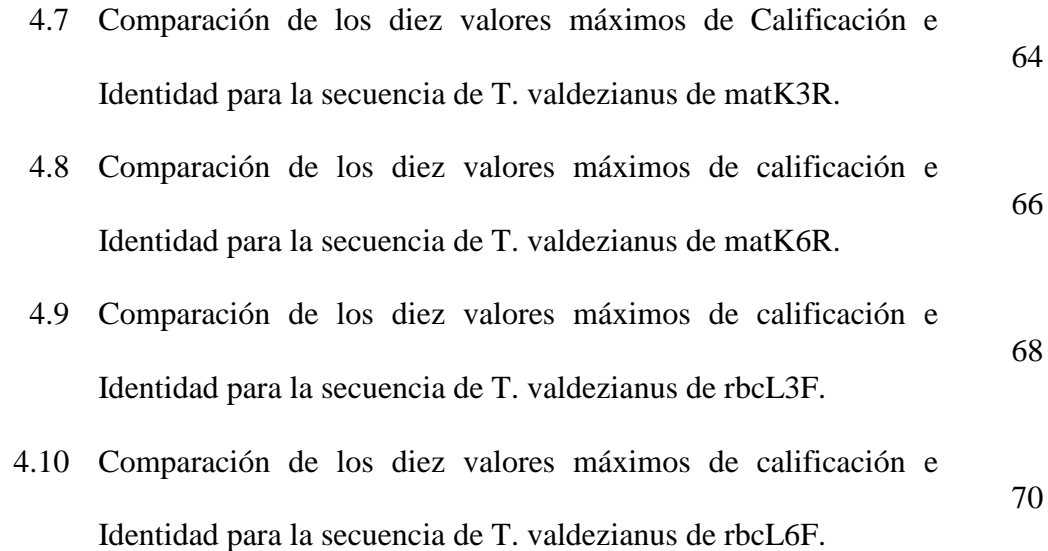

# **Figura Descripción Página** 3.1a Preparación de extractos metanolicos. a) Maceración mu muestras (plantas de *T. valdezianus*) **20** 3.1b b) Adición de metanol a las muestras maceradas **20** 3.1c c) Agitación de 100rpm por 72 horas **20** 3.1d d) filtración de muestras para Rotaevaporar. **20** 3.2a Resuspensión de extractos. a) Muestra el agitador mecánico de los extractos **21** 3.2b y c , b) y c) Ultrasonido utilizados en la resuspensión de los extractos con la ayuda de los solventes Hexano y Metanol. **21** 3.3a En la figura se muestra; a) las alícuotas de 10,000 ppm de los grupos de extractos **28** 3.3b b) prueba desarrollada en placas escavadas mostrando la formación de precipitado característico de la presencia de alcaloides en la muestra **28** 3.3c c) Lemblastine 500  $\text{TW}$ vimblastina de 1,000 ppm producto comercial utilizado como control positivo. **28** 3.4a En la figura se muestra; a) las alícuotas de 10,000 ppm de **29**

#### **INDICE DE FIGURAS**

los grupos de extractos y reactivo de Mayer utilizados en

las pruebas colorimétricas

- 3.4b b) desarrollo de prueba en placa escavada transparente mostrando la formación de precipitado blanco que indica la presencia de alcaloides en la muestra. **29**
- 3.5 En la figura se muestra el corrido ascendente de placas cromatografícas en un tanque sellado. **30**
- 3.6a Se observa una de las 3 repeticiones de las cromatografías corridas a cada una de las muestras de los grupos A, B, C y D de muestras secas. Correspondiendo de igual forma las imágenes a los grupos designados pero en este caso con letras minúsculas, es decir, a) grupo A seco, y observando los mismos parámetros de bandas y coloración en los cuatro casos, en los cuales la banda de interés en el presente trabajo de investigación fueron las bandas que mostraron el color azul brillante al ser observadas en la cámara de revelado en longitud de onda larga. Dichas bandas son las que mostraron resultados positivos a la prueba de Dragendorff para la identificación de alcaloides directo en la placa. **31**
- 3.6b b) grupo B seco **31**

3.6c c) grupo C seco **31**

- 3.7a Muestra las placas cromatografícas observadas en cámara de luz UV de onda corta. Identificando con las letras minúsculas a), b), c) y d) a cada placa según la muestra contenida, de acuerdo a los grupos de muestra formados. En todos los casos las bandas muestran un color negro pero se identificaron las bandas superiores como la positivas en la prueba de Dragendorff. (Grupo AS)
- 3.7b Grupo BS **32**
- 3.7c Grupo CS **32**
- 3.7d Grupo DS **32**
- 3.8a Proceso de aislamiento y determinación del porciento de alcaloides. a) calibración de tubos con muestra **34**
- 3.8b b) centrifugación de muestra a 3 500 rpm durante 5 minutos en condiciones de 15°C **34**
- 3.8c c) separación del sobrenadante **34**
- 3.8d d) rotaevaporación de muestras, **34**
- 3.8e e) fracción pura de alcaloide aislado. **34** 3.9a Muestra la técnica de electroforesis horizontal. a) Muestras **37**
- 

de ADN corridas durante la electroforesis,

3.9b b) observación de bandas en el gel de agarosa utilizando el **37**

**32**

transiluminador y fotografía del mismo.

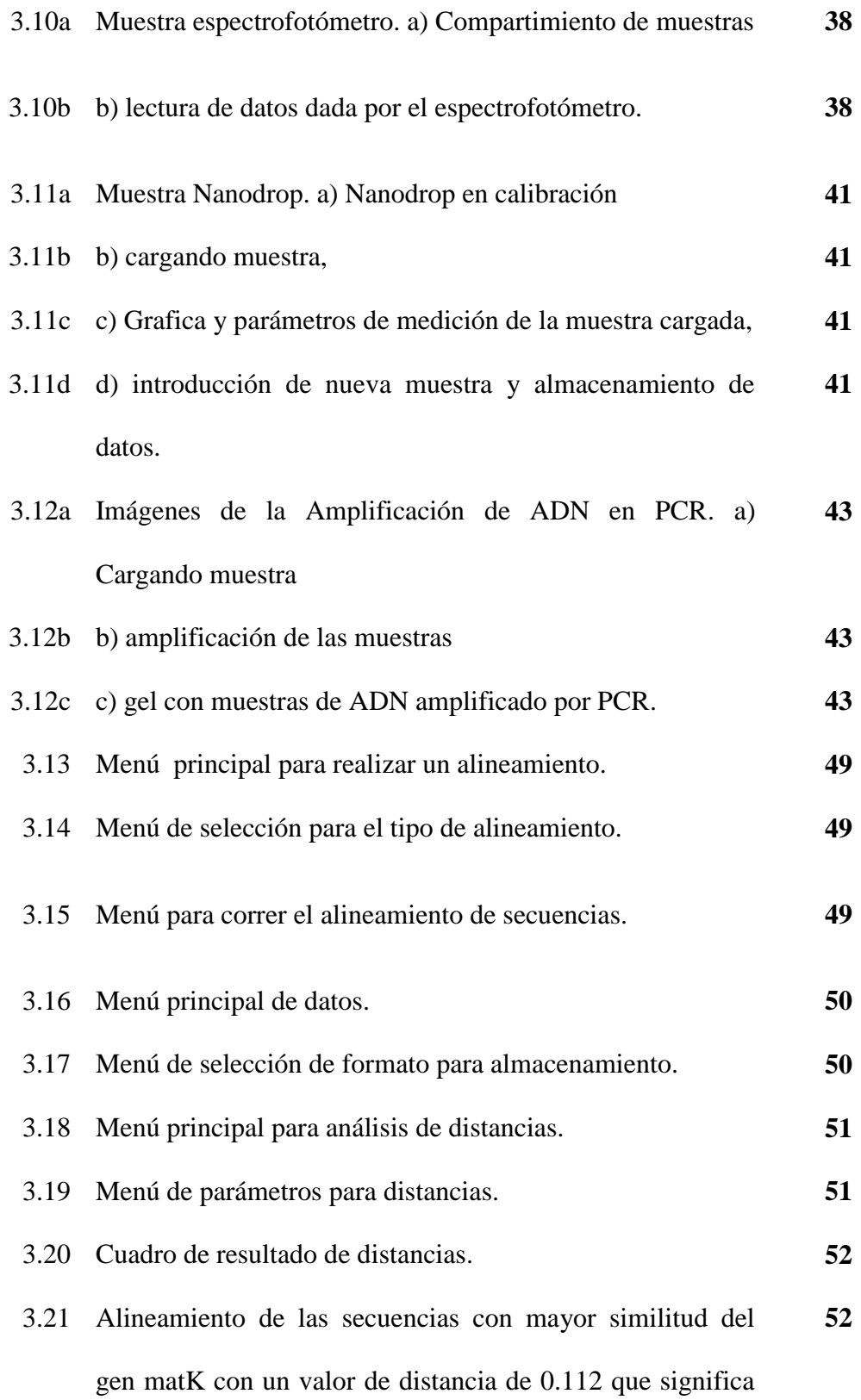

que el 11.2 % de las bases entre las 2 secuencias son diferentes.

- 3.22 Alineamiento de las secuencias con mayor similitud del gen rbcL con un valor de distancia de 0.010 que significa que el 1.0 % de las bases entre las 2 secuencias son diferentes. **53**
- 4.1 Perfil Cromatográfico para la elección del eluyente que muestre mejor separación de los extractos de *Turbinicarpus valdezianus* **56**
- 4.2a Caracterización química preliminar de los extractos de *Turbinicarpus valdezianus*. a) Muestra de grupo DF **58**
- 4.2a b) Muestra de grupo DS. **58**
- 4.3 El gel esta representados los resultados del análisis, mediante la técnica de PCR de las muestras analizadas. Los patrones de bandas obtenidos tras la digestión de los productos amplificados indican una buena amplificación de los productos, ya que las bandas son nítidas, bien definidas y no muestran barrido. **63**
- 4.4a Dendogramas de las secuencia obtenidas por la secuenciación de ADN de T. valdezianus a partir de un análisis de BLAST con dos genes (matK y rbcL) de DNA propuestos como códigos de barras (Fay-Wei Li et. al.). **74**

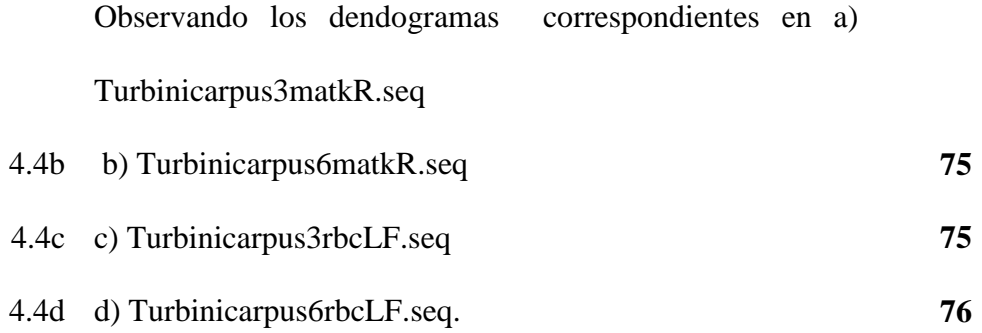

## **l. INTRODUCCIÓN**

México es el país que alberga la mayor cantidad de especies de cactáceas en el mundo. Están presentes en las actividades de comunidades aisladas como parte de su alimentación, forraje para ganado, remedios caseros, combustible, ornamentación y cercado de viviendas. La amenaza de extinción sobre algunas cactáceas se ha incrementado en las últimas décadas debido a su recolección excesiva con fines ornamentales, a la demanda en el uso del suelo y al crecimiento del área urbana. Las cactáceas son una familia vegetal originaria del continente americano, cuenta con 110 géneros y 1500 especies aproximadamente. En nuestro país se encuentran 52 géneros y 850 especies, lo que coloca a México como el país con mayor variedad y riqueza de cactáceas a nivel mundial (Mayen, 2002.).

#### **Descripción de la especie**

*Las plantas de T. valdezianus* son pequeñas de 10 a 15 mm de diámetro en cielo abierto, mientras en invernadero pueden alcanzar mayores dimensiones. Sus tallos simples son deprimidos-globosos a sub-cilíndricos producen una o más bellas flores de color blanco a violeta-rojizo (Reyes *et al*., 2000). El tallo está dividido en decenas de tubérculos angulares arreglados en espiral, algunos de 3 mm de largo por 3 mm de ancho. La punta de cada tubérculo está adornada con 30 o 40 espinas finas diminutas de color blanco, de 2 mm de largo, curvadas hacia el tallo. Las flores son apicales, de color magenta, con los bordes de los pétalos de color blanco y rosado, de 2 cm de diámetro por 3 cm de longitud, y con decenas de semillas negras de 1 mm de diámetro. *Turbinicarpus* está adaptada a nichos extremos, más del 80% de las especies crecen en grietas de rocas, entre las piedras o debajo de ellas, donde el polvo acumulado es suficiente para permitir el desarrollo de la [raíz,](http://es.wikipedia.org/wiki/Ra%C3%ADz_(bot%C3%A1nica)) (Flores, 2005). Su localidad tipo se encuentra en Coahuila, al noreste de la ciudad de Saltillo, donde fue originalmente descubierta y descrita por Möller en 1930 con el nombre de *Peleciphora valdezianus* (Neutelings, 1982). Después de ser ubicada en diferentes géneros es ahora reconocida como *T. valdezianus* (Möller) Glass & Forter (Glass y Foster, 1977). En el área cercana a Saltillo las plantas presentes típicamente son las de color violeta-rojizo, fuera de esta localidad se registra principalmente la forma "albiflorus". (Reyes *et al*., 2000).

#### **Alcaloides como metabolitos secundarios**

Se ha demostrado que en algunas especies de cactáceas estudiadas se encuentran cantidades considerables de alcaloides (compuestos que contienen nitrógeno) como por ejemplo el *Lephophora williamsii* (LEMAIRE) COULT (El peyote) quien contiene un alcaloide conocido como mezcalina, constituyente natural de ciertas especies de cactáceas que crecen en regiones áridas del continente americano. Principios activos naturales presentes en diversas especies vegetales, empleadas como alucinógenas por las comunidades aborígenes de América, que cuentan con efectos múltiples favorables a los que se podría atribuir un carácter medicinal. Un ejemplo de esto es un pequeño cactus verde grisáceo y sin espinas, pudiendo decirse que el mismo constituye el "prototipo" de las plantas alucinógenas. En algunos lugares fue llamado mezcal o botones de mezcal, probablemente como consecuencia de confusiones en la designación de la primitiva flora mexicana, mientras que en el Río Grande se le denominó pellote, peyote o peyotl (Bongiorno y Mandrile, 1982). Los alcaloides son un grupo de sustancias químicas que revisten especial interés por sus propiedades farmacológicas. Las investigaciones sobre

estos fueron estimuladas primordialmente por buscar el principio alucinógeno del peyote, cuyos extraordinarios efectos fueron descritos hace más de cuatro siglos por Fray Bernardino de Sahagún, y desde entonces hasta nuestros días han sido y seguirán siendo objeto de numerosas investigaciones. Por este motivo la investigación de alcaloides en las cactáceas fue enfocada principalmente hacia varias plantas conocidas con el nombre genérico de peyotes Bravo-Hollis (1978).

Se ha encontrado metabolitos secundarios en diferentes especies pero no han sido buscados en *T. valdezianus* una planta poco descrita en el ambiente científico.

#### **Código de barras como herramienta para la biodiversidad**

La identificación de organismos vivientes es posible utilizando un sistema basado en secuencias del ADN para brindar soporte a los programas de investigación sobre biodiversidad.

Los defensores de la iniciativa Código de barras del ADN sostienen que facilitará la tarea de identificación de especies y contribuirá a revitalizar las colecciones biológicas, así como a acelerar el inventario de la biodiversidad (Gregory, 2005; Hebert & Gregory, 2005; Schindel & Miller, 2005). El Código de Barras de ADN es uno de los métodos más innovadores utilizados en la tecnología genética. Esta iniciativa propone emplear información dentro de una misma región génica (por ejemplo el gen mitocondrial de la Citocromo c Oxidasa  $I = COI$ , en todas las especies vivientes y con condiciones de secuenciación universalmente aceptadas y estandarizadas. No pretende

sustituir a la taxonomía y la filogenia sino agilizar las tareas de identificación, especialmente en el campo de la biomedicina (identificación de patógenos, parásitos y vectores), el control de plagas (intercepción de especies invasoras, cualquiera que sea su estado de desarrollo ontogenético) y los estudios sobre conservación de la biodiversidad. Es preciso contar con las secuencias de COI de numerosos individuos a lo largo de todo su rango geográfico además de secuencias de genes nucleares e información morfológica y biológica detallada para arribar a una correcta delimitación de las especies biológicas. En la misma forma la huella genética (también llamada pruebas de ADN o análisis de ADN) es una técnica utilizada para distinguir entre los individuos de una misma especie utilizando muestras de su [ADN,](http://es.wikipedia.org/wiki/ADN) (Lanteri, 2007).

#### **OBJETIVO GENERAL**

Determinar el porciento de rendimiento de por lo menos un alcaloide como metabolito secundario presente en extractos de T. valdezianus y describir el código de barras de ADN del mismo.

#### **OBJETIVOS ESPECIFICOS**

- Establecer la fase móvil (mezclas de solventes) más adecuada para la separación de los componentes presentes en los extractos de vitroplantas en diferentes etapas de desarrollo y de plantas cultivadas en invernadero de T. valdezianus.
- Generar una metodología de separación y obtención de metabolitos a partir de vitroplantas de *T. valdezianus* en diferentes etapas de desarrollo.
- Identificar y caracterizar parcialmente los alcaloides a partir de vitroplantas y especies cultivadas en invernadero de *T. valdezianus* en diferentes etapas de desarrollo.
- Determinar el rendimiento de alcaloides, metabolitos secundarios presentes en *T. valdezianus* a base de metanol mediante cromatografía de capa fina.
- Describir el código de barras de ADN de *T. valdezianus* basado en las secuencias de dos genes (matK y rbcL).

## **HIPÓTESIS**

Los extractos de brotes de *T. valdezianus* poseen por lo menos un metabolito secundario de importancia económica, biológica o médica.

El uso de dos secuencias de genes citoplásimicos de *T. valdezianus*, permitirá su distinción taxonómica y el establecimiento de relaciones filogenéticas con otras.

## **II. REVISIÓN DE LITERATURA**

#### **Importancia de la especie** *T. valdezianus*

En el estado de Coahuila se encuentran 188 especies de cactáceas y 61 variedades comprendidas en 20 géneros, cuenta con una extraordinaria variabilidad morfológica y de adaptación como respuesta a las condiciones climáticas y ecológicas existentes, por lo que se ubica como una de las áreas cactológicas más importantes del país (Elizondo et. al., 1990). Las principales causas de presión sobre las especies que consideramos amenazadas o en peligro de extinción son: el crecimiento de las poblaciones rurales y su alto índice de marginalidad, la oportunidad de tener acceso a recursos limitados a través de la venta de ejemplares colectados en los ecosistemas naturales y el cambio de uso del suelo. *T. valdezianus* es una especie sujeta a protección especial según la Norma Oficial Mexicana (Nom-059-ECOL-2001) la cual trata sobre la Protección Ambiental-Especies Nativas de México de Flora y Fauna Silvestre (Mayen, 2002).

#### **Clasificación taxonómica de** *T. valdezianus*

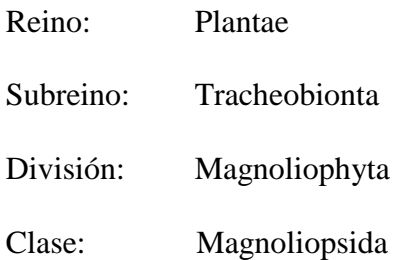

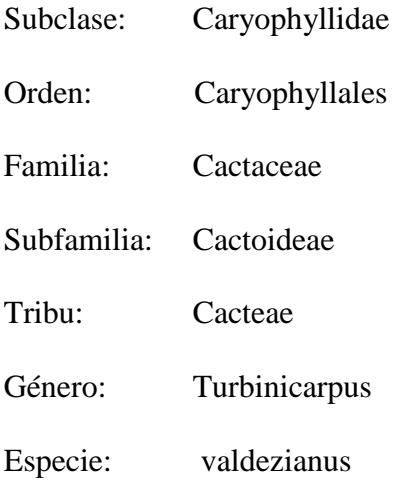

Nombre binomial

*Turbinicarpus valdezianus*

(H.Möller) Glass & R.A.Foster

### **Descripción del género** *Turbinicarpus*

Son plantas pequeñas más o menos globosas, generalmente simples, provistas de tubérculos, areolas monomorfas, espinas escasas, suaves, no pungentes. Flores en las areolas del ápice de tallo, blancas o de color rosa, pericarpelo desnudo, a veces con una escama diminuta hacia su porción superior; estambres numerosos. Fruto constituido por una baya irregularmente dehiscente. Semillas de 1 a 1.5 mm de longitud; testa negra y verrugosa, sin arillo (Bravo-Hollis y Sánchez-Mejorada, 1991).

#### **Descripción de** *T. valdezianus*

*T. valdezianus* es de origen mexicano (Coahuila, San Luís Potosí), generalmente es una cactáceas de crecimiento reducido y lento, de vida solitaria, ya que rara vez se le encuentra agrupado, son plantas simples. Tallo tuberculado, globoso de alrededor de 5 cm de altura y 3 cm de diámetro de color verde grisáceo. Areolas circulares hasta elípticas, de 2 a 3 mm de diámetro. Espinas radiales y centrales bien definidas. Espinas radiales de 15 a 17mm, de alrededor de 5 mm de longitud, aciculares, blancas, vítreas, algo plumosas, radiadas horizontalmente en torno de la areola, entrelazadas con las de las areolas vecinas, ocultando en parte el tallo, espina central 1, de cerca de 1.5 cm de longitud, gruesa, de 1 mm de diámetro, con la superficie escabrosa provista de diminutos tricomas, blanquecina, erecta, pero torcida y curva, cubriendo el ápice, flores y frutos no vistos (Bravo-Hollis y Sánchez-Mejorada,1991).

#### **Distribución geográfica**

*T. valdezianus* conocida como peyotito crece en el valle de Saltillo y San Luis Potosí, tanto en lomeríos rocosos bajos, como en planicies abiertas de vegetación xerofita, en alturas comprendidas entre 1400 a 1700 msnm. Las localidades tipo de la zona conurbada son ricas en esta especie, ya que contienen hasta 10 individuos por metro cuadrado. Es una especie rara y hermosa, de tamaño pequeño y difícil de encontrar, está ubicada como especie en Protección Especial según la MON-059- SEMARNAT-2001 (Flores, 2005).

#### **Propagación de material vegetativo o micropropagación**

Una de las formas de preservación en las cactáceas es la propagación vegetativa la cual puede ser por medio de esqueje, hijuelo o injerto, sin embargo, existen especies en las que ninguno de estos métodos puede usarse y la propagación debe hacerse por semilla, pero en muchos casos las semillas son difíciles de obtener y muchas de ellas no germinan bien por este método (Enríquez, 1994). Para evitar la extinción de muchas especies así como la protección de las mismas se utiliza una técnica de propagación in vitro la cual bajo condiciones controladas genera plántulas más grandes en menor tiempo y espacio. La técnica de propagación vegetativa basada en la capacidad de multiplicación que poseen las células vegetales cuando son sometidas a condiciones nutritivas y ambientales adecuadas y son estimuladas con determinados reguladores de crecimiento. Es una técnica, que debe realizarse en instalaciones específicas, donde se mantienen condiciones asépticas (Otero y Dolam, 1998). Está técnica se basa en la "totipotencialidad celular" que parte de la premisa: "toda célula viviente de un organismo multicelular es capaz de desarrollarse si se le dan las condiciones externas apropiadas. La célula tiene la habilidad de desarrollarse, regenerando un organismo entero". La nueva planta será genéticamente idéntica a la planta madre, el desarrollo de ésta se da en un período corto (Pérez et. al., 1999).

Torres (1996), menciona que el proceso de la micropropagación está constituido por 5 etapas:

FASE 0: Preparación de la planta madre FASE I: Establecimiento del cultivo en condiciones de asepsia FASE II: Multiplicación de brotes FASE III: Enraizamiento FASE IV: Aclimatización
### **Metabolitos secundarios**

### **La importancia farmacológica o biológica de los alcaloides**

La diversidad estructural y la variedad en la actividad biológica, hacen de los alcaloides como también de los antibióticos, los grupos más importantes entre las sustancias naturales de interés terapéutico. La función de los alcaloides en las plantas no es aun clara, existen algunas sugerencias sobre el "rol" que juegan estas sustancias en los vegetales como productos de desecho o almacenamiento del nitrógeno sobrante, La microquímica ha permitido mostrar en forma general, que los alcaloides son localizados en los tejidos periféricos de los diferentes órganos de la planta, es decir en el recubrimiento de las semillas, corteza del tallo, raíz o fruto y en la epidermis de la hoja; esto nos permite pensar que los alcaloides cumplen una importante función como es la de proteger a la planta, por su sabor amargo de estos, del ataque de insectos (Arango, 2002).

#### **Pruebas colorimétricas para alcaloides**

Las técnicas de reconocimiento son basadas en la capacidad que tienen los alcaloides en estado de sal (extractos ácidos), de combinarse con el yodo y metales pesados como bismuto, mercurio, tungsteno formando precipitados; estos ensayos preliminares se pueden realizar en el laboratorio o en el campo.

En la práctica, se utilizan reactivos generales para detectar alcaloides como: la solución de yodo-yoduro de potasio (Reactivo de Wagner), mercurio tetrayoduro de potasio (reactivo de Mayer), tetrayodo bismuto de potasio (reactivo de Dragendorff), entre otros. El material vegetal seleccionado, debe ser previamente secado en estufa a

una temperatura menor de 50ºC, pulverizado, para luego ser desengrasado en soxhlet con un solvente orgánico apolar (Arango, 2002).

### **Métodos de separación cromatografía de alcaloides en plantas**

Los alcaloides forman una amplia y variada familia de metabolitos secundarios de moléculas no relacionadas entre sí, siendo de gran importancia económica debido a sus propiedades farmacológicas, las mismas que han sido usadas desde la prehistoria hasta la actualidad. Son los metabolitos más frecuentes en el reino vegetal, habiéndose encontrado cerca de 10,000 alcaloides en aproximadamente 20 por ciento de plantas con flores, principalmente dicotiledóneas herbáceas (Hopkins, 1999).

Se clasifican como alcaloides a aquellas sustancias básicas con uno o más átomos de nitrógeno en su sistema cíclico, que manifiestan actividad farmacológica (Lock, 1994).La mayoría de los alcaloides provienen del metabolismo de los aminoácidos, principalmente tirosina, triptofano, arginina y lisina, y aunque algunos alcaloides se encuentran en varios géneros o aún en una familia, la mayoría de las especies presentan un patrón único, genéticamente determinado. Por otro lado su distribución está restringida a determinados órganos de la planta, como raíces, hojas o frutos jóvenes (Hopkins, 1999).

No se ha determinado aún cuál es la función de los alcaloides en la planta, aunque se le asignan un rol defensivo, debido a que la mayoría son amargos, lo cual es considerado universalmente como un carácter repelente. Todos son biológicamente activos, muchos significativamente tóxicos y otros con propiedades antibióticas. Frecuentemente los tejidos que acumulan alcaloides son los más vulnerables, o son tejidos periféricos que pueden ser atacados por herbívoros (Hopkins, 1999), pero el hecho que cerca de 80% de las plantas no contienen alcaloides hace suponer que estos no son vitales para todos los organismos vivientes (Lock, 1994).

Se aprovecha para la extracción de alcaloides se aprovecha su carácter básico, utilizando soluciones acuosas o alcohólicas ligeramente ácidas, para obtener el extracto crudo de alcaloides; pudiendo previamente liberarlos con soluciones de amoniaco y carbonato de sodio, para extraerlos luego con solventes orgánicos (Lock, 1994).

Las técnicas de separación de alcaloides más comunes son la cromatografía de capa fina o delgada. Los sistemas solventes son muy variados y el agente revelador de uso general es el reactivo de Dragendorff, cuya aplicación produce manchas generalmente de color naranja (Lock 1994). La cromatografía en capa fina es un caso de cromatografía de reparto en la que los componentes de una mezcla se separan por diferencia de solubilidad entre dos sistemas disolventes. Los elementos del sistema cromatográfico son: soporte, fase estacionaria (disolvente A), y fase móvil o eluente (disolvente B). Es una técnica simple en cuanto al equipamiento necesario (placa y tanque cromatográfico) y de fácil desarrollo. El parámetro experimental asociado a la técnica es el Rf (coeficiente de reparto), relacionado con la solubilidad relativa de un compuesto entre la fase estacionaria y fase móvil, y que depende de su estructura química y su hidrosolubilidad/liposolubilidad (Jorrín Novo et. Al 2009).

### **Código de barras de ADN**

Los códigos de barras genéticos consisten en secuencias cortas y estandarizadas de ADN que permiten la identificación de las especies de organismos conocidas y el descubrimiento de especies desconocidas. Con el fin de facilitar el estudio de la biodiversidad, se han propuesto metodologías para la identificación de las especies. Una de estas herramientas es el código de barras de la vida (DNA barcoding), el cual consiste en la secuenciación de fragmentos cortos de ADN de regiones determinadas del genoma. Ésta iniciativa busca facilitar la tarea de identificación de especies, revitalizar las colecciones biológicas y acelerar el inventario de la biodiversidad (Gregory, 2005; Hebert & Gregory, 2005; Schindel & Miller, 2005).El código de barras del ADN consiste en la secuenciación de una región normal del ADN como una herramienta para la identificación de especies (Janzen Daniel H. 2009). Fue desarrollada en 2003 por Paul Herbert, del Instituto de Biodiversidad de Ontario, en la Universidad canadiense de Guelph. Basándose en los análisis de recuperación de la capacidad, la calidad de la secuencia, y los niveles de discriminación de la especie, se recomienda la combinación de dos lugares de rbcL-matK como el código de barras de las plantas. Este código de barras basado en dos loci proporcionará un marco universal para el uso rutinario de datos de secuencias de ADN para identificar las muestras y contribuir al descubrimiento de las especies emparentadas de las plantas terrestres (Janzen Daniel H. 2009). Una de las limitaciones del rbcL como marcador filogenético es su tasa de mutación baja. La proteína que codifica es muy definida al nivel de los aminoácidos que codifica, y las mutaciones no suelen sobrevivir. Por lo tanto el gen rbcL no es útil para inferir relaciones filogenéticas entre géneros muy emparentados. Para eso se han utilizado otros genes cloroplastídicos. Como matK, es un gen de una maturasa que está en el intrón que

separa las regiones codificantes del trnK. También es un gen cloroplastídico con tasa de mutaciones más alta que el rbcL.

### **Código de barras, propósito y utilidad**

El código de barras de ADN ("DNA barcoding") puede definirse como "el empleo de la variabilidad nucleotídica existente en regiones cortas y estandarizadas del genoma, como auxiliar en la identificación y descubrimiento de especies biológicas en los grandes grupos taxonómicos de organismos" (Hebert et al. 2003; Hebert y Gregory 2005; Ratnasingham y Hebert 2007). El propósito de los códigos de barras genéticos es facilitar la identificación de los organismos y, potencialmente, contribuir a descubrir la diversidad organísmica previamente no detectada a nivel de especie. El uso del gran número de caracteres provenientes de las secuencias de ADN en la taxonomía se ha propuesto como una estrategia viable para contribuir a establecer el inventario total de las especies vivas actualmente sobre el planeta (Hebert y Gregory 2005). Esta técnica puede aplicarse a materiales fragmentarios de plantas (por ejemplo, hojas, semillas, polen, tallos o madera aislados) y ser utilizada además como auxiliar para medir la diversidad de especies, para estudios de demografía y ecología y para análisis forenses (Kress et al. 2005).

## **III. MATERIALES Y MÉTODOS**

## **Material vegetal**

Se llevó a cabo la micropropagación de *T. valdezianus* con promotores y retardantes del crecimiento. Se tomaron brotes de vitroplantas generadas en la fase de germinación que se colocaron en frascos con 20 ml de medio nutritivo de Murashige and Skoog (MS) con 30 g L-1 de sacarosa, 250 mg L-1 de myo-inositol, 1 mg L-1 de piridoxina-HCl, 1 mg L-1 de tiamina-HCl, 9 g L-1 de agar, 3 mg L-1 de Bencilaminopurina (BAP) y 1 mg L-1 de Paclobutrazol. El pH se ajustó a 5.5 y se esterilizó a 120° C durante 15 minutos. La siembra de los explantes se realizó en la campana de flujo laminar, se colocaron por frasco 4 brotes. Los frascos se transfirieron al cuarto de incubación donde se mantuvieron bajo condiciones ambientales controladas de horas luz y temperatura hasta obtener individuos en diferentes etapas de crecimiento mediante el trasvase del material vegetal.

De las vitroplantas generadas, se tomaron las muestras para la siguiente etapa de la investigación, clasificadas de acuerdo a su etapa de crecimiento (tamaño de brote), comparadas con plantas procedentes de vivero (donadas por el Museo del Desierto de Saltillo). Las muestras se manejaron en su condición física fresca y seca, descritas en el siguiente Cuadro 3.1

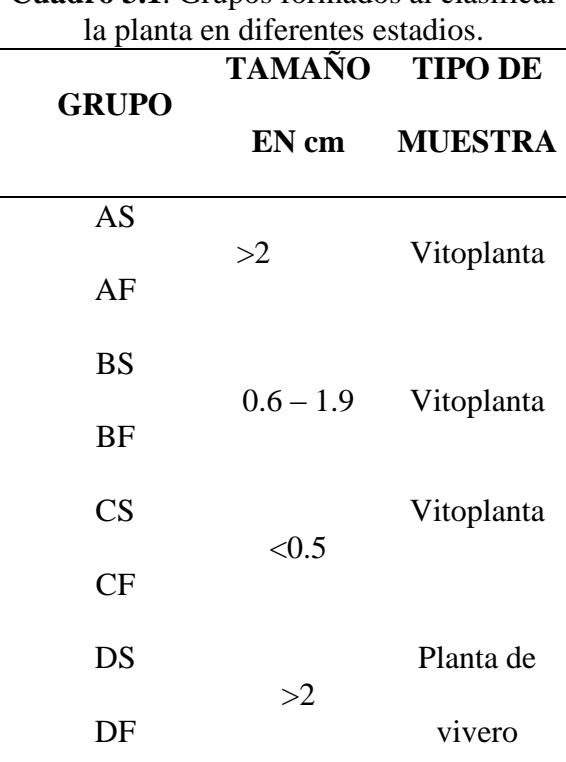

**Cuadro 3.1**. Grupos formados al clasificar

S= Secas, F=Frescas,

Las muestras se secaron en la estufa a una temperatura de 45 °C, hasta eliminar por completo el contenido de humedad, donde el tiempo varió de acuerdo al tamaño de cada muestra.

Con los pesos y porciento de rendimiento de cada muestra, se procedió a la resuspensión de cada una, utilizando solventes como metanol y hexano, y por medio de agitación constante, seguidas por un tratamiento con ultrasonido para facilitar la disolución de los extractos. Con las muestras resuspendidas, se calculó su concentración de acuerdo al volumen utilizado en cada una para su disolución y el peso seco registrado

de los extractos. De acuerdo a esto se prepararon alícuotas de 2 ml de cada una de las muestras a una concentración de 10, 000 ppm.

## **Determinación de alcaloides como metabolitos secundarios**

Los protocolos descritos a continuación fueron desarrollados para establecer la presencia y porciento de alcaloides en extractos de *T. valdezianus.*

### **Formación de grupos de muestras y obtención de extractos metanólicos**

Obtenido el material vegetal por medio de la micropropagación anteriormente mencionada se manejaron muestras en dos condiciones físicas frescas y secas. En el que el material seco se colocó en forma individual en papel aluminio llevándolo a la estufa a una temperatura menor a los 45˚C hasta eliminar por completo el contenido de humedad en cada individuo. La clasificación se dio en tres grupos de vitroplantas denominados A, B, y C, y un cuarto grupo D de plantas cultivadas en invernadero de acuerdo a su tamaño, tal como se muestra en el cuadro 3.1 anterior.

Protocolo:

- Macerar cada muestra.  $\bullet$
- Agregar 75 ml de Metanol, con agitación constante con ayuda de una plancha de agitación eléctrica a 100 rpm durante 72 horas.
- Filtrar la muestra separando el material solido de la planta, de la fracción metanolica.
- Rotaevaporar a una temperatura de 68˚C hasta reducir casi por completo el solvente. Lavar nuevamente con el solvente recuperado la fracción sólida, filtrar por segunda vez y rotaevaporar nuevamente la fracción metanolica.
- Recuperar la muestra en frascos ámbar previamente pesados y etiquetados.
- Secar en estufa a temperaturas de 30 a 40 ˚C, registrando el peso de cada uno de los frascos, para determinar el porciento de rendimiento de cada muestra.
- Resuspender cada muestra, utilizando solventes como metanol y hexano, y por medio de agitación constante, seguidas por un tratamiento con ultrasonido para facilitar la disolución de los extractos (agregar el solvente que requiera cada muestra en particular para disolverse).
- Calcular su concentración de acuerdo al volumen utilizado en cada una para su disolución y el peso seco registrado de los extractos.
- Preparar alícuotas de 2 ml de cada una de las muestras a una concentración de 10, 000 ppm.

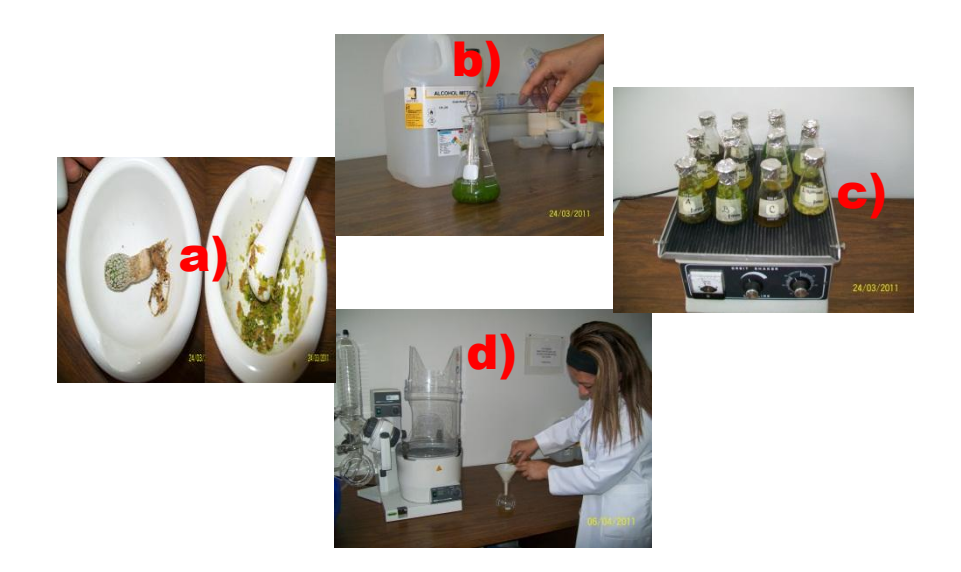

**Figura 3.1**. Preparación de extractos metanolicos. a) Maceración mu muestras (plantas de *T. valdezianus*, b) Adición de metanol a las muestras maceradas, c) Agitación de 100rpm por 72 horas, d) filtración de muestras para Rotaevaporar.

Cálculo para la preparación de alícuotas de 10, 000 ppm (el cálculos para el resto de las muestras es igual, solo se sustituyen los valores de peso y mililitros dependiendo de la muestra).

A Seco Total gr mg mg ug 1, 734, 200 1, 743.2 1, 734, 200 1, 734, 200 µg **\_\_\_\_\_\_\_\_\_\_\_\_** 11.3 mL Met-OH (en lo que se disolvió) X **\_\_\_\_\_\_\_\_\_\_\_\_\_** 1 mL

153, 469.02  $\mu$ g/mL = ppm  $\longrightarrow$  Concentración

Para 2 mL

C1V1=C2V2

 $V1 =$  = 0.13031 ml = 130.31 µL

Por lo tanto colocar 130 µL muestra + 1 870 µL Met-OH

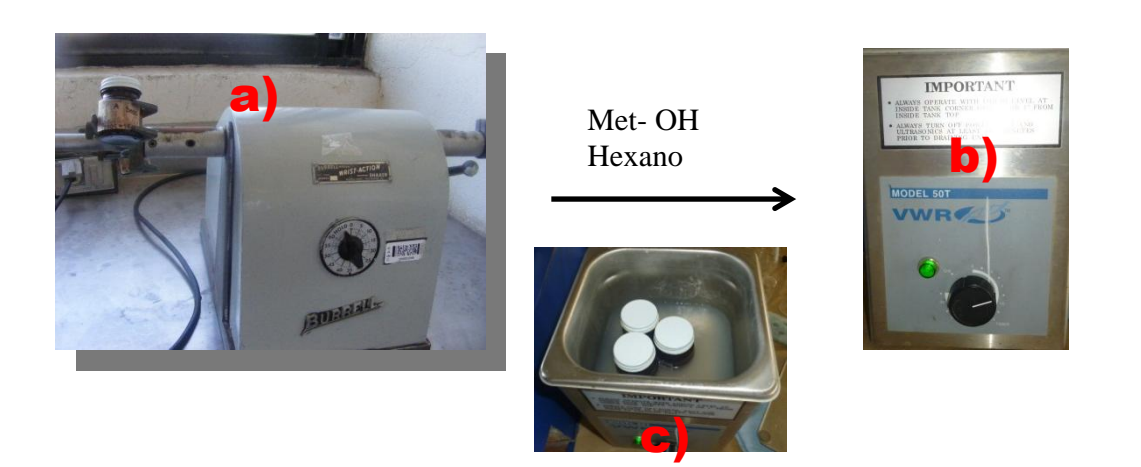

**Figura3.2**. Resuspensión de extractos. a) Muestra el agitador mecánico de los extractos, b) y c) Ultrasonido utilizados en la resuspensión de los extractos con la ayuda de los solventes Hexano y Metanol.

| <b>EXTRACTO</b><br><b>TOTAL EN</b> | m <sub>L</sub>  | $[ ] \mu g/$<br>mL o | $\mu$ L<br><b>ALICUOT</b> | μl<br>Met- |
|------------------------------------|-----------------|----------------------|---------------------------|------------|
| gr                                 | <b>SOLVENTE</b> | ppm                  | A                         | OН         |
| A Seco                             | 11.3            | 153, 469             | 130                       | 1870       |
| 1.7342                             |                 |                      |                           |            |
| A Fresco<br>1.7035                 | 17.9            | 95, 167              | 210                       | 1790       |
| <b>B</b> Seco                      | 8.0             | 306, 850             | 65                        | 1935       |
| 2.4548                             |                 |                      |                           |            |
| <b>B</b> Fresco<br>1.4441          | 4.9             | 294, 714             | 68                        | 1932       |
| C Seco                             | 8.0             | 185, 100             | 108                       | 1892       |
| 1.4808                             |                 |                      |                           |            |
| C Fresco                           | 15.5            | 43, 348              | 461                       | 1 5 3 9    |
| 0.6719<br>D Seco                   | 5.2             | 28,884               | 692                       | 1 3 0 8    |
| 0.1502<br>D Fresco<br>0.1578       | 7.4             | 21, 324              | 938                       | 1 0 6 2    |

**Cuadro3.2**. Para preparación de alícuotas 10, 000 ppm en un volumen total de 2ml.

# **Selección de fase móvil y pruebas con diferentes reveladores.**

La cromatografía se realizó en placas de sílica gel previamente lavadas con metanol y activadas a 110ºC por 1 hora.

La siembra de las muestras se realizó en bandas de 2.3 cm mediante el uso de un una micropipeta manual, colocando 60 µl de cada una. Una vez que se aplicó y secó la muestra, la placa se introdujo en un recipiente cerrado

(tanque cromatográfico) y uno de los extremos (el más próximo a la línea de aplicación) se sumerge en un disolvente (fase móvil), cuyo nivel en el fondo del tanque debe quedar por debajo de la línea de aplicación. El solvente se desplazó a través del soporte por capilaridad provocando un reparto de los solutos entre él y la fase estacionaria de acuerdo con su solubilidad relativa (coeficientes de reparto). Una vez que el solvente alcanzó un punto próximo al otro extremo de la placa, ésta se sacó del tanque y se secó.

Se probaron como fase móvil diez mezclas de solventes en concentraciones variadas, como se describen en el siguiente cuadro 3.3.

| <b>NUMERO</b>  | <b>SISTEMA DE SOLVENTES</b>                   | <b>CONCENTRACION</b> |
|----------------|-----------------------------------------------|----------------------|
| $\mathbf{1}$   | MetOH - AcOEt                                 | 60:40                |
| $\overline{2}$ | $Hx - AcOEt$                                  | 75:25                |
| 3              | $CH2Cl2$ - Acetona                            | 90:10                |
| 4              | $CH_2Cl_2-Hx$ - MetOH                         | 70:25:5              |
| 5              | $CH_2Cl_2-Hx$ - MetOH                         | 75:25:5              |
| 6              | $Hx - AcOEt - MetOH$                          | 80:18:2              |
| 7              | Eter - Hx                                     | 70:30                |
| 8              | Hx - Acetona                                  | 80:20                |
| 9              | Hx - Eter                                     | 70:30                |
| 10             | $CH_2Cl_2 - \text{Acetona} - \text{ACOE}$ t – | 70:20:5:3:2          |
|                | $MetOH - H2O$                                 |                      |

**Cuadro 3.3**. Sistema de solventes empleados en la elección de fase móvil.

Se trabajó en cámaras de desarrollo vertical para elegir la fase móvil más adecuada para la separación del extracto. Los Rf fueron de 0 ,8 y de 0,15, respectivamente. La longitud de desarrollo fue de 6.5 cm, en un tiempo aproximado de 10 minutos para la fase móvil. Los revelados se realizaron en una cámara de luz UV de longitud corta. Para esto se utilizó una cámara reveladora de análisis de luz fluorescente UV de onda larga a 254 nm marca Spectroline®, modelo CX-20 y se calcularon los Rf de las mismas.

$$
\mathbf{R} \mathbf{f} = \frac{1}{\sqrt{1 - \mathbf{f} \cdot \mathbf{f}} \cdot \mathbf{f} \cdot \mathbf{f} \cdot \
$$

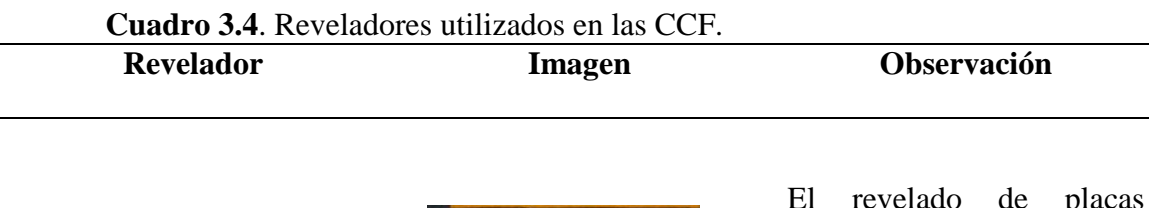

## **Cámara Onda Larga**

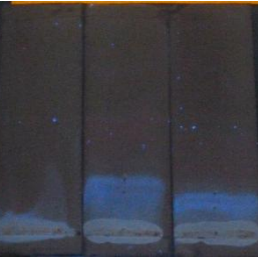

El revelado de placas cromatografías en la cámara de revelado con onda larga muestra bandas azules fluorescentes características de la presencia de grupos de alcaloides.

**Cámara Onda Corta**

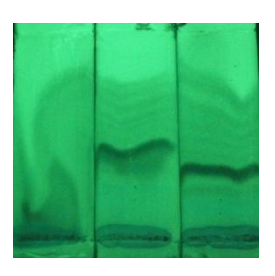

La presencia de bandas negras en las placas cromatografías al ser reveladas en la cámara con luz de onda corta son el resultado de grupos de alcaloides presentes en la muestra.

**Cámara de perlas de KI**

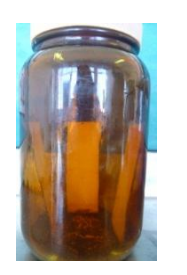

Las bandas marrón presentes en las placas reveladas en la cámara de yodo, son el resultado positivo de alcaloides.

**Dragendorff**

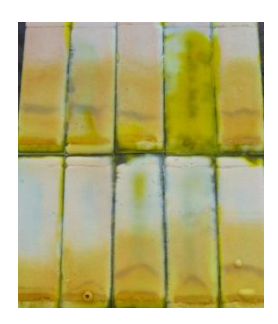

Un resultado positivo a la presencia de alcaloides son la aparición de bandas que van del marrón al negro. Cuando las placas cromatografícas son reveladas con el reactivo de Dragendorff.

### **Identificación y caracterización parcial de alcaloides.**

Se llevaron a cabo diferentes pruebas químicas para determinar la presencia de alcaloides en los extractos. La caracterización parcial se realizó mediante reacciones de identificación por formación de precipitados característicos, lo que nos permitió determinar la presencia o ausencia de estos compuestos de interés biológico o farmacológico. Las técnicas de reconocimiento empleadas se basan en la capacidad que tienen los alcaloides en estado de sal (extractos ácidos), de combinarse con el yodo y metales pesados como bismuto, mercurio, tungsteno para formar precipitados.

Se emplearon reactivos generales para detectar alcaloides como el Reactivo de Wagner, reactivo de Mayer y reactivo de Dragendorff. El reactivo de Mayer se preparó disolviendo 1.3 g de bicloruro de mercurio en 60 ml de agua y 5 g de yoduro de potasio y se aforó a 100 ml. Los alcaloides se detectaron como un precipitado blanco o de color crema soluble en ácido acético y etanol. El reactivo de Dragendorff se preparó mezclando 8 g de nitrato de bismuto pentahidratado en 20 ml de ácido nítrico al 30% con una solución de 27.2 g de yoduro de potasio en 50 ml de agua. Se dejó en reposo por 24 horas, se decantó y se aforó a 100 ml. La presencia de alcaloides se detectó por la formación de un precipitado naranja rojizo. El reactivo de Wagner se preparó mezclando 1.27 g de yodo resublimado (este es previamente macerado en mortero para facilitar su solubilidad) y 2.0 g de yoduro de potasio, disolviendo ambos en 20 ml de agua y se aforó a 100 ml.

Los ensayos se llevaron a cabo con las dos categorías de muestras secas y frescas incluyendo 8 muestras totales. Utilizando placas escavadas de porcelana de 12 pozos donde se colocó como control positivo 50 µl de una solución de vimblastina de 1,000 ppm (del producto comercial Lemblastine 500 ™), como control negativo 50 µl metanol (el mismo utilizado para la obtención de los extractos) y 50 µl de cada una de las muestras a determinar la presencia alcaloides. Empleando dos de estas secuencias en una misma placa se adiciono 20 µl del reactivo de Dragendorff a una serie y 20 µl del reactivo de Wagner a la segunda serie. Donde se observó la presencia o ausencia del precipitado característico producido ante la presencia de alcaloides en cada uno de los caso.

# **Pruebas de Dragendorff y Wagner**

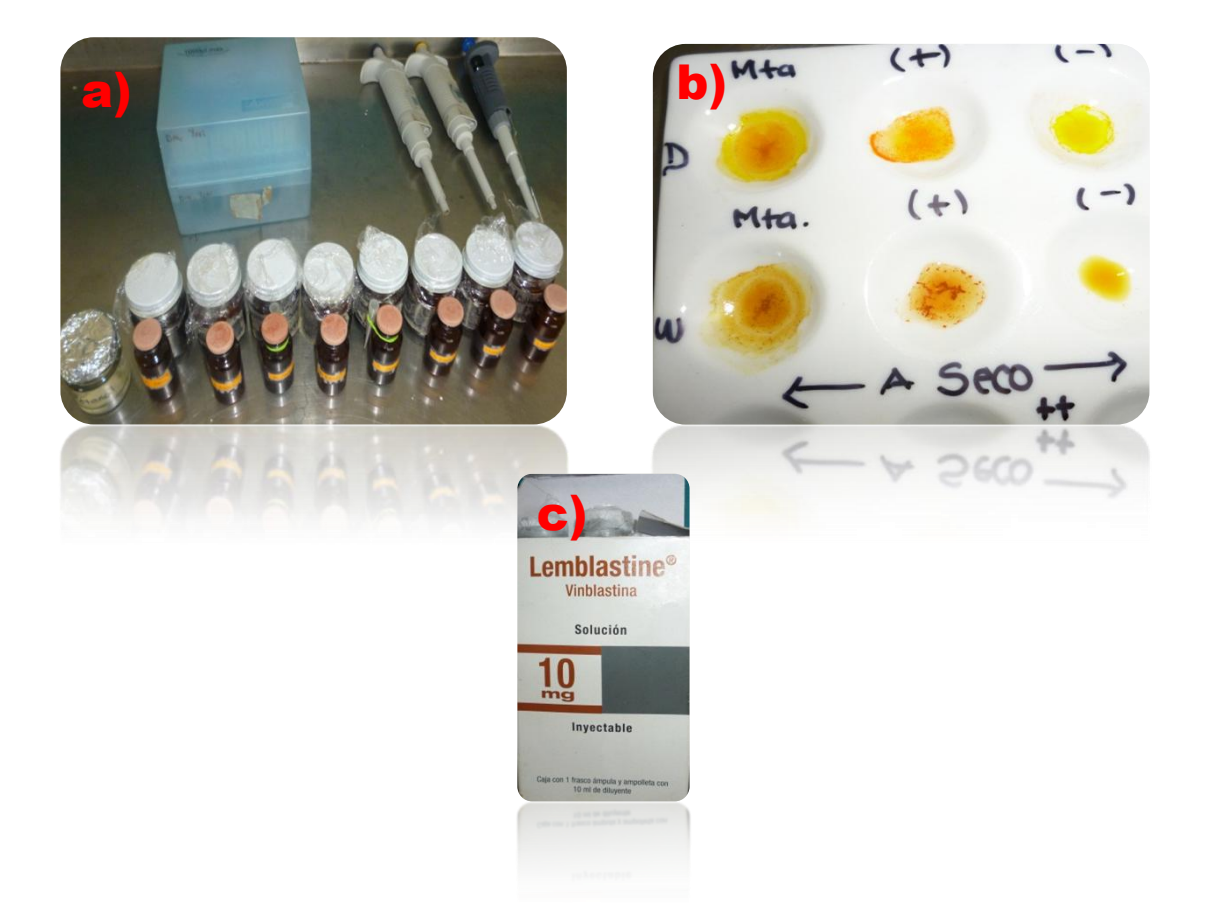

**Figura 3.3**. En la figura se muestra; a) las alícuotas de 10,000 ppm de los grupos de extractos, b) prueba desarrollada en placas escavadas mostrando la formación de precipitado característico de la presencia de alcaloides en la muestra, c) Lemblastine 500 ™vimblastina de 1,000 ppm producto comercial utilizado como control positivo.

## **Prueba de Mayer**

Se agregaron 10 µl del reactivo de Mayer a 30 µl de todas las muestras evaluadas para observar sobre una superficie negra la presencia o ausencia del característico precipitado blanco formado ante la presencia de alcaloides. Como control positivo 50 µl de una solución de vimblastina de 1,000 ppm (del producto comercial Lemblastine 500 ™), como control negativo 50 µl metanol

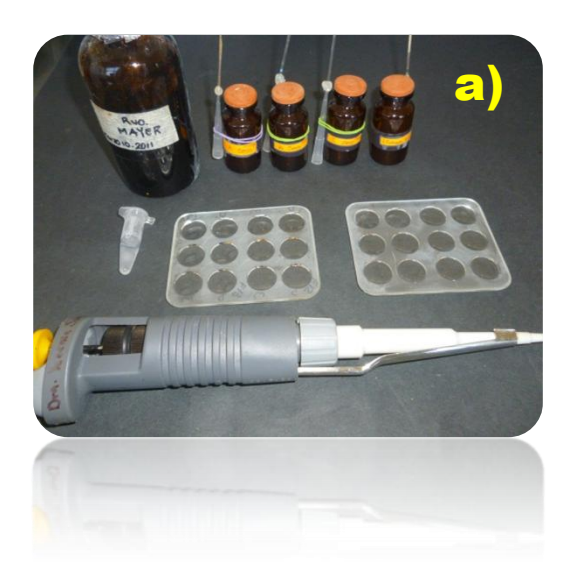

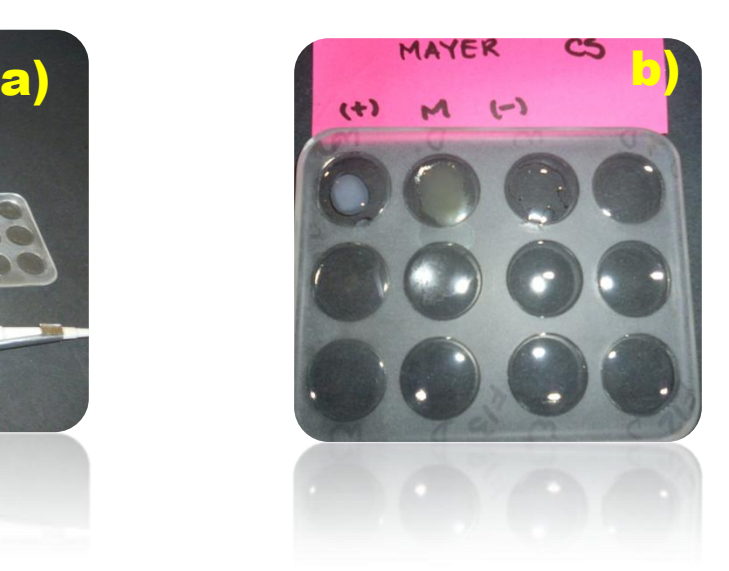

**Figura 3.4**. En la figura se muestra; a) las alícuotas de 10,000 ppm de los grupos de extractos y reactivo de Mayer utilizados en las pruebas colorimétricas, b) desarrollo de prueba en placa escavada transparente mostrando la formación de precipitado blanco que indica la presencia de alcaloides en la muestra.

## **Cromatografía de capa fina.**

Se realizaron cromatografías ascendentes utilizando como adsorbente sílica gel en una proporción de 10g de sílica en 40 ml de agua destilada, la anterior se vertió sobre placas de vidrio previamente desengrasadas, se dejaron secar y enseguida se activaron en una estufa durante 1 hora a 110 °C. La dimensión de las placas fuero de 20 x 20 cm. Las muestras se aplicaron en banda 1ml de extracto completo a 1.5 cm de la base de las placa. Se corrieron las placas en una cuba o tanque cromatografíco cubierto, colocando 200 ml de la fase móvil Hexano- Acetona 80:20, que en este caso correspondieron a 160 ml de Hexano y 40 ml de Acetona. Con un tiempo aproximado de 1 hora de distancia recorrida, del origen a 1.5 cm antes el límite superior de la placa. Revelando las placas corridas con luz UV de onda larga, onda corta y reactivo de Dragendorff.

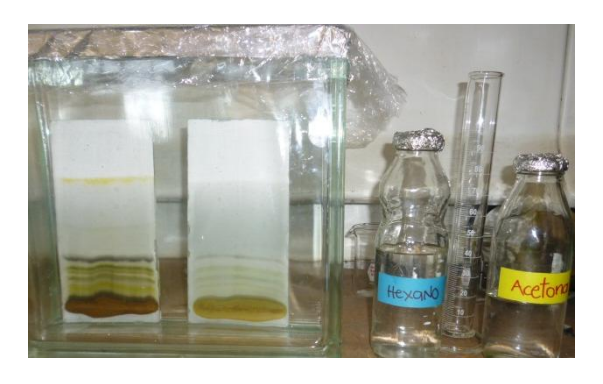

**Figura 3.5**. En la figura se muestra el corrido ascendente de placas cromatografícas en un tanque sellado.

## **Placas 20 x 20. Observadas en longitud de onda Larga**

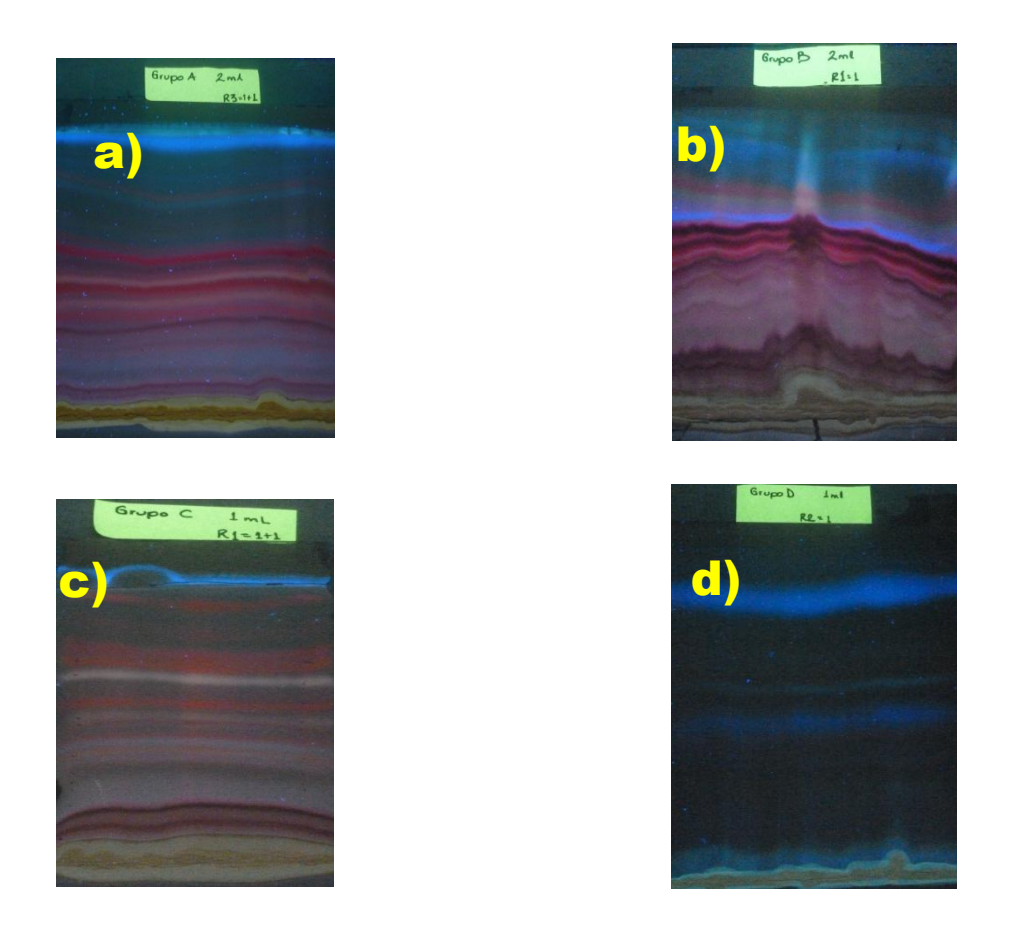

**Figura 3.6**. Se observa una de las 3 repeticiones de las cromatografías corridas a cada una de las muestras de los grupos A, B, C y D de muestras secas. Correspondiendo de igual forma las imágenes a los grupos designados pero en este caso con letras minúsculas ( es decir a) grupo A seco, b) grupo B seco, c) grupo C seco y d) grupo D seco). Observando los mismos parámetros de bandas y coloración en los cuatro casos, en los cuales la banda de interés en el presente trabajo de investigación fueron las bandas que mostraron el color azul brillante al ser observadas en la cámara de revelado en longitud de onda larga. Dichas bandas son las que mostraron resultados positivos a la prueba de Dragendorff para la identificación de alcaloides directo en la placa.

# **Placas 20 x 20. Observadas en longitud de onda Corta**

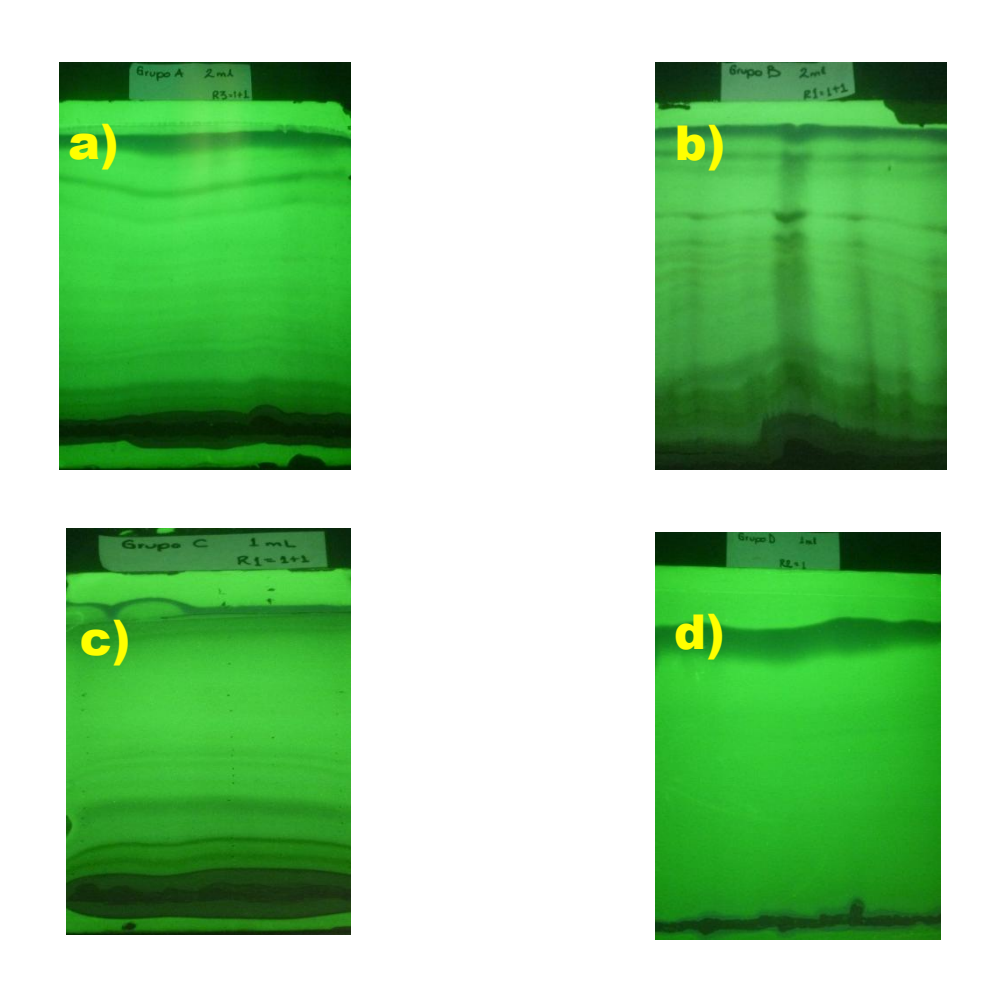

**Figura 3.7**. Muestra las placas cromatografícas observadas en cámara de luz UV de onda corta. Identificando con las letras minúsculas a), b), c) y d) a cada placa según la muestra contenida, de acuerdo a los grupos de muestra formados. En todos los casos las bandas muestran un color negro pero se identificaron las bandas superiores como la positivas en la prueba de Dragendorff.

# **Aislamiento de alcaloides contenidos en bandas positivas y determinación de porciento de rendimiento.**

Corridas las placas cromatograficas de 20 x 20, utilizando el reactivo de Dragendorff se revelaron solo por un costado las placas protegiendo el resto de la placa para que no entre en contacto con el reactivo y entonces se procede a realizar el protocolo para la determinación del porciento de rendimiento de alcaloides.

- Identificar la banda marrón características de la presencia de alcaloides en la cromatografía.
- Observar e identificar la banda positiva en la cámara de revelado con longitud de onda corta y larga. Proceder a cortar con bisturí la banda.
- Recolectar la sílica de la banda identificada en tubos color ámbar, identificar y cubrir el tubo (el resto de las bandas se aislaron de igual manera y se recolectaron en frascos de vidrio tapados).
- Agregar metanol destilado en un volumen de 2:1 por cada parte de silica, calibrando los tubos en la balanza analítica.
- Agitar los tubos para emulsificar la solución.
- Colocar los tubos en la centrifuga Labnet Hermle z300K a 3 500 rpm durante 5 minutos, a una temperatura de 15°C.
- Recolectar el sobrenadante en matraz bola previamente identificado y pesado.
- Repetir el proceso de lavado con metanol tres veces. Colectando el sobrenadante en el mismo matraz identificado.
- Rotaevaporar lo colectado en el matraz y llevar a sequedad en la estufa a 30°C
- Pesar y determinar el porciento de rendimiento por diferencia de peso.

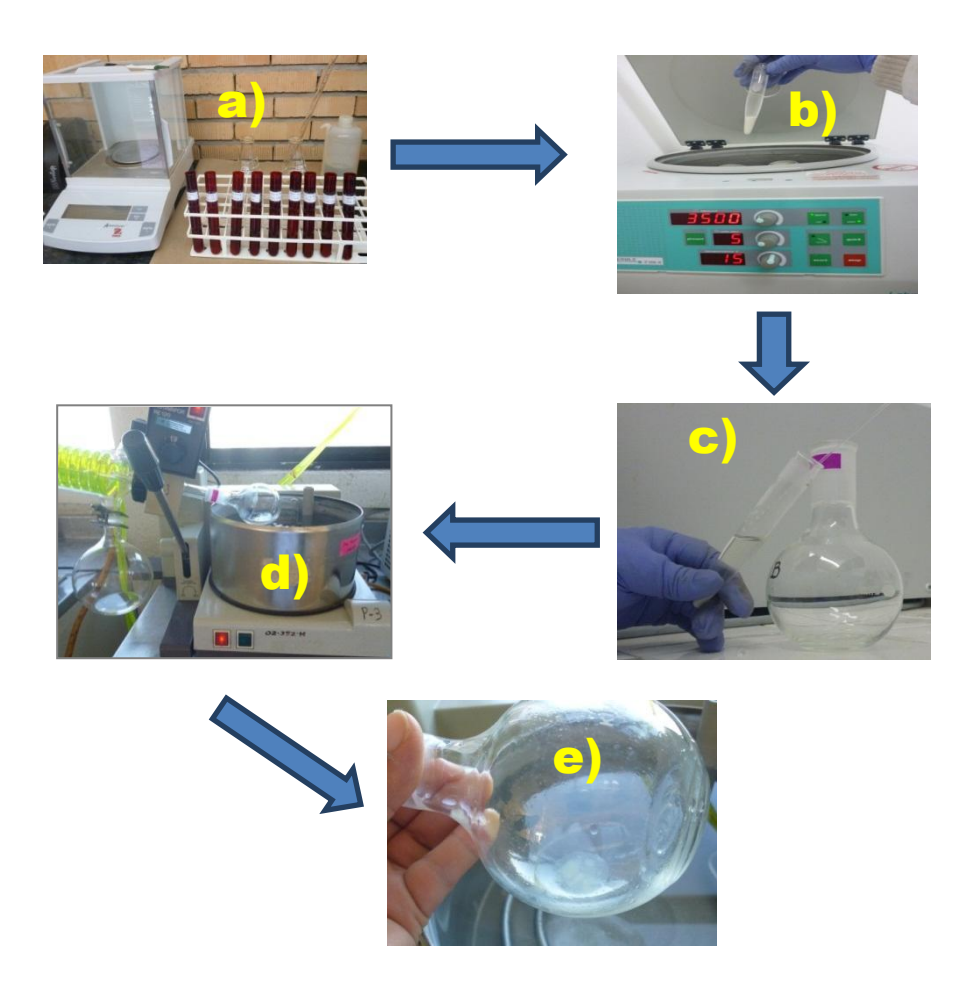

**Figura 3.8**. Proceso de aislamiento y determinación del porciento de alcaloides. a) calibración de tubos con muestra, b) centrifugación de muestra a 3 500 rpm durante 5 minutos en condiciones de 15°C, c) separación del sobrenadante, d) rotaevaporación de muestras, e) fracción pura de alcaloide aislado.

## **Código de barras de ADN**

### **Material genético y extracción de ADN**

La extracción y purificación de ADN a partir de vitroplantas y plantas cultivadas de *T. valdezianus* se llevó acabo aplicando el método Doyle y Doyle (1990) adaptado a las condiciones de la especie en estudio.

- Pesar vitroplantas completas y cultivadas con muestras que oscilaron entre 0.5 y 1.0 gr. En el caso de las plantas cultivadas se sometieron a un proceso de desinfección que consistió en lo siguiente:
- Sumergir en alcohol al 70% por espacio de 2 minutos.
- Enjuagar con agua destilada estéril.
- Pasar a una solución de hipoclorito de sodio (1ml/100ml de agua) por 1 minuto.
- Enjuagar 3 veces con agua destilada estéril, y se secaron sobre papel absorbente (las plantas provenientes de cultivo de tejidos se encuentran estériles por lo que no requieren la desinfección).

El protocolo para la extracción de ADN consistió en lo siguiente:

- Colocar las plantas completas previamente pesadas y con manejo aséptico en el ultracongelador cubierto con papel aluminio (en mortero estéril) por espacio de 30 minutos.
- Macerar las muestras y colectarlas en tubos Eppendorf.
- Añadir 800 µl de buffer de extracción CTAB (2% CTAB, 1.4 M NaCl, 20 mM EDTA pH 8, 100mM Tris HCl pH 8, 0.2% Mercaptoetanol y Agua ultra pura) previamente calentado a 65°C por 10 minutos
- Incubar a 65°C por 30 minutos con agitación ocasional y enfriar a temperatura ambiente.
- Centrifugar por 10 minutos a 10000 rpm y separar el sobrenadante
- Añadir 600 µl de cloroformo-alcohol isoamilico (24:1) invirtiendo el tubo para formar emulsión.
- Centrifugar nuevamente a 10000 rpm por 10 min.
- Transferir el sobrenadante a un tubo limpio que contiene un volumen de RNAsa apropiado para tener una solución de 10 µg (30 µl de RNAsa por cada 100 µl de ADN) e incubar a 37 °C por 40 minutos.
- Añadir, dependiendo del volumen de la muestra, de 800 o 1000 µl de Etanol absoluto a -20°C.
- Colocar la muestra en el refrigerador por 24 horas para precipitar el ADN.
- Disolver el ADN con un volumen de T.E. (40 a 60 µl) y se conservar a 4 °C.

### **Pruebas de calidad de ADN**

Los métodos de extracción de ADN deben ser simples, reproducibles, económicos y no contaminantes. Por lo que en el presente trabajo se utilizaron deferentes métodos para evaluar la calidad del material genético los cuales son descritos detalladamente a continuación.

## **Electroforesis**

La integridad del ADN se verificó por electroforesis horizontal utilizando un gel de agarosa 1% (1 g de agarosa en 100 mL de TBE al 0.5X) empleando el procedimiento descrito por Rickwood y Hames (1990), 80 V por 90 min, en tampón 0.5X TBE (108 g de Tris-HC1, 55 g de ácido bórico y 160 mL de EDTA). Cargando muestras en cada pozo con 5 µL de ADN y 1 µL de Buffer de carga (0.025 g de Xilenocianol, 0.025 g de Azul de Bromofenol, 3 mL de Glicerol y completando a 10 mL con TBE 0.5X). Un control negativo con todos los reactivos, pero sin ADN, se usó para determinar una posible contaminación de las muestras. El gel se tiñó con bromuro de etidio (0,5 μg·mL-1) por 1 min, lavando posteriormente el gel con agua esterilizada por espacio de 15 minutos, capturando la imagen con el sistema fotográfico (Kodak 1D Image Analysis, EUA) observada al transiluminador.

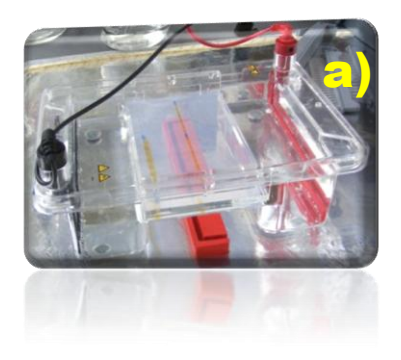

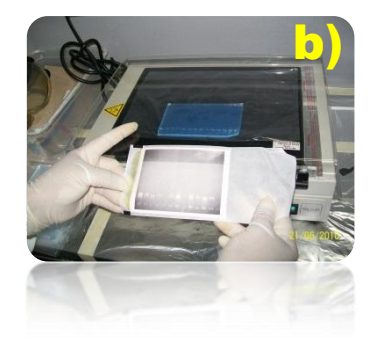

**Figura 3.9**. Muestra la técnica de electroforesis horizontal. a) muestras de ADN corridas durante la electroforesis, b) observación de bandas en el gel de agarosa utilizando el transiluminador y fotografía del mismo.

## **Espectrofotometría lectura de concentraciones y calidad de ADN**

La cantidad y calidad del ADN obtenido se determinó con un espectrofotómetro con una absorbancia de 260/280 nm. Las muestras de ADN molde se diluyeron a 10 ng·μL-1 en tampón TE 1X. Las diluciones empleadas en este análisis se prepararon en campana de flujo laminar y en condiciones asépticas para evitar contaminación de las muestras y lecturas erróneas.

Se obtuvieron lecturas de cada muestra en la pantalla. Siendo un el valor deseado de radio entre 1.8 a 2.0 el indicativo de un ADN de buena calidad.

Dilución: 990 μL TE 1X y 10 μL ADN.

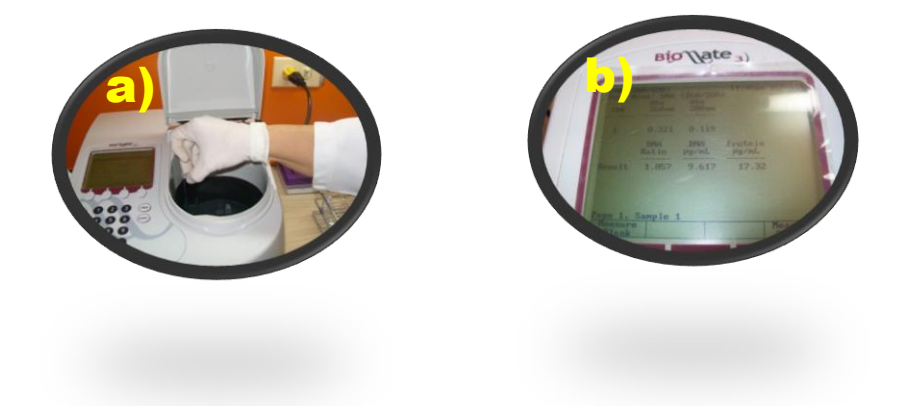

**Figura 3.10**. Muestra espectrofotómetro. a) Compartimiento de muestras, b) lectura de datos dada por el espectrofotómetro.

## **Nanodrop**

El NanoDrop ™ Espectrofotómetro 1000 un aparato que mide muestras desde 1 ul, con alta precisión y reproducibilidad. El espectrofotómetro utiliza una tecnología patentada de muestra de retención que emplea la tensión superficial solo para mantener la muestra en su lugar (todo el espectro de 220nm-750nm). Esto elimina la necesidad de cubetas y otros dispositivos de contención de la muestra y permite la limpieza en cuestión de segundos. Además, el NanoDrop tiene la capacidad para medir muestras muy concentradas sin dilución (concentración 50 veces mayor que las muestras medidas en forma norma en espectrofotómetro con celdas).

## *Procedimiento*

- 1.- Seleccionar el icono en la pantalla del software del Nanodrop ND-1000
- 2.- Seleccionar la opción "Nucleic Acid".
- 3.- Dar clic en OK en la pantalla.
- 4.- Seleccionar la opción "DNA 50" en el parámetro "Sample Type".

5.- Colocar 1.5µl de agua desionizada o libre de RNAsa y DNAsa en el extremo de fibra óptica o fibra de recepción de muestra y cerrar el pedestal. Limpiar y secar con papel anti- rallas especial.

6.- Colocar nuevamente 1.5µl de agua que será utilizada como control cerrando el pedestal. Seleccionar en la pantalla la opción BLANK. Limpiar y secar con papel nuevamente para retirar los residuos de agua.

7.- Pipetear la primera muestra colocando 1.5 µl y cerrar el pedestal. Colocar en la pantalla la opción "Sample ID" y dar el nombre con el que se identificará a la muestra.

8.- Seleccionar la opción "Muestra" y esperar unos segundos para observar la gráfica y los parámetros que proporcionan la información.

9.- Limpiar y secar la fibra de recepción de la muestra (si se requiere más de una muestra repetir los pasos del 7 al 9 las veces necesarias).

Nota: las muestras pueden ir desde 1µl hasta 2µl, en este caso se colocaron 1.5 µl de muestra diluida con una concentración de 40µg/ml. Si se desea el Nanodrop puede imprimir un reporte de los resultados de un lote de muestras o las gráficas de los mismos.

## *Cálculos para diluciones empleadas en PCR*

Las diluciones requeridas para trabajar con el Nanodrop se basaron en las concentraciones originales del ADN completo. Se calculó una concentración final de 40µg/ml para tubos PCR con 50µl de solución total (ejemplo de cálculos para todas las muestras).

T.v2 220610

 $C1V1 = C2V2$ 

 $V1 =$  = 6.4 µl de ADN + 43.6µl de Agua libre de DNAsa

C= Control, la muestra ya conocida de matK y también se encontraba preparada.

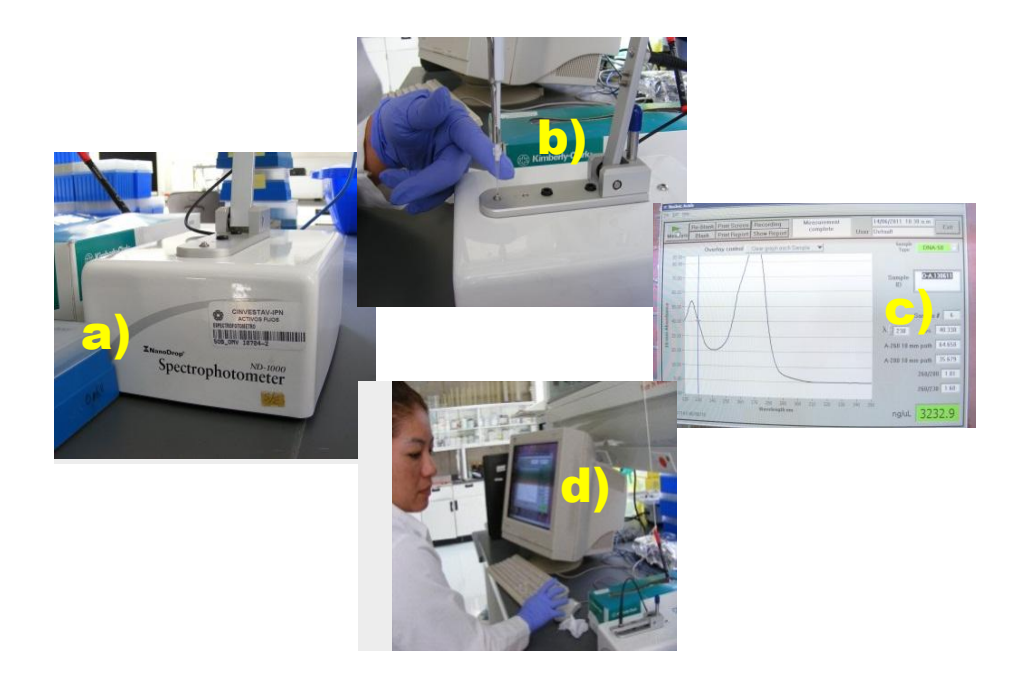

**Figura 3.11**. Muestra Nanodrop. a) Nanodrop en calibración, b) cargando muestra, c) Grafica y parámetros de medición de la muestra cargada, d) introducción denueva muestra y almacenamiento de datos.

## **PCR**

Se contó con dos termocicladores diferentes. El más práctico maneja una temperatura homogénea en toda la placa para los tubos y el termociclador de gradiente puede manejar diferentes temperaturas para cada línea de tubos simultáneamente adaptándose según sean las necesidades del investigador. Es útil en los casos donde se requiere definir la temperatura optima en que trabaja un iniciador que se está probando o si hasta el momento es desconocido este parámetro. Además como una ventaja adicional el termociclador de gradiente cuenta con un sistema móvil el cual puede ser controlado a distancia u obtener reportes y su proceso en un lugar distante del donde se encuentra el aparato.

Observación: La amplificación de las muestras con matK fueron sometidas a 30 ciclos mientras que las muestras con rbcL realizaron 40 ciclos.

# *Preparación de Coctel de PCR*

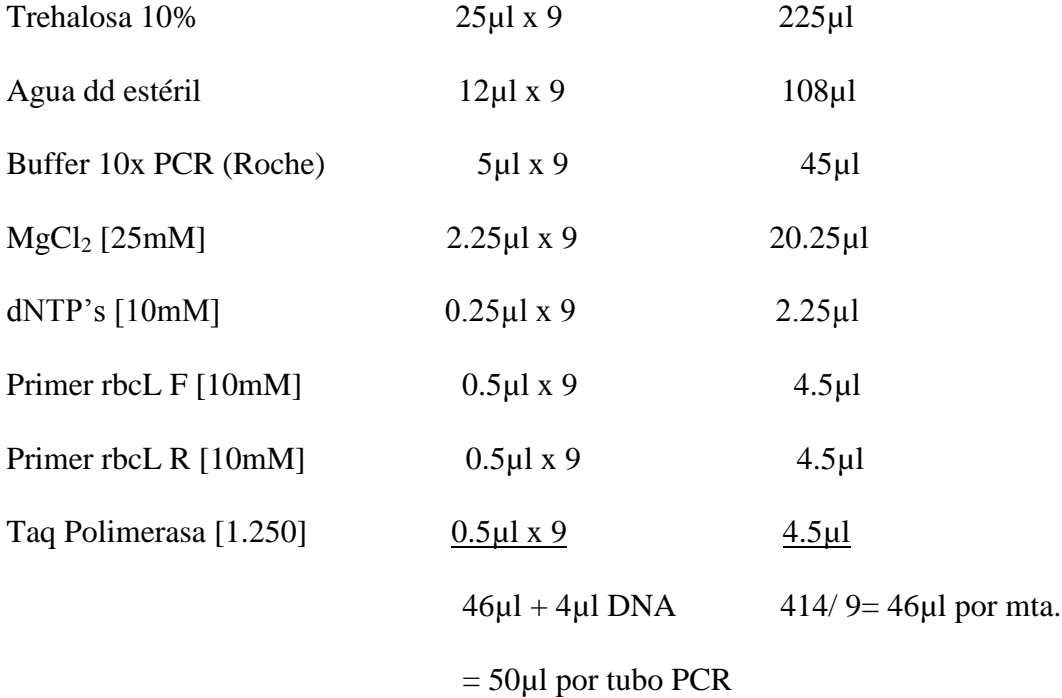

# *Condiciones*

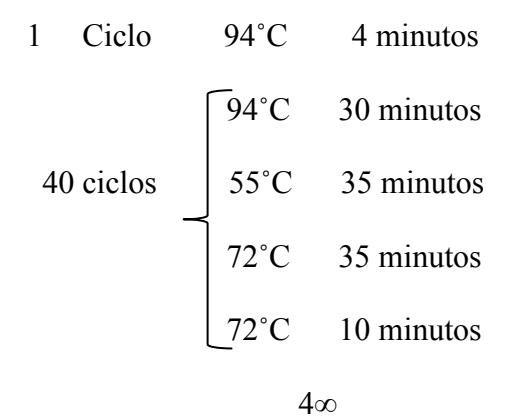

## *Observaciones*:

Los tubos contuvieron ADN templado con concentraciones de 40µg/ml.

La preparación de los cocteles y diluciones se hicieron en hielo.

Las cantidades para la preparación del coctel con matK, fueron las mismas, con la diferencia de colocar los iniciadores F y R de matK.

Las condiciones de los termocicladores se mantuvieron como en el caso de rbcL, con la única diferencia de que el termociclador de gradiente que contenía las muestras de matK realizó 30 ciclos y el termociclador que contenía las muestras con rbcL realizó 40 ciclos.

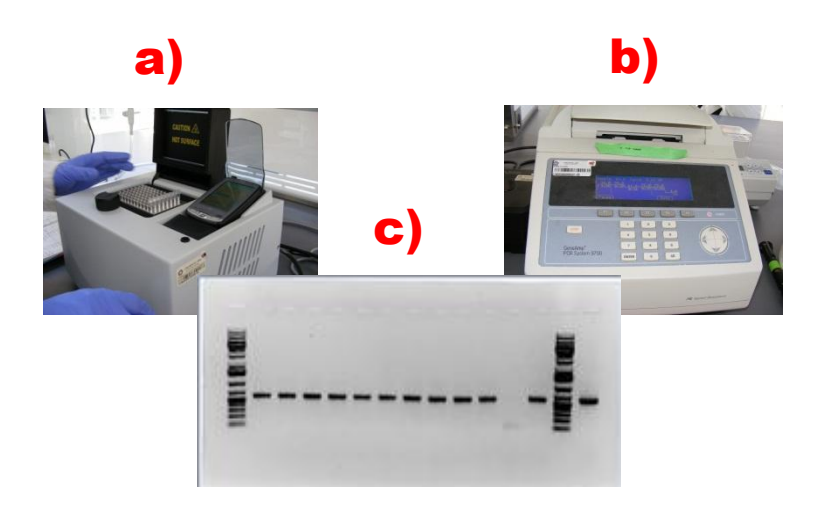

**Figura3.12**. Imágenes de la Amplificación de ADN en PCR. a) Cargando muestra, b) amplificación de las muestras, c) gel con muestras de ADN amplificado por PCR.

## **Secuenciación**

Se prepararon las muestras con el ADN extraído previamente y se llenó el formato para solicitar el servicio de secuenciación especificando la muestras a analizar y la características principales de los iniciadores. La secuenciación consistió en la cuantificación, electroforesis y amplificación del producto de ADN con los genes rbcL y matK. El servicio de secuenciación fue proveído por el Laboratorio Nacional de Genómica para la Biodiversidad (LANGEBIO).

| Gen                                      | Secuencia del iniciador                                                                                        | Sentido                                  | <b>Referencia</b>                                                                                                    |
|------------------------------------------|----------------------------------------------------------------------------------------------------|------------------------------------------|----------------------------------------------------------------------------------------------------|
| $mat-K$<br>mat-K<br>$rbc-L$<br>$rbc-I$ . | cgtacagtacttttgtgtttacgag<br>acccagtccatctggaaatcttggttc<br>atgtcaccacaaacagagactaaagc<br>gtaaaatcaagtccaccreg | Forward<br>Reversa<br>Forward<br>Reversa | rbcL and matK Earn Two<br>Thumbs Up as the Core DNA<br>Barcode for Ferns<br>Fay-Wei Li, Li-Yaung Kuo,<br>Carl J. Rothfels, Atsushi<br>Ebihara, Wen-Liang Chiou,<br>Michael D. Windham,<br>Kathleen M. Pryer<br>PLoS One. 2011; 6(10):<br>e26597. Published online<br>$2011$ October 20. doi:<br>10.1371/journal.pone.0026597<br>PMCID:<br>PMC3197659 |

**Cuadro 3.5**. Secuencias de los iniciadores usados en las amplificaciones con el marcador molecular R.

## *Forward: secuencia directa*

Las secuencias que se presentan a continuación son las obtenidas al secuenciar las muestras de ADN de *T. valdezianus* con los iniciadores matK y rbcL en sus sentidos directo marcadas con la letra F por su nombre en inglés (Forward) y marcadas con la letra R por su sentido en reversa.

> SEC538 C06 43.-1rbcl prbclF.ab1 ABIX Testing -- no comment

AGGAGGCTCCTGCAAGCAGGTGTTAAGATTACAAATTGACTTATTATACTCC TGAATATCAACCCCAGGATACCGATATCTTGGCAGCATTCCGAGTAACTCCT CAACCTGGAGTTCCGTCAGAAGAAGCAGGAGCCGCAGTAGCTGCCGAATCT TCTACTGGTACATGGACAACTGTATGGACCGACGGACTTACCAGTCTTGATC GTTACAAAGGACGATGCTACCACATCGATGCCGTTCCTGGAAAAGACAATC AATATATTTGTTATGTAGCTTACCCCTTAGACCTTTTTGAAGAAGGTTCTGTT ACTAATATGTTTACTTCCATTGTGGGTAATGTATTTGGGTTCAAAGCCCTGCG TGCTTTACGGTTGGAGGATTTGCGAATCCCTGTTGCTTATATAAAAACTTTCC AAGGCCCGCCTCACGGTATCCAAGTTGAGAGGGATAAATTGAACAAGTATG GCCGTCCTCTACTGGGATGCACTATTAAGCCGAAATTGGGGTTATCTGCTAA AAACTATGGTCGAGCTGTTTATGAATGTCTTCGCGGGATGGGAAAAATTGAC A

> SEC538\_D06\_44.-1rbcl\_p**rbclR**.ab1 ABIX Testing -- no comment GGAACCAAACGCTCGACATAGTTTTTAGCAGATAACCCCAATTTCGGCTTAA TAGTGCATCCCAGTAGAGGACGGCCATACTTGTTCAATTTATCCCTCTCAAC TTGGATACCGTGAGGCGGGCCTTGGAAAGTTTTTATATAAGCAACAGGGATT CGCAAATCCTCAACCGTAAAGCACGCAGGGCTTTGAACCCAAATACATTACC CACAATGGAAGTAAACATATTAGTAACAGAACCTTCTTCAAAAAGGTCTAA GGGGTAAGCTACATAACAAATATATTGATTGTCTTTTCCAGGAACGGCATCG ATGTGGTAGCATCGTCCTTTGTAACGATCAAGACTGGTAAGTCCGTCGGTCC ATACAGTTGTCCATGTACCAGTAGAAGATTCGGCAGCTACTGCGGCTCCTGC TTCTTCTGACGGAACTCCAGGTTGAGGAGTTACTCGGAATGCTGCCAAGATA

TCGGTATCCTGGGGTTGATATTCAGGAGTATAATAAGTCAATTTGTAATCTTT AACACCTGCTTTAAATCCAACACTTGCTTTAGTCTCTGTGGGGGGGGAATAT ATA

> SEC540\_D01\_4.-1-matk\_p**matkF**.ab1 ABIX Testing -- no comment CACATCCAGCCAGAAGTAGAAGTATATACTTTATTCGATACAAACTCTTTTT TCTTGAAGAGCCACCATAATAATGAGAAAGATTTCTGCATATGCGCCCAAAC CGATCAATAATATCAGAATCTAATAAATCGGTCCAGACCGACTTACTAATGG GATGTCCTAATACTTACAAAATTTCGTTTTAGCCAACGATCCAACCAGAGGA ATAATTCGAACTATGGTATCGAATTTCTTAATACGATTATCTATTAGAAAAG AATTTGCTACCATTTGACTCCGTACCACTGAAGAATTGAGTCGAACACTTGA AAAAAAACCCATAAAGTCGAGAGAATGCTTTGATAACCGATTGATATAGAT TCTTCTTGGTTGAGACCACAGGGAAGAATGACATTGCCAAATATTTAGAAGA TAATATTTCCATTTATGCATCAGAAGAGATGTCCTTCTGAGCAGAGTGATTT CCTCGATACTAACATATGCAGAAGTCTTGAAGCATAGATACGCAAATCTAGT CAAGTAAACTTTACTAGATATCTAGCTTCATACATATTCGTCAGAGACTCTA AGATGTGATCGTAATGAGAGATGTACAGAGAAAGAATGATCGTATCACATA CATGATATATAGACAGATATCGTGATCTGTGAAATAGATGATTTGGAGTATA GACTATCATACGATACTCATAAGAAAGATCGTATAATGCAAGAGAGCATCTT CACAGTACGAGAGTGACAGATCGCACGAGGGGTGAGAGAAAA
> SEC540 E01 5.-1-matk pmatkR.ab1 ABIX Testing -- no comment

ACCAGCTTCGTTCTGGGTGAAGATGCTTCTTCTTTGCATTTATTACGATTCTT TCTTTATGAGTATCGTAATTGGAATAGTCTTATTACTCCCCAAAAATCCAATT CTATTTTTTCAAAAAGGAATCAACGATTATTCTTGTTCCTATATAATTTCCAT GTATGTGAATACGAATCCATTTTCTTTTTTCTCTGTAACCAATCCTCTCATTT ACGATCAACATCTTTTGGAGCCCTTCTTGAACGAAATTATTTTTATGGAAAG CTAGAATATCTAGTAAAAGTTTTTACTTTGACTAAGGATTTTTGCGTTATCTT ATGGCTTTTCAAAGACCCTTTCCTGCATTATGTTAGGTATCGAGGAAAATCA ATTCTGGCTTCAGAAGGGACATCTCTTCTGATGCATAAATGGAAATATTATC TTCTAAATTTTTGGCAATGTCATTTTTCCCTGTGGTCTCAACCAAGAAGAATC TATATCAATCGGTTATCAAAGCATTCTCTCGACTTTATGGGTTTTTTTTCAAG TGTTCGACTCAATTTCTTCAGTGGTACGGAGTCAAATGGTAGCAAATTCTTTT CTAATAGATAATCGTATTAAGAAATTCGATACCATAGTTCGAATTATTCCTC TGGTTGGATCGTTGGCTAAAACGAAATTTTGTAACGTATTAGGACATCCCAT TAGTAAGTCGGTCTGGACCGATTTATTAGATCCTGATATTATTGATCGGTTTG GGCCGCATATGCAGAATCTTTCCTCATTATTATGGTGGCTCTCAGGAAAAAA GAGTTTGTATCGATAAGTATATACTTCTACTTCCTGTGCTAGAACTTGGCTCG TACCAGCACTCGTGGCGCGGGGGGGGGGGCCCTTTTTCTCTCAAAAGAAATT ATATTTTACCCTCTGCAGCGAAACCTCTTTTTCTCGCGAGACACCCAAATGA GTGGAAGAAATCGCGCCACCGCCCAACCGGATCATAAATAGAACCTGAAAT GTGGCCCGACGCCTCTTCTGGGTGCGTGCCACACCCCTTCATATTCTGGTAC GGGGCGGCGAGGAGAAGCTTCATGGTGTGTGAGCTGTCTTAATATAATATTA GTAAAAAAGAGTAGCTTTTGTTTTCATCGAGAGAATCATAGACACCAAACA GCGAACGAGCGATAGAGGGACGAGTCTGATGATGTGCTCGCTTCTATCGG

#### **Código de barras de ADN, análisis con BLAST.**

Se utilizaron ocho secuencias en formato Fasta. De las cuales del gen matK fueron cuatro para el género de *Turbinicarpus* con dos secuencias directas y dos reversas, y cuatro del gen rbcL de igual forma dos secuencias directas y dos reversa.

Las ocho secuencias fueron analizadas en el programa MEGA para alineamiento de secuencias donde se compararon por separado las secuencia matK y rbcL. Eligiendo de acuerdo a los resultados obtenidos por el programa las secuencias más complementarias y similares entre sí. Siendo utilizadas las secuencias reversa para matK y la secuencias forward para rbcL.

Procedimiento para el manejo de software MEGA.

Condición: Los archivos de trabajo que incluyan las secuencias problema requieren deben ser generados en el programa Notepad, con extensión ".fas".

## Alineación.

Abrir el archivo desde el programa MEGA (con extensión ".fas" se abre directamente el programa).

Seleccionar la secuencia que se desea alinear (esto en caso de que el archivo contenga varias secuencias dentro del mismo).

Seleccionar Alignment.

| MA.                    | M5: Alignment Explorer (sec matk rbcL prub.mas) |                                     |          |                | $\mathbf{x}$<br>ь<br>$\Box$ |
|------------------------|-------------------------------------------------|-------------------------------------|----------|----------------|-----------------------------|
| Edit<br>Search<br>Data | Alianment<br>Web                                | Sequencer<br><b>Display</b><br>Help |          |                |                             |
| <b>D 2 日 WG</b>        | 青 硒 朧 <br>W                                     | SULTER 1<br>$\mathbb{R}^n$          | 电志电×米 福建 | $\blacksquare$ | 纳的链的                        |
|                        | DNA Sequences   Translated Protein Sequences    |                                     |          |                |                             |
| Species/Abb            |                                                 |                                     |          |                |                             |
| matk3F                 |                                                 |                                     |          |                |                             |
| matk3R                 |                                                 |                                     |          |                |                             |

**Figura 3.13**. Menú principal para realizar un alineamiento.

Seleccionar W Align by ClustalW

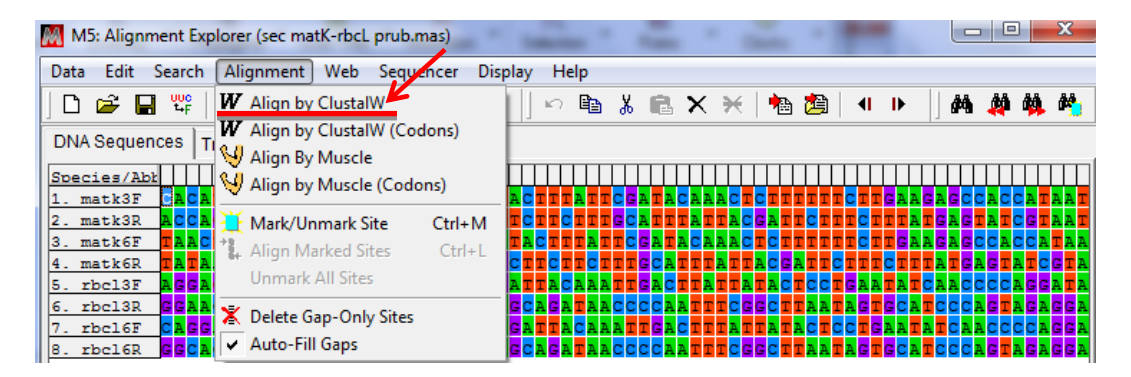

**Figura 3.14**. Menú de selección para el tipo de alineamiento.

Seleccionar Ok de la pantalla que aparece y aparecerán otra pantalla para modificar parámetros, a la que solo se le da Ok sin modificar. Y las secuencias alineadas aparecerán automáticamente como resultado.

| M5: Alignment Explorer (sec matK-rbcL prub.mas)<br><b>ANA</b>                                                   | $\Sigma$<br>$\boxed{\square}$<br>$\Box$<br>$\log B = 3$<br>MS: ClustalW Parameters |
|----------------------------------------------------------------------------------------------------|------------------------------------------------------------------------------------|
| Web<br>Alianment<br>Help<br>Edit<br>Search<br>Sequencer<br><b>Display</b><br>Data                               | DNA<br>Paivice Alignment                                                           |
| Äň.<br><b>e≥ ⊟ ™</b><br>三 经<br>Y<br>W<br>TL.<br>福建<br>eb.<br>$\lambda$ $\mathbb{R}$ $\times$ $\times$<br>n<br>K | Æ<br>Gap Opening Penalty<br>666<br>Gap Extension Penalty                           |
| <b>DNA Sequences</b><br><b>Translated Protein Sequences</b>                                                     | Multiple Alignment<br>15<br>Gao Opening Penalty                                    |
| Species/Abb                                                                                                    | 666<br>Gap Extension Penalty                                                       |
| 1. matk3F<br>2. matk3R                                                                                          | DNA Weight Matrix<br>$\overline{0.5}$<br>Transition Weight                         |
| $\overline{\mathbf{x}}$<br><b>CACCC</b><br>$3.$ matk $6F$<br>Confirm                                            |                                                                                    |
| 4. matk6R<br>$5.$ $xbc13F$                                                                                      |                                                                                    |
| Nothing selected for alignment. Select all?<br>$6.$ $rbc13R$<br>GG<br>Z                                         | Use Negative Matrix<br>$OF = -$                                                    |
| $7.$ rbc16F<br><b>CAGGAGGCTCC</b><br>ACACCC<br><b>GCACCI</b><br>itaata<br>$8.$ rbc16R                           | GGA<br>lan.<br>Delay Divergent Cutoff (%)<br><b>GGA</b><br>Keep Predefined Gaps    |
| <br>OK<br>Cancel                                                                                                | Specify Guide Tree                                                                 |
|                                                                                                    | ? Heb √ OK X Cancel                                                                |
|                                                                                                    |                                                                                    |

**Figura 3.15**. Menú para correr el alineamiento de secuencias.

Guardar Archivo.

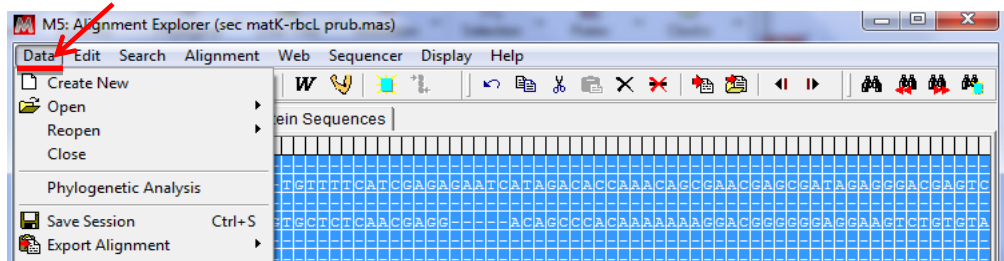

Usar la opción Data del menú principal

**Figura 3.16**. Menú principal de datos.

Al desplegar el menú se elige Export Alignment y se elige el formato que se requiera para almacenar los datos ya sea formato FASTA, para solo almacenar los datos generados en el alineamiento de secuencias, o en caso de requerir las distancias de las mismas, se dará formato Mega.

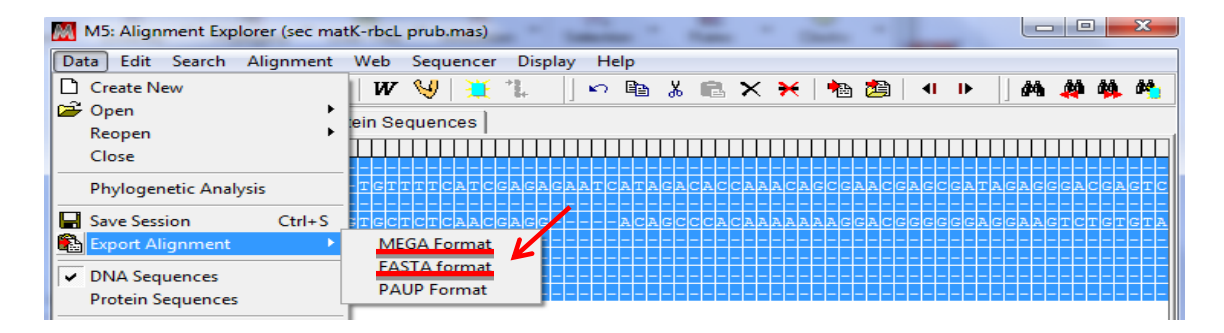

**Figura 3.17**. Menú de selección de formato para almacenamiento.

Distancias.

La única condición para calcular distancias entre las secuencia que se requieren analizar, es manejar los datos en archivos con formato MEGA.

Seleccione Distance del menú principal de MEGA. Y al desplegar el menú la opción siguiente es Compute Pairwise Distances.

| M MEGA 5.05 |          |            |             |                 |                                                                      |                                                                                 |                  |           |                |            | $\Box$<br>æ |
|-------------|----------|------------|-------------|-----------------|----------------------------------------------------------------------|---------------------------------------------------------------------------------|------------------|-----------|----------------|------------|-------------|
| <b>File</b> | Analysis | Help       |             |                 |                                                                      |                                                                                 |                  |           |                |            |             |
| 亖<br>Align  | $\cdot$  | ŢĄ<br>Data | 원<br>Models | <b>Distance</b> | $\overline{\pi}$<br>Diversity<br><b>L</b> Compute Pairwise Distances | Phylogeny                                                                       | انچ<br>User Tree | Ancestors | ∝<br>Selection | ₩<br>Rates | Clocks      |
| E           |          |            |             |                 |                                                                      | Compute Overall Mean Distance<br>Compute Within Group Mean Distance             |                  |           |                |            |             |
|             |          |            |             |                 |                                                                      | Compute Between Group Mean Distance<br>Compute Net Between Group Mean Distances |                  |           |                |            |             |

**Figura 3.18**. Menú principal para análisis de distancias.

Al aparecer el menú de parámetros se cambia en la opción inicial de Model/Metod, la opción p-distance y se selecciona Compute.

| Option                              |                                                                    |
|-------------------------------------|--------------------------------------------------------------------|
|                                     | Selection                                                          |
| <b>Analysis</b>                     | Distance Estimation                                                |
| Scope                               | Pairs of taxa                                                      |
| <b>Estimate Variance</b>            |                                                                    |
| Variance Estimation Method          | <b>None</b>                                                        |
| Na al Baatstrap Replications        | Not Applicable                                                     |
| <b>Substitution Model</b>           |                                                                    |
| Substitutions Type                  | Nucleotide                                                         |
| Genetic Code Table                  | NotApplica                                                         |
| Model/Method                        | p-distance                                                         |
| Fixed Transition/Transversion Ratio | Not Applicable                                                     |
| Substitutions to Include            | d: Transitions + Transversions                                     |
| <b>Bates and Patterns</b>           |                                                                    |
| Rates among Sites                   | <b>Uniform rates</b>                                               |
| Gamma Pacamatar                     | Not Applicable                                                     |
| Pattern among Lineages              | Same (Homogeneous)                                                 |
| <b>Data Subset to Use</b>           |                                                                    |
| Gaps/Missing Data Treatment         | <b>Complete deletion</b>                                           |
| Site Coverage Cutoff (\$)           | NotApplicable                                                      |
| Select Codon Positions              | Noncoding Sites<br>$\nabla$ 2nd $\nabla$ 3rd<br>$\overline{V}$ 1st |

**Figura 3.19**. Menú de parámetros para distancias.

Aparecerán en forma automática la ventana con los datos de distancias

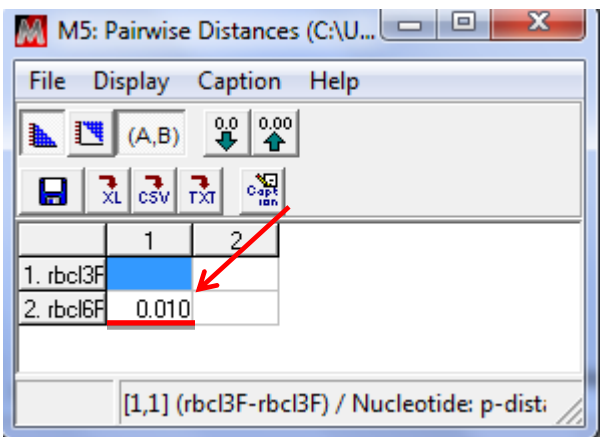

**Figura 3.20**. Cuadro de resultado de distancias.

Al alinear las secuencias de cada gen por separado y al obtener las distancias entre ellas, se eligieron las secuencias con mayor similitud y menor distancia, que fueron el caso de matK las secuencias reversas y para el gen rbcL las secuencias directas. Seleccionadas estas se procedió a su análisis BLAST de cada secuencia.

| M M5: Sequence Data Explorer |                |        |       |              |        |        |                 |                   |        |                 |        |        |          |              |                |                |        |        |           |        |                               |        |        |        |        |  |  |  |   | ▭ | e | $\mathbf{x}$ |
|------------------------------|----------------|--------|-------|--------------|--------|--------|-----------------|-------------------|--------|-----------------|--------|--------|----------|--------------|----------------|----------------|--------|--------|-----------|--------|-------------------------------|--------|--------|--------|--------|--|--|--|---|---|---|--------------|
| Data                         | <b>Display</b> |        |       |              | Search |        |                 | Highlight         |        | Statistics Help |        |        |          |              |                |                |        |        |           |        |                               |        |        |        |        |  |  |  |   |   |   |              |
| Ω                            | ntia           | 궜      |       | $\mathbf{R}$ |        | 陶戸     |                 | TA UUC Phe        |        | C               |        |        | $V$ Piso |              | 2 <sup>1</sup> | $\overline{4}$ |        |        | Special v |        |                               | 蠱      |        | 蠱      |        |  |  |  |   |   |   |              |
|                              |                | $\sim$ | ACCAG |              |        |        | المنتقلة المناد | $\overline{c}$    | TT.    | $C$ $G$         |        |        |          |              |                |                |        |        |           |        | <b>TTCTGGGTGAAGATGCTTCTTC</b> |        |        |        |        |  |  |  | ÷ |   |   | G C A T 1    |
| $\sqrt{1. \text{ matk3R}}$   |                |        |       |              | $\sim$ | $\sim$ | $\blacksquare$  | $\sim$            | $\sim$ |                 | $\sim$ | $\sim$ |          | $\mathbf{r}$ |                |                |        |        |           |        |                               |        |        |        |        |  |  |  |   |   |   |              |
| $\nabla$ 2. matk6R           |                |        |       | т            | A      |        | т               |                   |        | $\sim$          | $\sim$ | $\sim$ | <b>A</b> | $\sim$       | $\sim$         | $\sim$         | $\sim$ | $\sim$ | $\sim$    | $\sim$ | $\sim$                        | $\sim$ | $\sim$ | $\sim$ | $\sim$ |  |  |  |   |   |   |              |
|                              |                |        |       |              |        |        |                 |                   |        |                 |        |        |          |              |                |                |        |        |           |        |                               |        |        |        |        |  |  |  |   |   |   |              |
| $\leftarrow$                 |                |        |       |              |        |        |                 |                   |        |                 |        |        |          |              |                |                |        |        |           |        |                               |        |        |        |        |  |  |  |   |   |   |              |
| 1/1208                       |                |        |       |              |        |        |                 | Highlighted: None |        |                 |        |        |          | Data         |                |                |        |        |           |        |                               |        |        |        |        |  |  |  |   |   |   | 0            |

**Figura 3.21**. Alineamiento de las secuencias con mayor similitud del gen matK con un valor de distancia de 0.112 que significa que el 11.2 % de las bases entre las 2 secuencias son diferentes.

| M M5: Sequence Data Explorer |                                                                 |           |  |                       |  |  |    |  |  |  |    |                   |        |             |   |        |              |             |                |                |          |    |                |           |        |       |          |        |                |          |        |          |        |                |        | $\Box$ |    | $\Box$ |        | $\mathbf{x}$     |        |
|------------------------------|-----------------------------------------------------------------|-----------|--|-----------------------|--|--|----|--|--|--|----|-------------------|--------|-------------|---|--------|--------------|-------------|----------------|----------------|----------|----|----------------|-----------|--------|-------|----------|--------|----------------|----------|--------|----------|--------|----------------|--------|--------|----|--------|--------|------------------|--------|
| Data                         | <b>Highlight</b><br><b>Display</b><br>Statistics Help<br>Search |           |  |                       |  |  |    |  |  |  |    |                   |        |             |   |        |              |             |                |                |          |    |                |           |        |       |          |        |                |          |        |          |        |                |        |        |    |        |        |                  |        |
| ۵                            | ntia                                                            | 귔         |  | $\vec{c}_{\text{SV}}$ |  |  | 陶い |  |  |  |    | TA UUC Phe        |        | $\mathbf C$ | V | Pi S   | $\mathbf{0}$ |             | $\overline{2}$ | $\overline{4}$ |          |    |                | Special v |        | 鐤     |          | 熱      |                |          |        |          |        |                |        |        |    |        |        |                  |        |
|                              |                                                                 | $- A G G$ |  |                       |  |  |    |  |  |  |    | A G G C T C C T G |        |             |   |        |              | CAAGCAGG    |                |                |          | T. | $\overline{G}$ |           |        | $A$ A |          | G      | $\overline{A}$ | <b>T</b> |        | A C A    |        | $\overline{A}$ | A      |        |    | T G A  |        | $\overline{C}$ T |        |
| $\sqrt{1}$ . rbcl3F          |                                                                 |           |  |                       |  |  |    |  |  |  |    |                   | $\sim$ | $\sim$      |   |        | $\sim$       |             |                |                |          |    |                |           |        |       |          |        |                |          |        |          |        |                |        |        |    |        |        | $\sim$           | $\sim$ |
| $\nabla$ 2. rbcl6F           |                                                                 | с         |  |                       |  |  |    |  |  |  | ×. | a.                | $\sim$ | т           |   | $\sim$ | $\sim$       | <b>1979</b> |                | $\sim$         | <b>A</b> | a. | <b>A</b>       | <b>A</b>  | $\sim$ | a.    | <b>A</b> | $\sim$ | ×.<br>×.       | <b>A</b> | $\sim$ | <b>A</b> | $\sim$ | $\sim$         | $\sim$ | $\sim$ | a. | $\sim$ | $\sim$ | $\sim$           | $\sim$ |
|                              |                                                                 |           |  |                       |  |  |    |  |  |  |    |                   |        |             |   |        |              |             |                |                |          |    |                |           |        |       |          |        |                |          |        |          |        |                |        |        |    |        |        |                  |        |
| $\leftarrow$                 |                                                                 |           |  |                       |  |  |    |  |  |  |    |                   |        |             |   |        |              |             |                |                |          |    |                |           |        |       |          |        |                |          |        |          |        |                |        |        |    |        |        |                  |        |
| 1/577                        |                                                                 |           |  |                       |  |  |    |  |  |  |    | Highlighted: None |        |             |   |        |              | Data        |                |                |          |    |                |           |        |       |          |        |                |          |        |          |        |                |        |        |    |        |        |                  |        |

**Figura 3.22**. Alineamiento de las secuencias con mayor similitud del gen rbcL con un valor de distancia de 0.010 que significa que el 1.0 % de las bases entre las 2 secuencias son diferentes.

Contando con las secuencias en formato fasta se utilizó la herramienta bioinformática del software BLAST de NCBI.

### 1. Preparación de la secuencia a buscar

Se requiere que las secuencias "código de barras" para comparar con la base de datos estén en formato fasta.

2. Manejo del software análisis por BLAST disponible en NCBI

Los análisis se realizaron de forma directa en la página de NCBI <http://blast.ncbi.nlm.nih.gov/Blast.cgi> . Dentro de la página principal de NCBI se investiga por medio de las ventanas de búsqueda el nombre de la especie que se desea analizar. Enseguida se elige la opción Nucleotide. Para posteriormente buscar dentro de la página en pantalla la opción de RUN BLAST. Al inicio de la pantalla se localiza una ventana con la leyenda "Enter Query Sequence" en esta se puede pegar la secuencia del archivo Fasta y seleccionar en la ventana de organismo la familia Turbinicarpus (130181) en el caso especifica de las secuencias con el gen matK y Cactaceae

(taxid:3593) en el caso de las secuencias con rbcL. Para finalizas dando click al botón de BLAST en final de la página. En el archivo comprimido con la base de datos se incluye también una versión de BLAST ejecutable en Windows para realizar una prueba simple. Si se desea efectuar más de una prueba, se recomienda descargar la última versión actualizada del software, disponible en el NCBI (ftp://ftp.ncbi.nlm.nih.gov/blast/executables/LATEST/). Las versiones disponibles son ejecutables en Windows, Mac y Linux.

#### 3. Comparación con la base de datos

Para comparar la secuencia desconocida con la base de datos, el archivo resultante obtendrá un gráfico resumido, descripciones y alineamientos de las secuencias más similares registradas en la base de datos con la secuencia blanco. Obteniendo además la opción de ordenar las descripciones de acuerdo a las necesidades del usuario obteniendo valores descendentes de los parámetros de Máximo Score, Score Total, Cobertura de la secuencia Blanco, Valor E y Máxima identidad. De igual forma dentro de la misma página, se tiene la opción de crear arboles filogenéticos de forma sencilla y práctica, con la opción "Distance tree of results". Donde se obtiene la imagen del árbol filogenético para un análisis más rápido, así como el archivo en formato Newick. El cual contiene las distancias entre los brazos del árbol y nombres detallados de los elementos que lo componen, además de que este formato es útil para la construcción de árboles filogenéticos en programas diferentes pero con la misma función.

## **IV. RESULTADOS Y DISCUSIÓN**

#### **Material Vegetal**

El material vegetal se obtuvo con éxito en diferentes etapas de crecimiento por medio de cultivo de tejidos. Partiendo de este para los distintos análisis motivo de esta investigación.

## **Determinación de alcaloides como metabolitos secundarios**

### **Selección de Fase Móvil y pruebas con diferentes reveladores.**

Uno de los factores más críticos en este tipo de cromatografías es la elección de la fase móvil, que, básicamente, suele formarse por una mezcla de un solvente orgánico con agua y algunas sustancias adicionales tales cómo ácidos, bases, agentes acomplejantes, etc., cuya finalidad es aumentar o disminuir la solubilidad de algunos compuestos (Jorrín Novo et. al). El perfil cromatográfico mostró los siguientes resultados mediante la evaluación de la muestra cultivada seca para la elección de la fase móvil más adecuada para la CCF de los extractos completos de *Turbinicarpus valdezianus*. Se obtuvo mejor separación con el eluente Hx-An (80:20), ubicado en el carril No. 8 de la Figura 4.1.

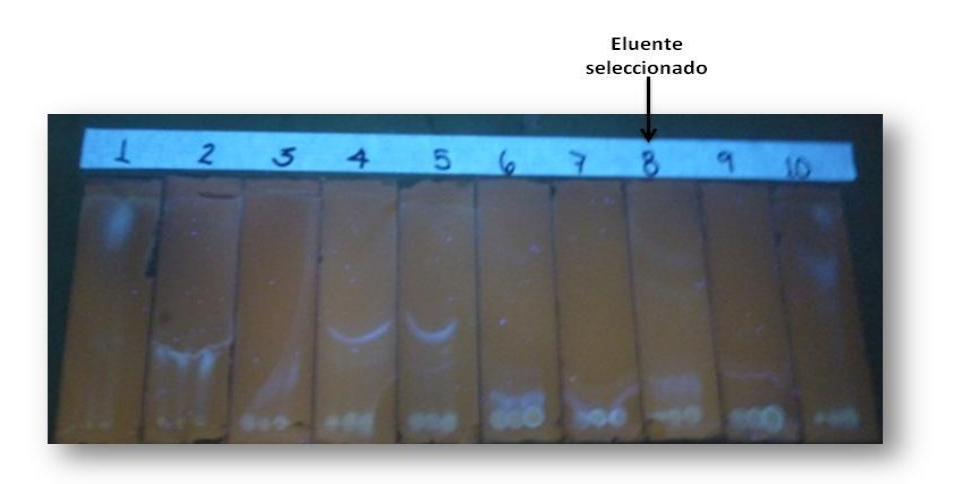

**Figura 4.1**. Perfil Cromatográfico para la elección del eluyente que muestre mejor separación de los extractos de *Turbinicarpus valdezianus*

Los resultados observados con los agentes reveladores para las muestras del grupo A mostraron 8 fracciones a la luz ultravioleta de longitud de onda corta, 6 fracciones a los vapores de yodo y 1 fracción con el reactivo de Dragendorff. Lo anterior se presenta en la **Tabla 4.2**. Para el grupo B se observaron 5 fracciones a la luz ultravioleta de longitud de onda corta, 4 fracciones a los vapores de yodo y 1 fracción con el reactivo de Dragendorff, esto se observa en la **Tabla 4.3**. El grupo C reveló 7 fracciones a la luz ultravioleta, 6 fracciones a los vapores de yodo y 1 fracción con el reactivo de Dragendorff. Loa anterior se presenta en la **Tabla 4.4**. El grupo D presentó 3 fracciones a la luz ultravioleta, 7 fracciones con los vapores de yodo y 2 fracciones con el reactivo de Dragendorff. Lo anterior se presenta en la **Tabla 4.5**.

En cuanto a los reveladores los que fueron utilizados en la placas cromatografías de 20 x 20 fueron la cámara de longitud de onda corta y larga y el revelado con reactivo de Dragendorff y Yoduro de Potasio (descritos todos en la sección de III. De Materiales y métodos). La única razón por la que no se descartó el revelado en cámara de Yodo fue por la limitante del tamaño de la cámara con respecto a las placas de 20 x 20, pero esto fue compensado en placas pequeñas.

#### **Identificación y caracterización parcial de alcaloides**

Los resultados de las pruebas de Dragendorff, Wagner y Mayer para la determinación de alcaloides mostraron reacción positiva con la presencia de precipitados de color marrón en las dos primeras pruebas y precipitado de color blanco en la última, esto se observa en la figura 1.

La reacción positiva de todas las muestras evaluadas, difirieron en el grado de reacción en cuanto a la intensidad del color y la formación de precipitado en cada muestra, se estableció un rango de reacción, se determinó como formación de precipitado abundante un valor de ++ y escasa formación del mismo +. Con lo anterior se encontró que las muestras extraídas con las plantas secas en las diferentes etapas de crecimiento presentaban mayor presencia de alcaloides que las muestras extraídas en fresco para las tres etapas de crecimiento, los resultados se observan en la tabla 1.

La figura 1 muestra mayor reacción de las muestras secas en comparación a las frescas. La baja cantidad de alcaloides observada en las muestras con menor reacción, puede ser aumentada en el cultivo de tejidos utilizando callos con mayor tiempo de incubación, pues, la producción de metabolitos secundarios aumenta al iniciarse la fase estacionaria (Yeoman, M & Forche,E. 1980), y la de los alcaloides es inversamente proporcional a la tasa de crecimiento, esta propiedad es importante si se desea producir una mayor cantidad de alcaloides (Arias Ramírez. 2002).

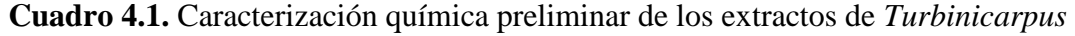

| Prueba química |         | TAS TAF TBS TBF |      |        | <b>TCS</b> | <b>TCF</b> | <b>TDS</b> | TDF |
|----------------|---------|-----------------|------|--------|------------|------------|------------|-----|
| Dragendorff    | $++$    | $^{+}$          | $++$ | $^{+}$ | $++$       |            | $^{++}$    |     |
| Wagner         | $++$    | $^{+}$          | $++$ | $^{+}$ | $++$       |            |            |     |
| Mayer          | $^{++}$ | $^{+}$          | $++$ | $+$    | $++$       |            |            |     |

*valdezianus*

TAS= Test del grupo A Seco, TAF= Test del grupo A Fresco, TBS= Test del grupo B Seco, TBF= Test del grupo B Fresco, TCS= Test del grupo C Seco, TCF= Test del grupo C Fresco, TDS= Test del grupo cultivada en museo del Desierto Seco, TDF= Test del grupo cultivada en museo del Desierto Fresco, Abundante (++); Escaso (+).

No se ha encontrado reporte de la presencia de alcaloides o algún tipo de investigación fotoquímica en especies de *Turbinicarpus valdezianus* sin embargo la relación existente entre la familia de la cactáceas y el peyote nos hace plantear la hipótesis de la existencia de alcaloides en estas cactáceas.

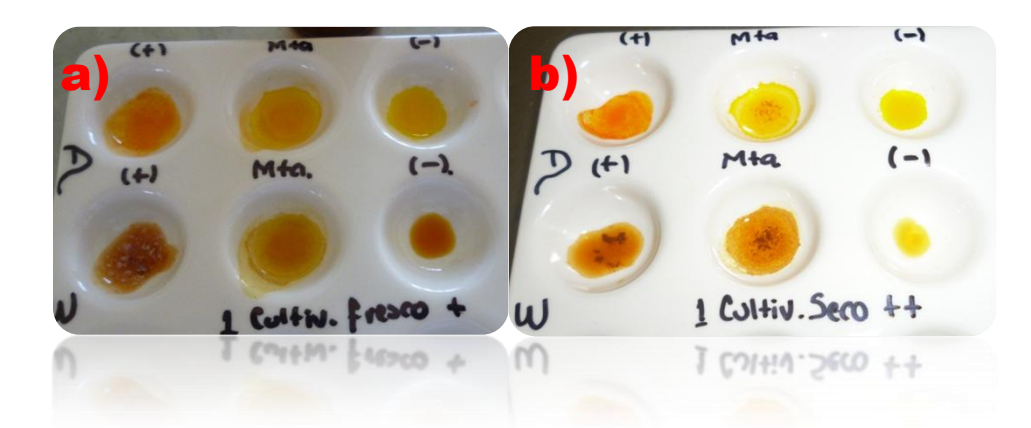

**Figura 4.2.** Caracterización química preliminar de los extractos de *Turbinicarpus valdezianus*. a) Muestra de grupo DF, b) Muestra de grupo DS.

La figura anterior muestra como en las muestras secas se observa mayor formación de precipitado indicándolo como ++, mientras que en las muestras frescas aun cuando existe la formación de precipitados es muy leve o poco perceptible, lo cual se indicó como una reacción +. Obedeciendo a este comportamiento en general, todas las muestras de ambos grupos o categorías (frescas y secas). En consecuencia se aumentó a doble la cantidad de muestras frescas en las pruebas, observando el aumento en la cantidad de precipitado, en una proporción muy similar a las muestras secas. Por lo que se dedujo que la concentración de los compuestos contenidos en las muestras secas es mayor que el de las muestras procesadas frescas.

Las pruebas de caracterización química preliminar de los compuestos fueron el punto de referencia para descartar el trabajo posterior con todas las muestras frescas, esta decisión aumentó la eficiencia en tiempo y costos del trabajo de investigación.

Por lo que además de la caracterización química preliminar de los compuestos, estas pruebas fueron el punto de referencia para descartar el trabajo posterior con todas las muestras frescas. Y de esta manera es más eficiente en tiempo y costos el trabajo de investigación.

La poca cantidad de alcaloides que presenta la planta, puede aumentar en el cultivo de tejidos utilizando callos con mayor tiempo de incubación, pues la producción de metabolitos secundarios aumenta al iniciarse la fase estacionaria (Yeoman et. al 1980), y la de los alcaloides es inversamente proporcional a la tasa de crecimiento (Carew y Krueger, 1977, citado por Arias Ramírez 2002). Esta propiedad debe ser tomada en cuenta tanto en cuenta para producir alcaloides u otros metabolitos (Arias Ramírez 2002).

# **Cromatografía de capa fina.**

Las siguientes tablas muestran los Rf calculados a partir de las bandas reveladas con cámara UV, Yodo y Dragendorff.

| Fracciones |                 | RF con UV Rf con Yodo           | Rf con Dragendorff |
|------------|-----------------|---------------------------------|--------------------|
| 1          |                 | $0.21 \pm 0.06$ $0.30 \pm 0.14$ | $0.63 \pm 0.02$    |
| 2          |                 | $0.26 \pm 0.06$ $0.41 \pm 0.16$ |                    |
| 3          |                 | $0.37 \pm 0.16$ $0.48 \pm 0.10$ |                    |
| 4          |                 | $0.45 \pm 0.11$ $0.55 \pm 0.09$ |                    |
| 5          |                 | $0.50 \pm 0.08$ $0.62 \pm 0.14$ |                    |
| 6          | $0.55 \pm 0.09$ | 0.61                            |                    |
| 7          | $0.61 \pm 0.14$ |                                 |                    |
| 8          | 0.62            |                                 |                    |

**Cuadro 4.2.** Rf de las fracciones observadas en el grupo A con luz ultravioleta, vapores de yodo y reactivo de Dragendorff.

**Cuadro 4.3.** Rf de las fracciones observadas en el grupo B con luz ultravioleta, vapores de yodo y reactivo de Dragendorff.

| Fracciones     |                 | RF con UV Rf con Yodo           | Rf con Dragendorff |
|----------------|-----------------|---------------------------------|--------------------|
|                |                 | $0.27 \pm 0.01$ $0.29 \pm 0.02$ | $0.42 \pm 0.06$    |
| 2              |                 | $0.42 \pm 0.10$ $0.47 \pm 0.05$ |                    |
| 3              |                 | $0.52 \pm 0.05$ $0.53 \pm 0.05$ |                    |
| $\overline{A}$ |                 | $0.58 \pm 0.08$ $0.59 \pm 0.10$ |                    |
| 5              | $0.65 \pm 0.11$ |                                 |                    |

| Fracciones |                 | RF con UV Rf con Yodo           | Rf con Dragendorff |
|------------|-----------------|---------------------------------|--------------------|
| 1          |                 | $0.20 \pm 0.06$ $0.23 \pm 0.08$ | $0.67 \pm 0.02$    |
| 2          |                 | $0.35 \pm 0.09$ $0.41 \pm 0.09$ |                    |
| 3          |                 | $0.39 \pm 0.08$ $0.45 \pm 0.09$ |                    |
| 4          |                 | $0.44 \pm 0.08$ $0.50 \pm 0.09$ |                    |
| 5          | $0.50 \pm 0.11$ | 0.59                            |                    |
| 6          | 0.47            | 0.84                            |                    |
| 7          | 0.56            |                                 |                    |

**Cuadro 4.4.** Rf de las fracciones observadas en el grupo C, con luz ultravioleta, vapores de yodo y reactivo de Dragendorff.

**Cuadro 4.5.** Rf de las fracciones observadas en el grupo D, con luz ultravioleta, vapores de yodo y reactivo de Dragendorff.

| Fracciones     | RF con UV Rf con Yodo           | Rf con Dragendorff |
|----------------|---------------------------------|--------------------|
|                | $0.22 \pm 0.05$ $0.44 \pm 0.08$ | $0.54 \pm 0.16$    |
| 2              | $0.39 \pm 0.14$ $0.50 \pm 0.06$ |                    |
| 3              | $0.58 \pm 0.15$ $0.54 \pm 0.06$ |                    |
| $\overline{4}$ | $0.64 \pm 0.06$                 |                    |
| 5              | $0.71 \pm 0.11$                 |                    |
| 6              | $0.81 \pm 0.10$                 |                    |
| 7              | 0.92                            |                    |

Las bandas correspondientes a cada compuesto se pueden revelar mediante técnicas analíticas concretas (Jorrín Novo et al). Las tablas de la 2-5 presentan los valores de Rf calculados, éstos Rf reportados en los resultados corresponden al promedio y a la desviación estándar de los mismos, las variaciones encontradas en el valor del Rf, pueden obedecer a los cambios de temperatura y/o el espesor de las diferentes placas de capa fina (Sharapin Nikolai, et. al, 2000).

**Aislamiento de alcaloides contenidos en bandas positivas y determinación de porciento de rendimiento.**

Si la cantidad de extracto por mililitro de muestra vario dependiendo del grupo que se tratara según la concentración de cada muestra:

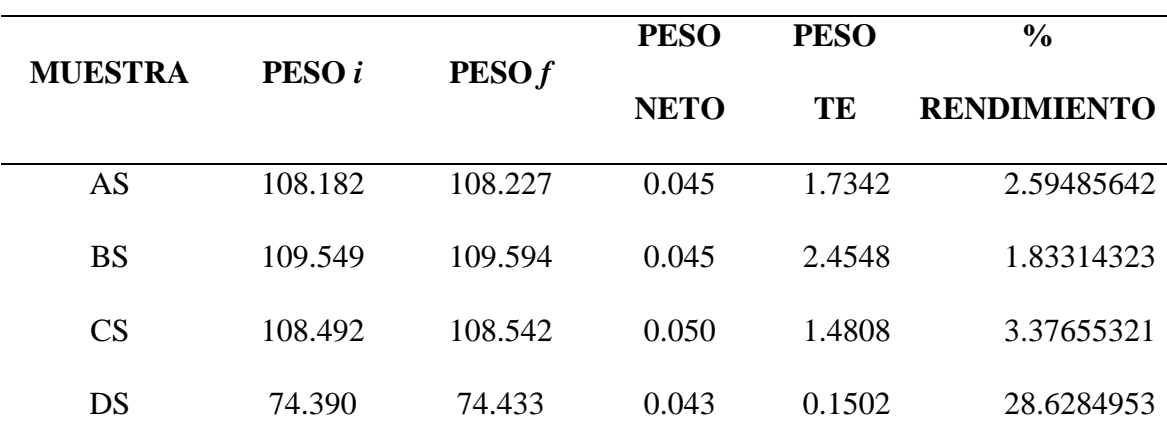

**Cuadro 4.6**. Porciento de rendimiento de Alcaloides.

PESO  $i =$  peso inicial, PESO  $f =$  peso final, PESO TE = peso total del extracto. Las unidades de medida están dadas en gramos y fueron pesados en una balanza analítica digital.

#### **Código de Barras de AND**

El producto de amplificación de PCR está representado en las bandas reveladas en el gel de agarosa de electroforesis de la figura anterior donde se observan bandas nítidas y bien definidas de la muestras de ADN de *T. valdezianus*, característica principal de una buena amplificación y sobre todo que no existen bandas duplicadas o barridas.

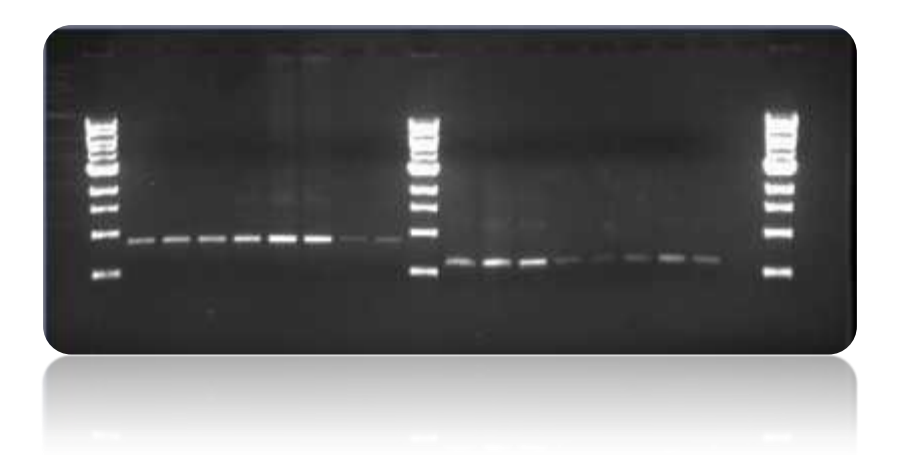

**Figura 4.3**. El gel esta representados los resultados del análisis, mediante la técnica de PCR de las muestras analizadas. Los patrones de bandas obtenidos tras la digestión de los productos amplificados indican una buena amplificación de los productos, ya que las bandas son nítidas, bien definidas y no muestran barrido.

#### **Código de barras de ADN, análisis con BLAST**

Los resultados generaron un archivo de salida de "BLAST" con detalle de su búsqueda,

indicando el puntaje obtenido al comparar la secuencia a identificar con cada secuencia

en la base de datos registradas en la página de NCBI. La lista esta ordenada de acuerdo

al puntaje, así que el primer registro corresponde al mejor puntaje.

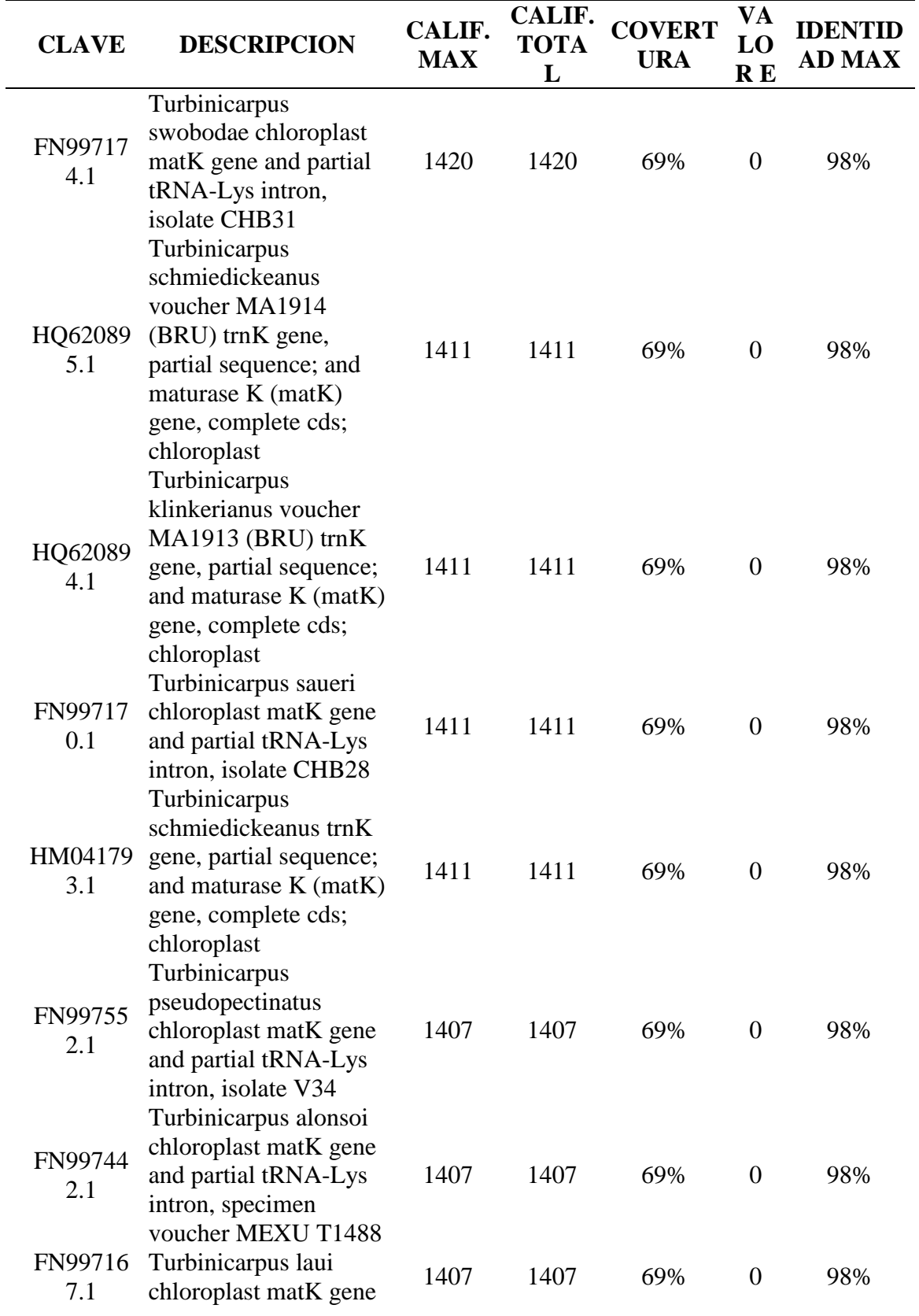

**Cuadro 4.7**. Comparación de los diez valores máximos de Calificación e Identidad para la secuencia de *T. valdezianus* de matK3R.  $\overline{\phantom{a}}$ 

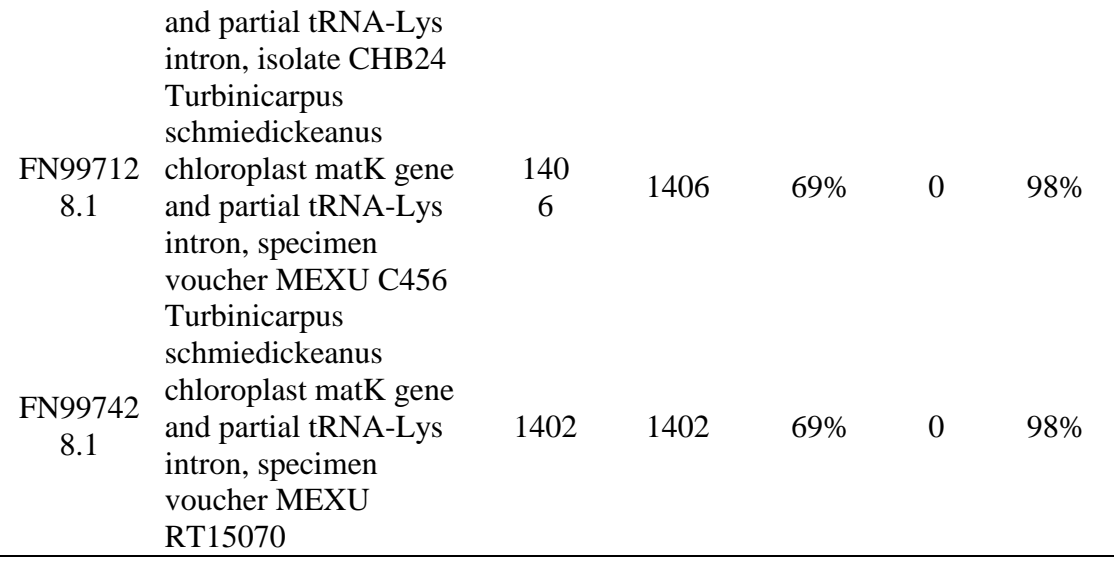

En el cuadro 4.7 se presentan los 10 géneros con mayor similitud con la secuencia blanco (*T. valdezianus)* las cuales de acuerdo a sus calificaciones e identidad presentan los valores máximos. En general las diez especies presentadas muestran una identidad máxima del 98%. Mientras que sus calificaciones van desde 1420 hasta 1402. Dejando a *Turbinicarpus swobodae* como la especie más cercana en cuanto a similitud genética.

| <b>CLAVE</b>   | <b>DESCRIPCION</b>                                                                                                    | <b>CALIF.</b><br><b>MAX</b> | CALIF.<br><b>TOTA</b><br>L | <b>COVERT</b><br><b>URA</b> | VA<br>LO<br><b>RE</b> | <b>IDENTID</b><br><b>AD MAX</b> |
|----------------|----------------------------------------------------------------------------------------------------|-----------------------------|----------------------------|-----------------------------|-----------------------|---------------------------------|
| FN99717<br>4.1 | Turbinicarpus<br>swobodae chloroplast<br>matK gene and partial<br>tRNA-Lys intron,<br>isolate CHB31                                                        | 1312                        | 1335                       | 70%                         | $\theta$              | 100%                            |
| HQ62089<br>5.1 | Turbinicarpus<br>schmiedickeanus<br>voucher MA1914<br>(BRU) trnK gene,<br>partial sequence; and<br>maturase K (matK)<br>gene, complete cds;<br>chloroplast | 1303                        | 1326                       | 70%                         | $\overline{0}$        | 100%                            |
| HQ62089<br>4.1 | Turbinicarpus<br>klinkerianus voucher<br>MA1913 (BRU) trnK<br>gene, partial sequence;<br>and maturase K (matK)<br>gene, complete cds;<br>chloroplast       | 1303                        | 1303                       | 70%                         | $\theta$              | 96%                             |
| FN99744<br>2.1 | Turbinicarpus alonsoi<br>chloroplast matK gene<br>and partial tRNA-Lys<br>intron, specimen<br>voucher MEXU T1488                                           | 1303                        | 1326                       | 71%                         | $\theta$              | 100%                            |
| FN99717<br>0.1 | Turbinicarpus saueri<br>chloroplast matK gene<br>and partial tRNA-Lys<br>intron, isolate CHB28                                                             | 1303                        | 1326                       | 70%                         | $\overline{0}$        | 100%                            |
| HM04179<br>3.1 | Turbinicarpus<br>schmiedickeanus trnK<br>gene, partial sequence;<br>and maturase K (matK)<br>gene, complete cds;<br>chloroplast                            | 1303                        | 1303                       | 70%                         | $\theta$              | 96%                             |
| FN99712<br>8.1 | Turbinicarpus<br>schmiedickeanus<br>chloroplast matK gene                                                                                                  | 1301                        | 1301                       | 70%                         | $\overline{0}$        | 96%                             |

**Cuadro 4.8**. Comparación de los diez valores máximos de calificación e Identidad para la secuencia de *T. valdezianus* de matK6R.

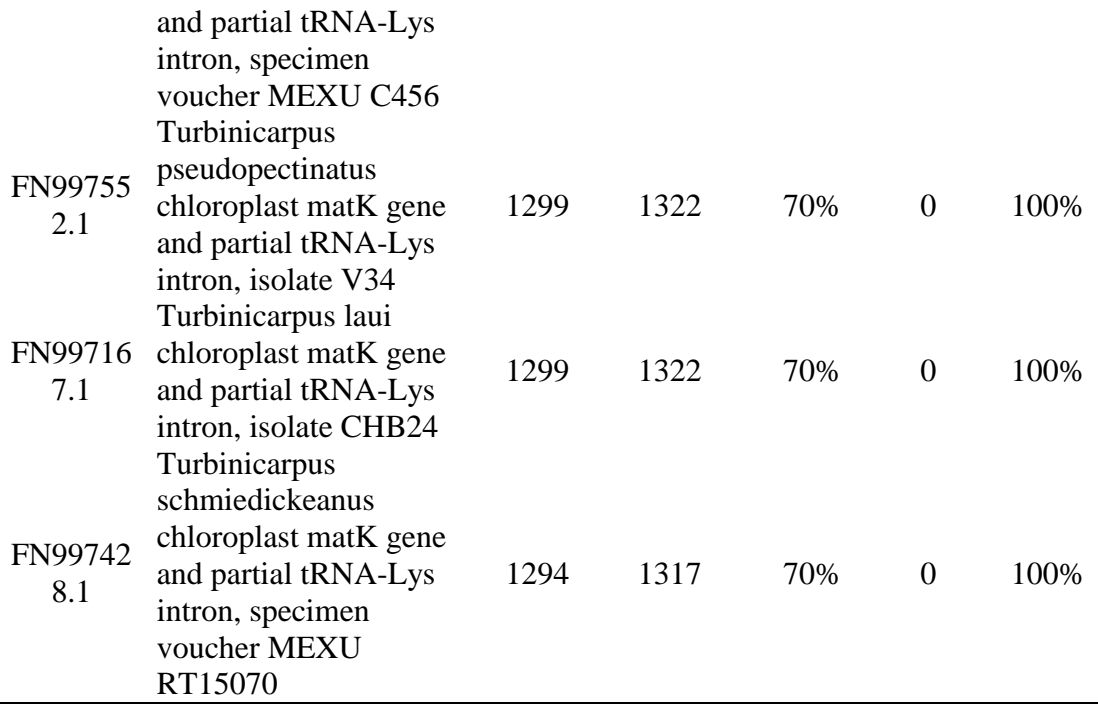

El cuadro 4.8 presenta los diez organismos mayormente vinculados con la secuencia de *T. valdezianus* analizada como matK6R. En esta tabla es posible apreciar hasta siete organismos con un valor de 100% en identidad máxima, a diferencia de la cobertura que en los mismos casos solo alcanza un 71% como máximo valor. En dicho caso se encuentran; Turbinicarpus swobodae, Turbinicarpus schmiedickeanus, Turbinicarpus alonsoi, Turbinicarpus saueri, Turbinicarpus pseudopectinatus, Turbinicarpus laui, Turbinicarpus schmiedickeanus.

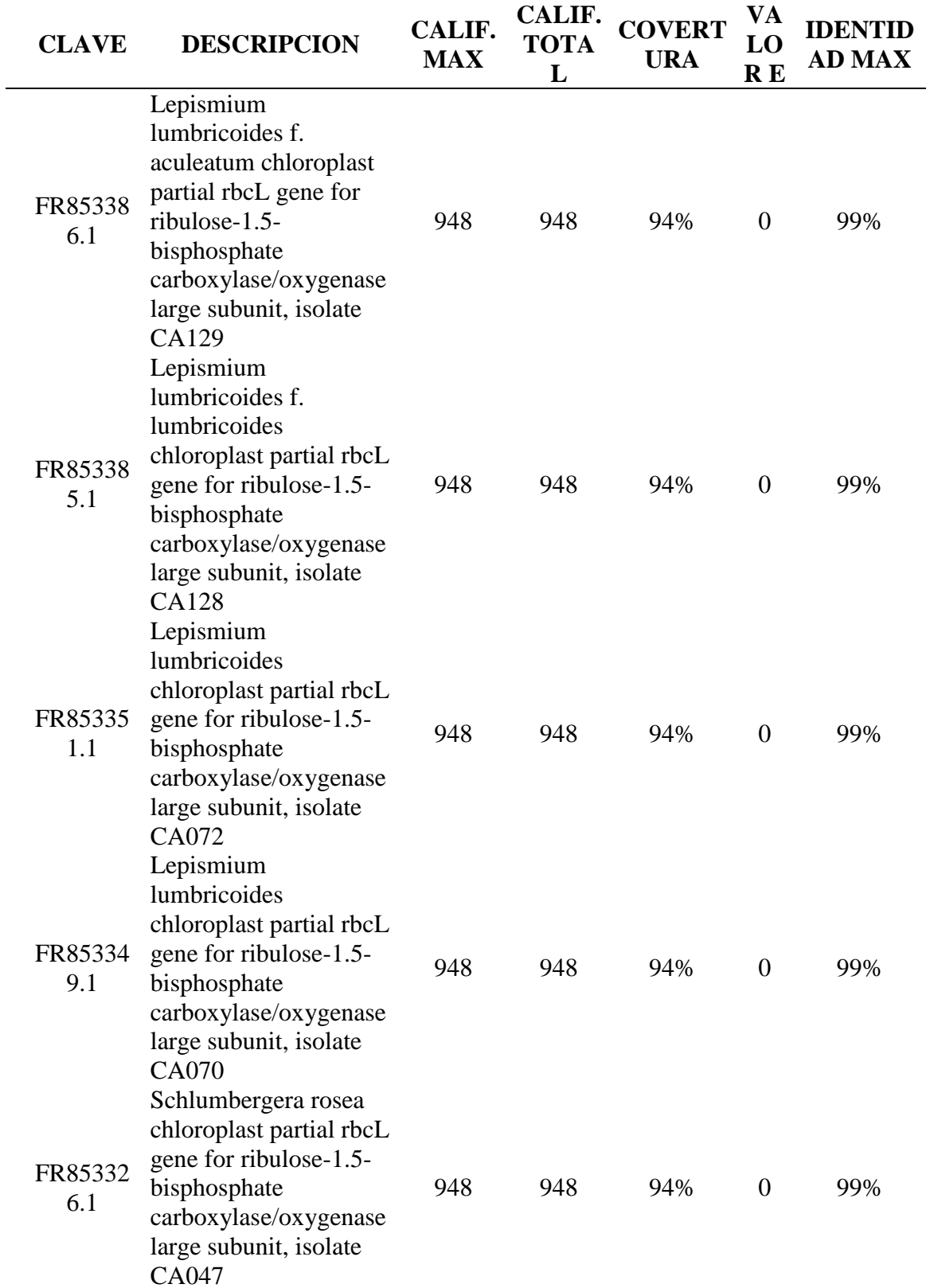

**Cuadro 4.9**. Comparación de los diez valores máximos de calificación e Identidad para la secuencia de *T. valdezianus* de rbcL3F.

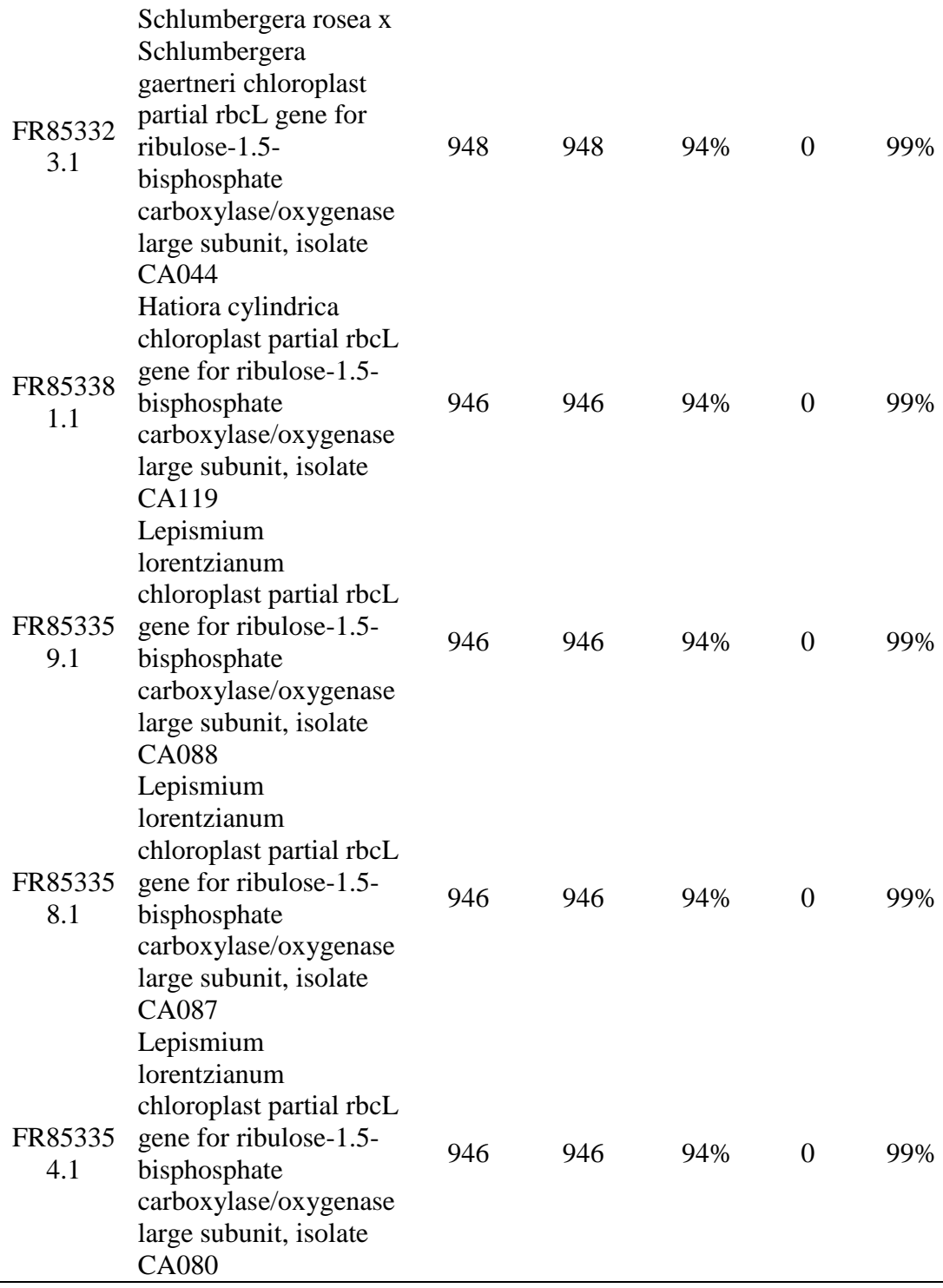

La información de salida de BLAST enlista los diez organismos más relacionados con la secuencia rbcL3F (directa). Donde la identidad máxima así como en cobertura muestran valores del 99% y 94% respectivamente en todos los casos. No se observó mayor variación entre la lista de los diez organismo con mayor similitud.

| <b>CLAVE</b>   | <b>DESCRIPCION</b>                                                                                                    | <b>CALIF.</b><br><b>MAX</b> | <b>CALIF.</b><br><b>TOTA</b><br>L | <b>COVERT</b><br><b>URA</b> | VA<br><b>LO</b><br>RE | <b>IDENTID</b><br><b>AD MAX</b> |  |
|----------------|----------------------------------------------------------------------------------------------------|-----------------------------|-----------------------------------|-----------------------------|-----------------------|---------------------------------|--|
| FR85338<br>6.1 | Lepismium<br>lumbricoides f.<br>aculeatum chloroplast<br>partial rbcL gene for<br>ribulose-1.5-<br>bisphosphate<br>carboxylase/oxygenase<br>large subunit, isolate<br>CA129           | 944                         | 944                               | 94%                         | $\overline{0}$        | 99%                             |  |
| FR85338<br>5.1 | Lepismium<br>lumbricoides f.<br>lumbricoides<br>chloroplast partial rbcL<br>gene for ribulose-1.5-<br>bisphosphate<br>carboxylase/oxygenase<br>large subunit, isolate<br><b>CA128</b> | 944                         | 944                               | 94%                         | $\theta$              | 99%                             |  |
| FR85335<br>1.1 | Lepismium<br>lumbricoides<br>chloroplast partial rbcL<br>gene for ribulose-1.5-<br>bisphosphate<br>carboxylase/oxygenase<br>large subunit, isolate<br>CA072                           | 944                         | 944                               | 94%                         | $\theta$              | 99%                             |  |
| FR85334<br>9.1 | Lepismium<br>lumbricoides<br>chloroplast partial rbcL<br>gene for ribulose-1.5-<br>bisphosphate<br>carboxylase/oxygenase<br>large subunit, isolate<br>CA070                           | 944                         | 944                               | 94%                         | $\boldsymbol{0}$      | 99%                             |  |
| FR85332<br>6.1 | Schlumbergera rosea<br>chloroplast partial rbcL<br>gene for ribulose-1.5-<br>bisphosphate<br>carboxylase/oxygenase<br>large subunit, isolate                                          | 944                         | 944                               | 94%                         | $\overline{0}$        | 99%                             |  |

**Cuadro 4.10**. Comparación de los diez valores máximos de calificación e Identidad para la secuencia de *T. valdezianus* de rbcL6F.

CA047

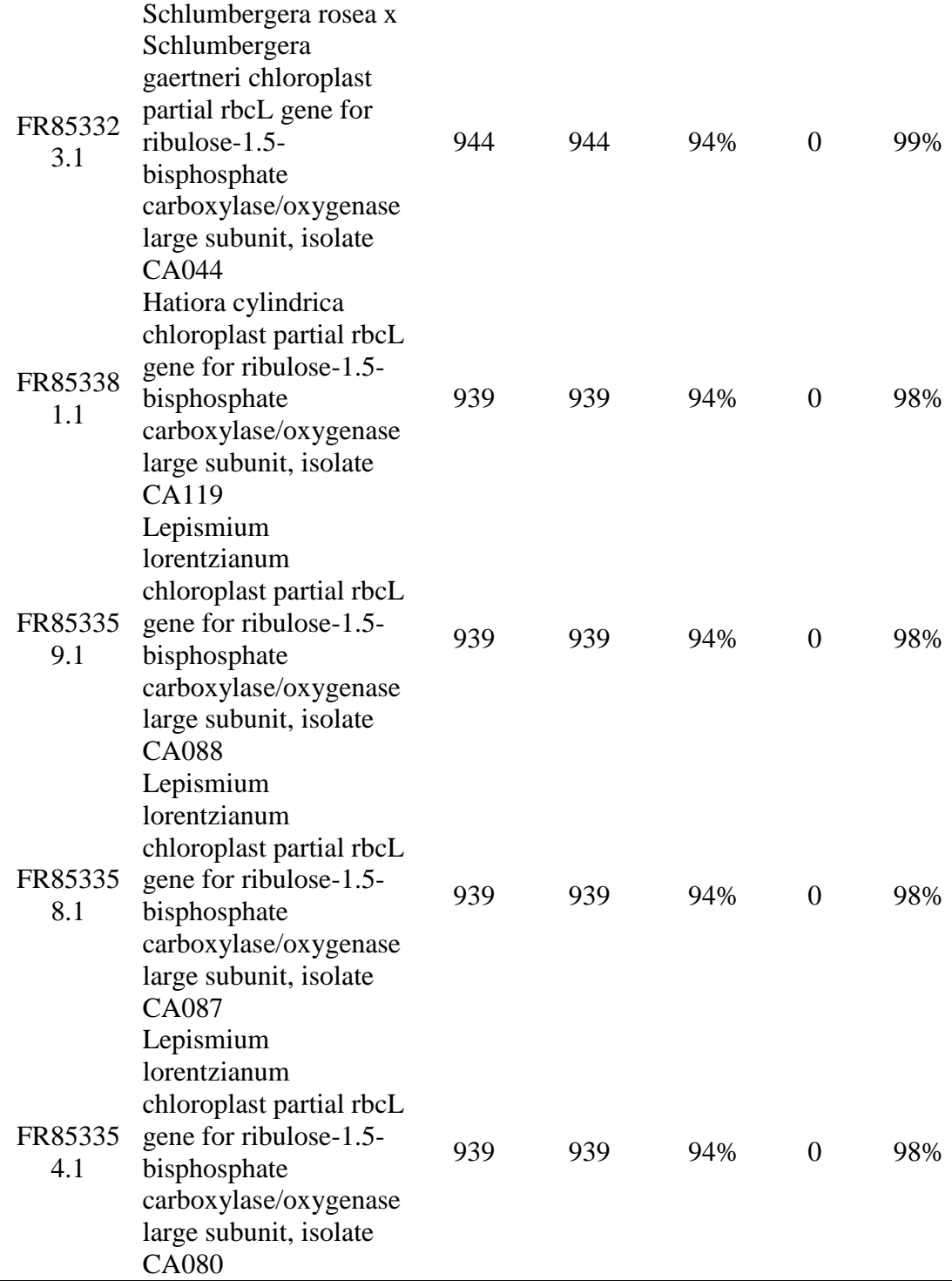

En el cuadro 4.10 los primeros seis organismos son los que muestran la mayor identidad con un valor de 98% y una cobertura del 94%. Mostrando uniformidad en los datos para el resto de los valores enlistados.

El primer valor en la tercera columna es una medida del número de bases en común entre la secuencia a identificar y la secuencia resultante es el puntaje o calificación. Los puntajes más altos indican una más alta similitud, al mismo tiempo el número contiguo a este en la cuarta columna que muestra el total de calificación. La cobertura valores registrados en la quinta columna es el porcentaje de la secuencia cubierta por la alineación. El valor E (sexta columna) es un indicador de la probabilidad de obtener este resultado al azar. Comparando secuencias muy similares, este valor tiende a ser de bajo a cero. Y por último el valor de máxima identidad en la séptima columna, demuestra la similitud máxima con la secuencia blanco en comparación con la de datos de BLAST.

Las secuencias problema con los primeros cinco organismos con mayor similitud a la secuencia blanco rbcL de Turbinicarpus, se presentan a continuación. Siendo el primero el valor de calificación y el segundo el valor de E.

*Turbinicarpus* 3 matK R SEC540\_E01\_5.-1-matk\_pmatkR.ab1 ABIX Testing Query Length 1202 Total score 1459 FN997174.1 *Turbinicarpus swobodae* 1420 0.0 HQ620895.1 *Turbinicarpus schmiedickeanus* 1411 0.0 HQ620894.1 *Turbinicarpus klinkerianus* 1411 0.0 FN997170.1 *Turbinicarpus sauer* 1411 0.0 HM041793.1 *Turbinicarpus schmiedickeanus* 1411 0.0 *Turbinocarpus* 6 matK R SEC540\_G01\_7.-2-matk\_pmatkR.ab1 ABIX Testing... Query Length 1153 Total score 1362 FN997174.1 *Turbinicarpus swobodae* 1312 0.0 HQ620895.1 *Turbinicarpus schmiedickeanus* 1303 0.0 HQ620894.1 *Turbinicarpus klinkerianus* 1303 0.0 FN997442.1 *Turbinicarpus alonsoi* 1303 0.0 FN997170.1 *Turbinicarpus saueri* 1303 0.0

*Turbinicarpus*3rbcLF.seq Total score 959 FR853386.1 *Lepismium lumbricoides* 948 0.0 FR853385.1 *Lepismium lumbricoides* 948 0.0 FR853351.1 *Lepismium lumbricoides* 948 0.0 FR853349.1 *Lepismium lumbricoides* 948 0.0

FR853326.1 *Schlumbergera rosea* 948 0.0

*Turbinicarpus*6rbcLF.seq

Total score 953

FR853386.1 *Lepismium lumbricoides* 944 0.0

FR853385.1 *Lepismium lumbricoides* 944 0.0

FR853351.1 *Lepismium lumbricoides* 944 0.0

FR853349.1 *Lepismium lumbricoides* 944 0.0

FR853326.1 *Schlumbergera rosea* 944 0.0

Creación de árboles filogenéticos o Dendogramas con la opción "Distance tree of results" donde se obtuvieron la imagen del árbol filogenético para un análisis más rápido.

# **a) Turbinicarpus3matkR.seq**

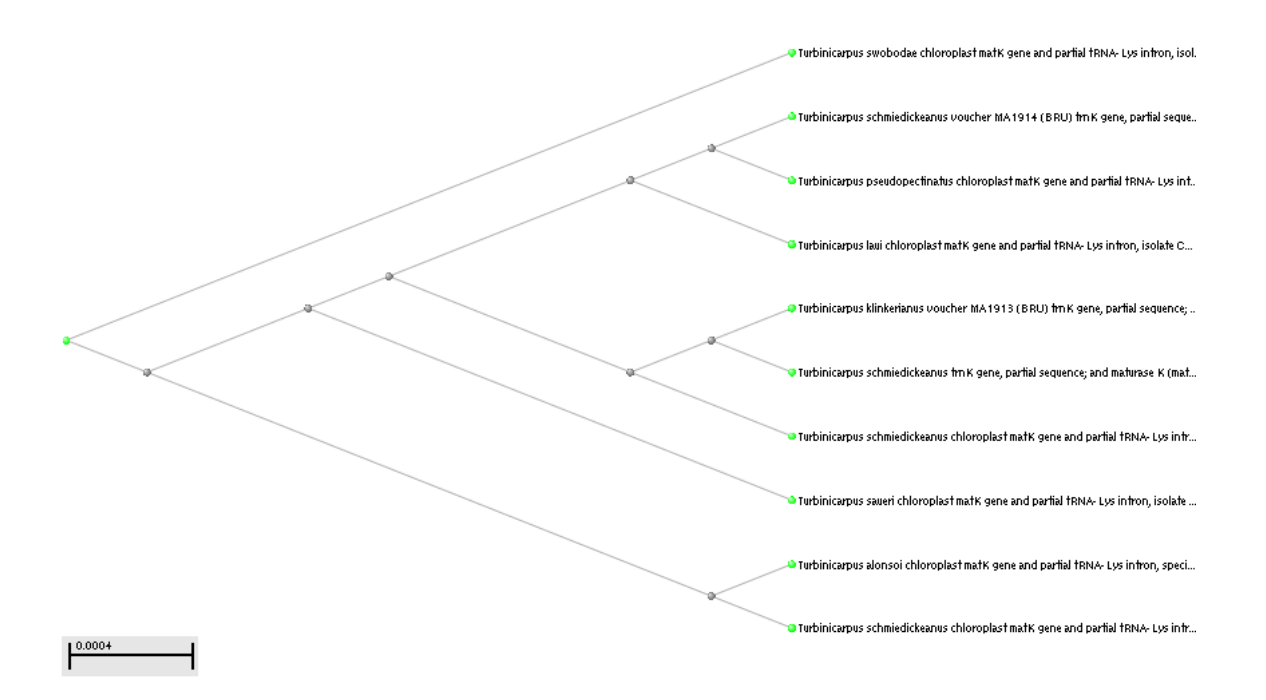

# **b) Turbinicarpus6matkR.seq**

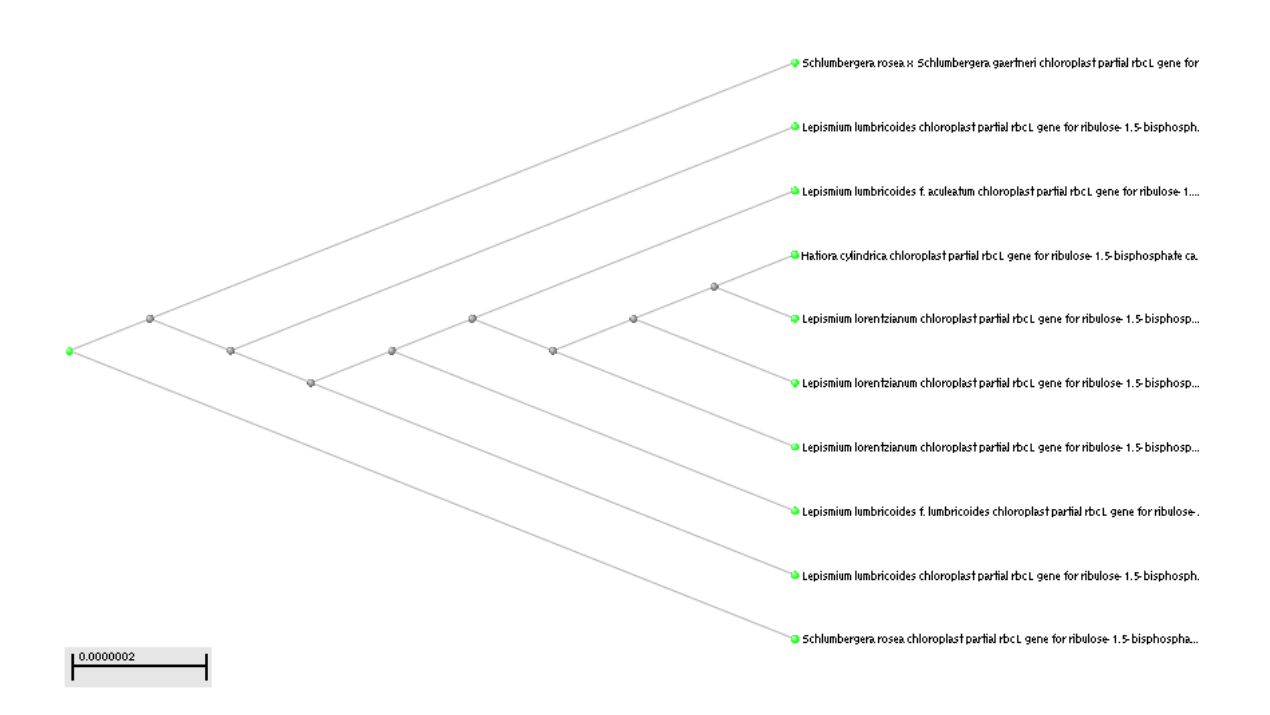

# **c) Turbinicarpus3rbcLF.seq**

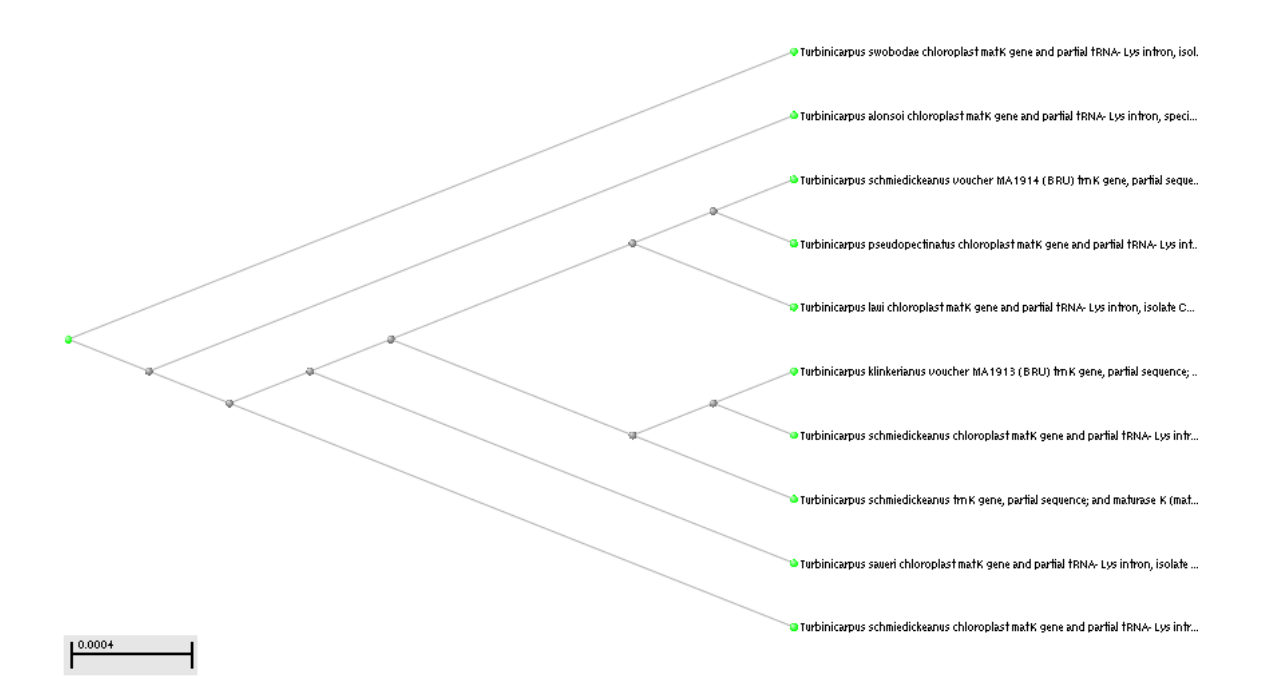

# **d) Turbinicarpus6rbcLF.seq**

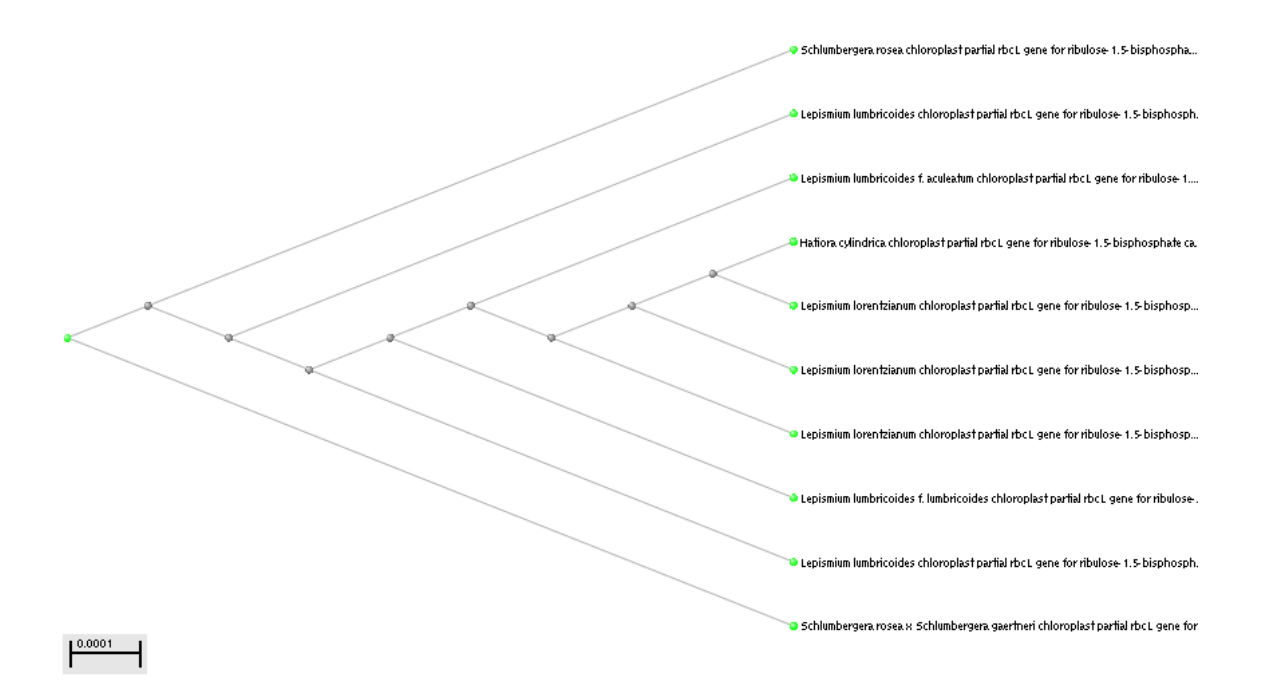

**Figura 4.4**. Dendogramas de las secuencia obtenidas por la secuenciación de ADN de *T.* valdezianus a partir de un análisis de BLAST con dos genes (*matK* y *rbcL*) de DNA propuestos como códigos de barras (Fay-Wei Li et. al.). Observando los dendogramas correspondientes en a) Turbinicarpus3matkR.seq, b) Turbinicarpus6matkR.seq, c) Turbinicarpus3rbcLF.seq, d) Turbinicarpus6rbcLF.seq.

Las regiones concatenadas muestran la relación genética más estrecha entre los géneros y especies con mayor similitud a la secuencia blanco (*T.* valdezianus). Mostrando el género *Turbinicarpus* con siete diferentes especies, cuando es analizado con el gen matK. Mientras que al ser analizadas con el gen rbcL ubican a los géneros mayormente ligados o más cercanos genéticamente de acuerdo al dendograma son *Lepismium, Schlumbergera y Hatiora*. Las figuras descritas son los dendogramas que corresponden en el caso del gen matK las figuras a), y b). Y las analizadas con el gen rbcL las figuras c) y d).

Como una recomendación en base a los resultados obtenidos tomando en cuenta que toda comparación se lleva a cabo asumiendo que la base de datos contiene las secuencias correspondientes de todas las especies potenciales. Se debe tener en cuenta que siempre existe el problema de determinar si la secuencia resultante es lo "suficientemente cercana" para pertenecer a la misma especie por lo que se recomienda en estudios futuros ocupar más de un par de genes y posiblemente también un espaciador integénico como *trnH*-*psbA* para una mejor discriminación entre especies.

#### **V. CONCLUSIONES**

### **Determinación de alcaloides como metabolitos secundarios**

El sistema de solventes más adecuado para una mejor separación de la muestra fue el sistema número ocho el cual está compuesto por Hexano – Acetona en concentraciones 80:20 debido a que este sistema fue la mezcla que mostro mayor número de bandas y por lo tanto mejor separación de la muestra en la placa cromatografíca.

Todos los grupos tanto de muestras frescas como secas mostraron una reacción positiva a la presencia de alcaloides para las pruebas de Dragendorff, Wagner y Mayer. Pero de acuerdo a la intensidad de la reacción y basados en la observación del control positivo (vimblastina de 1,000 ppm del producto comercial Lemblastine 500  $\text{TM}$ ) se eliminaron las muestras frescas, continuando la investigación solo con las muestras secas. Ya que fueron la que tuvieron una reacción visiblemente más intensa y similar al control positivo.

Los cuatro grupos de muestras secas fueron positivos para alcaloides en por lo menos una de sus bandas en la placa cromatografica. La cual fue identificada con un color azul luminoso al ser revelada en la cámara con luz UV de onda larga y con un color marrón al ser revelada con el reactivo de Dragendorff directamente en la placa (mientras que con la onda corta de UV todas las bandas fueron negras). Identificando de esta forma los alcaloides contenidos en la muestra.

El aislamiento de las bandas positivas para alcaloides permitió calcular el porciento de rendimiento de alcaloides en las muestras de cada grupo. Correspondiendo a cada uno los siguientes porcentajes: para el grupo AS 2.6%, BS 1.8%, CS 3.4% y DS 28.6%. Por lo que el grupo con mayor porcentaje de rendimiento es el D seco el cual corresponde a las plantas completas cultivadas en el invernadero del museo del desierto de Coahuila. Mientras que para las vitroplantas objeto de estudio fue el grupo C seco el de mayor rendimiento, al cual corresponde las plantas menores a 0.5 cm.

#### **Código de Barras de ADN**

El análisis de las secuencia en BLAST mostraron tanto en matK como rbcL valor alto de identidad así como de calificación (Score). Por lo que se concluye que el código de barras es una herramienta útil en la identificación de especies. Además de identificar las secuencias blanco al ser comparadas con la base de datos de NCBI donde se encontraron valores de identidad máxima de hasta el 100%.

El diseño de árboles filogenéticos son útiles herramienta en búsqueda rápida y ubicación gráfica y de distancias de la especie en cuestión con sus parientes más cercanos genéticamente y la relación que guardan con otras especies.

Las secuencias rbcL fueron menos constantes en comparación con las frecuencias analizadas con matK de *T. valdezianus* ya que ambas fueron analizadas de acuerdo a su valor máximo de calificación, así como de identidad. Las secuencias de el gen matK fueron más constantes en sus resultados. A diferencia de las secuencias rbcL

posiblemente por lo que se menciona anteriormente sobre que matK posee una tasa más alta de mutación en comparación a las secuencias del gen rbcL, los cuales no son tan útiles en la discriminación entre géneros muy emparentados.

De acuerdo a los resultados analizados por el programa BLAST y tomando en cuenta el puntaje máximo de calificación mostrado en la tablas presentadas para cada uno de los genes, las especies que muestran más alta similitud es en general Turbinicarpus schmiedickeanus para las muestras analizadas con el gen matK, mientras que al ser analizadas esta mismas con el gen rbcL los géneros con la similitud mayor son *Lepismium, Schlumbergera y Hatiora*.

#### **RESUMEN**

En la presente investigación se persiguen los siguientes objetivos i) Establecer la fase móvil (mezclas de solventes) más adecuada para la separación de los componentes presentes en los extractos de vitroplantas en diferentes etapas de desarrollo y de plantas cultivadas en invernadero de T. valdezianus; ii) Generar una metodología de separación y obtención de metabolitos a partir de vitroplantas de *T. valdezianus* en diferentes etapas de desarrollo; iii) Identificar y caracterizar parcialmente los alcaloides a partir de vitroplantas y especies cultivadas en invernadero de *T. valdezianus* en diferentes etapas de desarrollo; iv) Determinar el rendimiento de alcaloides, metabolitos secundarios presentes en *T. valdezianus* a base de metanol mediante cromatografía de capa fina; v) Describir el código de barras de ADN de *T. valdezianus* basado en las secuencias de dos genes (matK y rbcL). El material vegetal fue incrementado por medio de la técnica biotecnológica llamada micropropagación. Clasificándolas de acuerdo a su etapa de crecimiento (tamaño de brote), y comparadas con plantas procedentes de vivero (donadas por el Museo del Desierto de Saltillo), de estas se formaron ocho grupos (AS, AF, BS, BF, CS, CF, DS Y DF). Las muestras se manejaron en su condición física fresca y seca. Se estudió la extracción de metabolitos secundarios en la muestras utilizando metanol y una plancha de agitación eléctrica a 100 rpm durante 72 horas para lograr la extracción. Se aplicaron pruebas colorimétricas a los grupos con una concentración estandarizada de 10,000 ppm. Resultando todos los grupos positivos a la reacción de presencia de alcaloides para las pruebas de Dragendorff, Wagner y Mayer. Dado que las muestras secas, fueron las que tuvieron una reacción visiblemente más intensa, se continuó el resto de las pruebas solo con los grupos en condición física de

muestras secas. Dentro de el mismo se probaron diez sistemas (mezclas) de solventes y se seleccionó la fase móvil más adecuada en la cromatografía de capa fina (CCF o cromatografía de capa delgada CCD), empleando cuatro reveladores distintos para observar las placas (cámara de onda larga, onda corta, cámara de yodo y reactivo de Dragendorff). Siendo el sistema Hexano – Acetona en concentraciones 80:20 el que mostro mayor número de bandas y por lo tanto mejor separación. Se corrieron placas cromatografícas de 20 x 20 cm con los extractos completos, y se aislaron las bandas positivas para alcaloides de cada grupo para determinar el porciento de rendimiento de alcaloides teniendo los siguientes resultados, para el grupo AS 2.6%, BS 1.8%, CS 3.4% y DS 28.6%. Por lo que el grupo con mayor porcentaje de rendimiento fue el D seco, mientras que para las vitroplantas objeto de estudio fue el grupo C seco. Para la determinación del código de barras de ADN se extrajo material genético de vitroplantas para amplificar y secuenciar con ayuda de dos genes iniciadores matK y rbcL. El análisis de las secuencia en BLAST mostraron que tanto en matK como rbcL valor alto de identidad así como de calificación (Score) encontrando valores de identidad máxima de hasta el 100%. Por lo que se concluye que el código de barras es una herramienta útil en la identificación de organismos. Las secuencias rbcL fueron menos constantes en comparación con las frecuencias analizadas con matK, de acuerdo a su valor máximo de calificación e identidad. Tomando en cuenta el puntaje máximo de calificación en la tablas, las especies que mostraron más alta similitud es en general *Turbinicarpus schmiedickeanus* para la muestras analizadas con el gen matK, mientras que al ser analizadas esta mismas con el gen rbcL los géneros con la similitud mayor son *Lepismium, Schlumbergera y Hatiora*. Por lo que de acuerdo a estos resultados se infiere que el código de barras de ADN es útil para la identificación de organismos, y en el caso
particular de este trabajo con los genes empleados (matK y rbcL) ayudo en la identificación de genero *Turbinicarpus.*

## **VII. LITERATURA CITADA**

- Arango A. G. J. 2002. Alcaloides Y Compuestos nitrogenados. Facultad de Química Farmacéutica, Universidad de Antioquia. Medellín. Pag 1,6,7
- Batis, A., y M. Rojas. 2002. El peyote y otros cactos alucinógenos de México. CONABIO. Biodiversitas 40:12-17.
- Bongiorno de Pfirter G. M. y E. L. Mandrile. 1982. Principios Activos Naturales con Acción Alucinógena: Mescalina. Su presencia en Lophophora will iamsii (Lem .) Coulter (Cactáceas ) Cátedra de Fannacognosia, Departamento de Ciencias Biológicas,Facultad de Ciencias Exactas, Universidad Nacional de La Plata, calíes 4 7 y 1 15, La Plata 1900, Argentina Acta Fann. Bonaerense 1(2) : 11 1 - '20.
- Bravo Hollis H., R. H. Sánchez Mejorada. 1978. Las Cactáceas de México vol. I. Universidad Nacional Autónoma de México. Pag.77.
- Bravo, H y H. Sánchez-Mejorada. 1991. Las cactáceas de México. Universidad Nacional Autónoma de México, México D.F. 2° ed. Vol 3. pp. 404.
- Cholich, L. A., E. Rios, Elvio J., Nelly L., Acosta, O. C. 2005. Extracción e identificación de los alcaloides de la Ipomoea fistulosa (aguapei o mandiyurà) de Argentina. Comunicaciones científicas y tecnológicas. Universidad Nacional del Nordestes. Argentina. Resumen: V-013
- Doyle J.J., J.L. Doyle. 1987. A rapid DNA isolation procedure for small quantities of fresh leaf tissue. Phytochem. Entomology División Entomología, Museo de La Plata, Paseo del Bosque s/n, 1900. La Plata.Bull. 19:11-15 pp.
- Elizondo, E. J. L.; J. Valdez y A. Rodríguez. 1990. Cactáceas vulnerables y en peligro de extinción para Coahuila. México. BIOTAM 2(2): 17-22.
- Enríquez. 1994. Micropropagación y aclimatización de cactáceas. Tesis de Licenciatura. Saltillo, Coahuila, México.
- Flores A. 2005. Guía de cactáceas del Estado de Coahuila. Instituto Coahuilense de Ecología. Gobierno del Estado de Coahuila.
- Glass, C. y R. Foster. 1977. A revision of the genus Turbinicarpus (Backbg) Buxb. & Backbg. Cact. Succ. J. (USA) 49: 161-176.
- Gregory, T. R. 2005. DNA barcoding does not compete with taxonomy. Nature 434: 1067.
- Hebert, P. D. N. & T. R. Gregory. 2005. The promise of DNA barcoding for Taxonomy. Syst.
- Hebert, P. D. N., A. Cywinska, S. L. Ball & J. R. de Waard. 2003a. Biological identification through DNA bar codes. Proc. R. Soc. B 270: 313-321.
- Hebert, P. D. N., S. Ratnasingham & J. R de Waard. 2003b. Barcoding animal life: cytochrome oxidase subunit 1 divergences among closely related species. Proc. R. Soc. B 270 (Suppl. 1): S96-S99.
- Ivanova, N. V., J. R. Dewaard, and P. D. N. HEBERT. 2006. An inexpensive, automation-friendly protocol for recovering high-quality DNA. Molecular Ecology Notes, 6: 998–1002. doi: 10.1111/j.1471-8286.2006.01428.xJanzen

Daniel H. 2009. A DNA barcode for land plants CBOL Plant Working Group1 University of Pennsylvania, Philadelphia,

Jorrín Novo J. V., M. N Abril Díaz., J. A. Bárcena Ruiz. 2009. Separación de aminoácidos por cromatografía en capa fina y detección mediante reacción con ninhidrina. Departamento de Bioquímica y Biología Molecular, Campus Universitario de Rabanales, Edificio Severo Ochoa, 14071-Córdoba. http://www.uco.es/organiza/departamentos/bioquimica-biol-

mol/pdfs/11%20CROMATOGRAF%C3%8DA%20DE%20CAPA%20FINA%2 0DE%20AAs.pdf

- Lopera-Barrero, Nelson M et al. Comparison of DNA extraction protocols of fish fin and larvae samples: modified salt (NaCl) extraction. *Cienc. Inv. Agr.* [online]. 2008, vol.35, n.1 [citado 2012-02-29], pp. 77-86 . Disponible en: <http://www.scielo.cl/scielo.php?script=sci\_arttext&pid=S0718- 16202008000100008&lng=es&nrm=iso>. ISSN 0718-1620. doi: 10.4067/S0718-16202008000100008.
- Mayen P. 2002. Norma Oficial Mexicana. www.espanol.geocities.com/pmayen
- Neutelings, T.M. W. 1982. Turbinicarpus valdezianus (Möller) GI. & F. Succulenta (Amsterdam) 61:188-190.
- Nieto R. J. E., L. Ramos G. Emmerik Motte D. 2005. Extraccion y Purificacion de ADN de Tectona grandis l. para su empleo de la técnica RAPD. Foresta Veracruzana, año/vol. 7, número 002 Universidad Veracruzana Xalapa, México pp. 1-6 (C1).
- Otero, M.L., P.Dolam , D.M. 1998. Micropropagation of olive (*Olea eurpaea* L) cv. Arbequina from juvenile cuttings. Phyton 63 (1/2): 133-140.
- Pérez, M. E.; et. al.1999. Introducción al cultivo de tejidos Vegetales. Editorial Departamento de Procesos Gráficos de la Universidad Autónoma de Aguascalientes. Aguascalientes, Mexico. pp. 179.
- Ratnasingham S y Hebert P.D.N . 2007. BOLD: The Barcode of Life Data System 19 (www.barcodinglife.org). *Mol Ecol Notes* doi:10.1111 /j.1471- 8286 .2006. 01678.x
- Reyes Valdés M. H. , M. Gómez M. , H. T. García Osuna. 2000. Número Cromosómico Y Apareamiento Meiótico En Turbinicarpus Valdezianus (Möller) Glass & Foster (Cactaceae) Acta Botánica Mexicana, , No 053 Instituto de Ecología A.C. Pátzcuaro, México pp. 17 - 25
- Rickwood, D. & Hames, B.D. 1990. Gel electrophoresis of nucleic acids: A practical approach. Oxford University Press. New York. U.S.A. 65-66 pp.
- Schindel, D. E. & S. E. Miller. 2005. DNA barcoding a useful tool for taxonomists. Nature 435: 17.
- Smith, M. A., B. L. Fisher & P. D. N. Hebert. 2005. DNA barcoding for effective biodiversity assessment of a hyperdiverse arthropod group: the ants of Madagascar. Phil. Trans. R. Soc. B 360: 1825-1834.
- Smith, V. S. 2005. DNA Barcoding: perspectives from a «Partnerships for enhancing expertise in Taxonomy» (PEET) Debate. Syst. Biol. 54(5):841-844.
- Torres B. C. 1996. El proceso de adaptación de plantas micropropagadas a condiciones de invernadero. Memoria. Universidad Autónoma Agraria Antonio Narro. Buenavista Saltillo Coahuila, México; pp. 17-20.